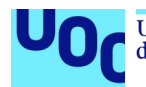

## Disseny i implementació de la base de dades per a una aplicació de planificació de producció

Adrián Merinas Diez Grau en Enginyeria Informàtica Bases de dades

## Jordi Ferrer Duran Cristina Pérez Solà

10 de Juny de 2019

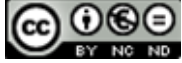

Aquesta obra està subjecta a una llicència de Reconeixement-NoComercial-SenseObraDerivada 3.0 Espanya de Creative **Commons** 

## FITXA DEL TREBALL FINAL

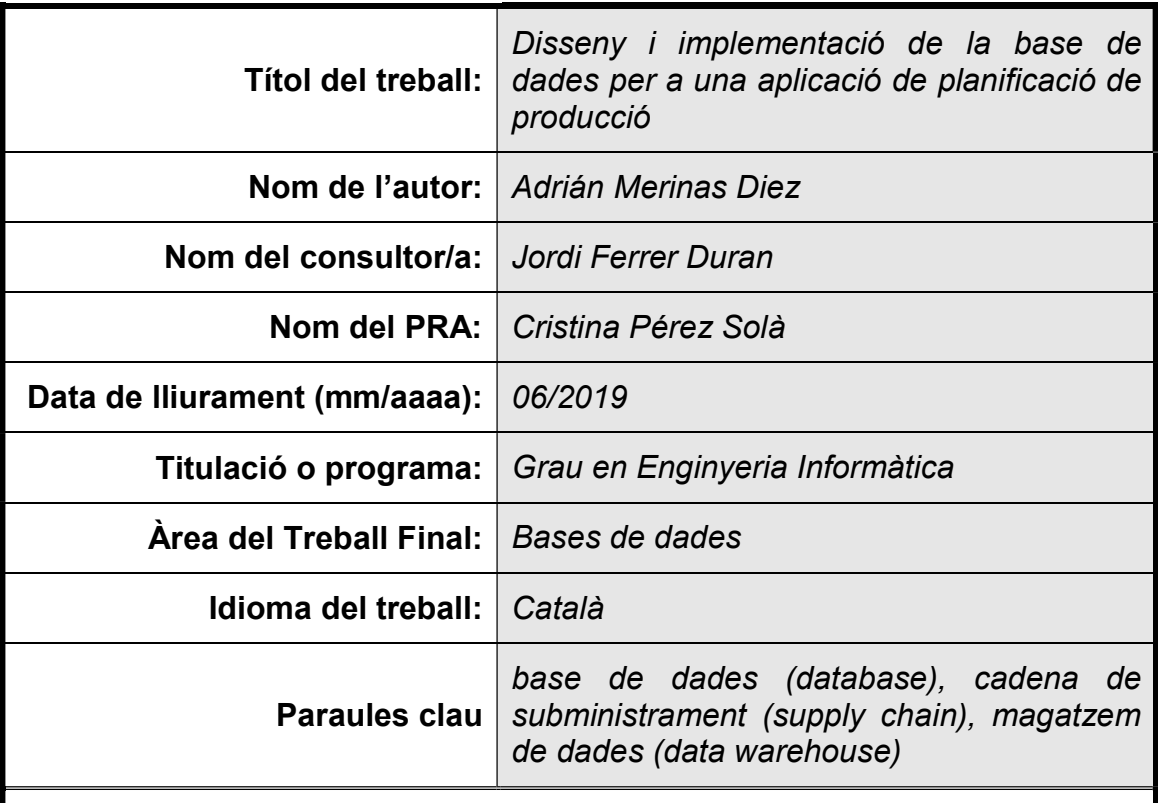

 Resum del Treball (màxim 250 paraules): Amb la finalitat, context d'aplicació, metodologia, resultats i conclusions del treball

Aquest treball dóna resposta a les necessitats de l'empresa de producció i distribució de begudes emergent CAT-Cola que ha decidit simplificar i agilitzar els seus complexos processos en la seva cadena de subministrament i així millorar la seva posició i ser més competitiva en el seu mercat objectiu.

Amb aquest objectiu, el treball analitza els requisits del client, n'identifica els punts clau, transcorre les diferents etapes fonamentals de disseny d'una base de dades, tria el sistema gestor de base de dades més conveninet i elabora la documentació associada a tot aquest procés.

El resultat d'aquesta implementació es composa en: un script de creació de base de dades i inicialització de dades de prova, una memòria amb tota la metodologia seguida i el seu desenvolupament i uns annexos i scripts associats comentats amb el codi escrit.

Durant el transcurs del treball s'han fonamentat els coneixements adquirits d'un gran rang d'assignatures. S'han après nous processos interns sobre tecnologies utilitzades i ha permès trobar nous enfocs en el disseny de base de dades.

## Abstract (in English, 250 words or less):

This undergraduate dissertation answers the needs of CAT-Cola, an emergent beverage production and Distribution company that decided to simplify and streamline its complex processes in its supply chain and thus, improve its position and become more competitive in its target market.

Consequently, the dissertation analyses the client's requirements, identifies the key points, goes through the different fundamental stages of data base design, chooses the most convenient data base management system and develops the associated documentation associated with this process.

The result of this implementation is composed of a data base creation script and its initialization of test data, a memory with the methodology followed and its development, annexes and associated commented scripts with the written code.

The knowledge acquired thorough a wide range of subjects during the undergraduate program has provided the foundation for this dissertation. New internal processes on applied technologies have been learnt and it has allowed finding new approaches in the setting of database design.

## Índex

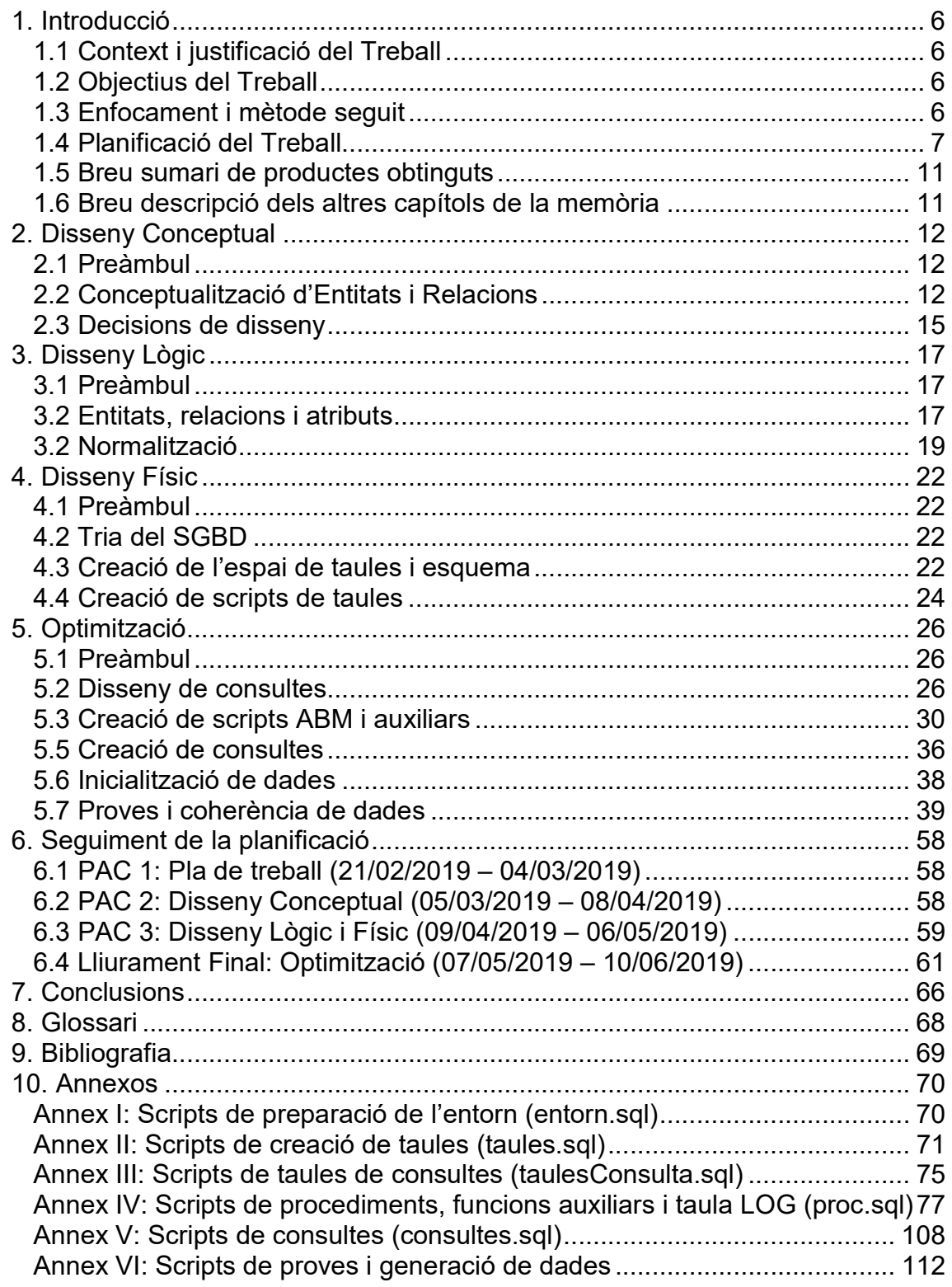

## Llista de figures

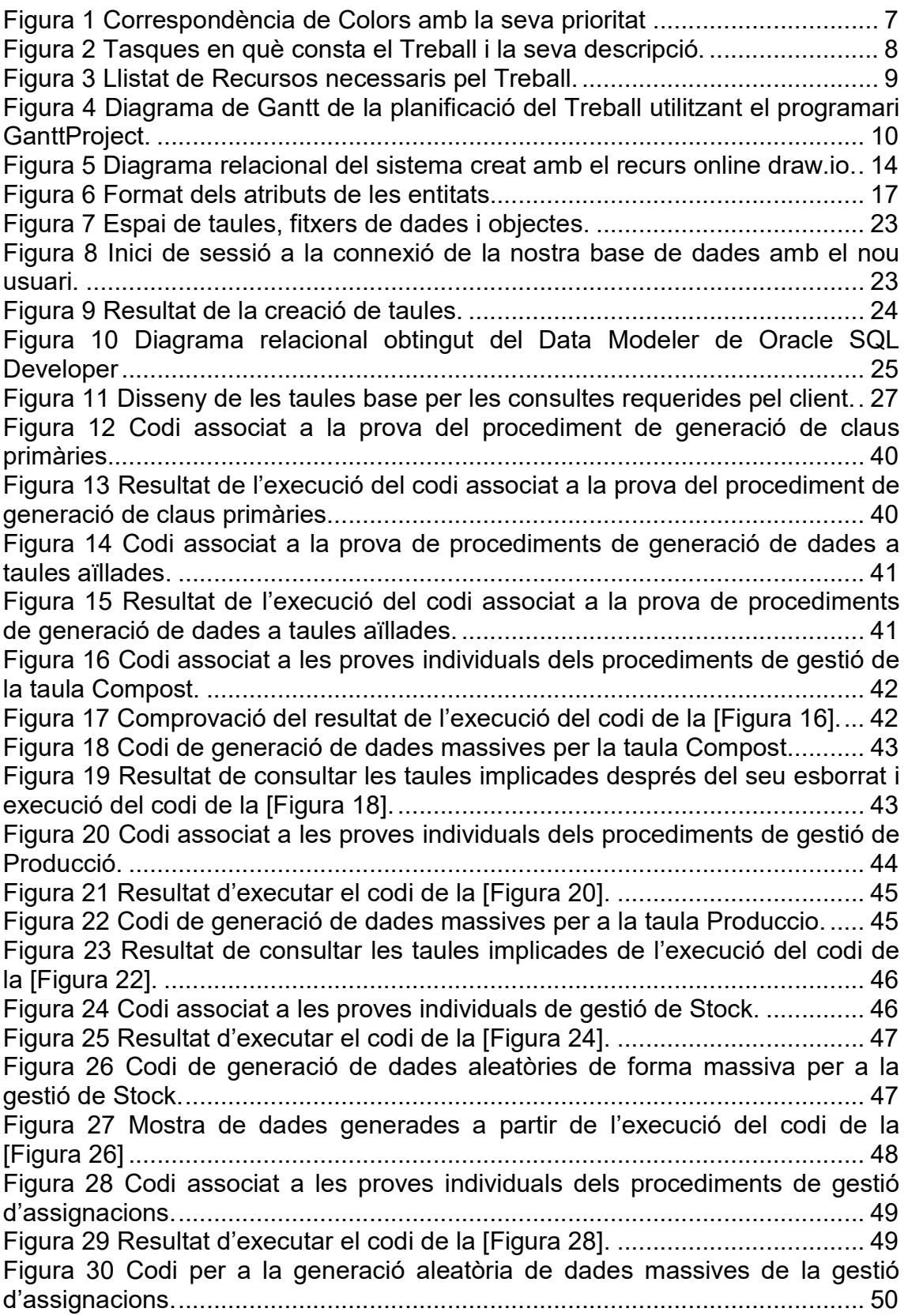

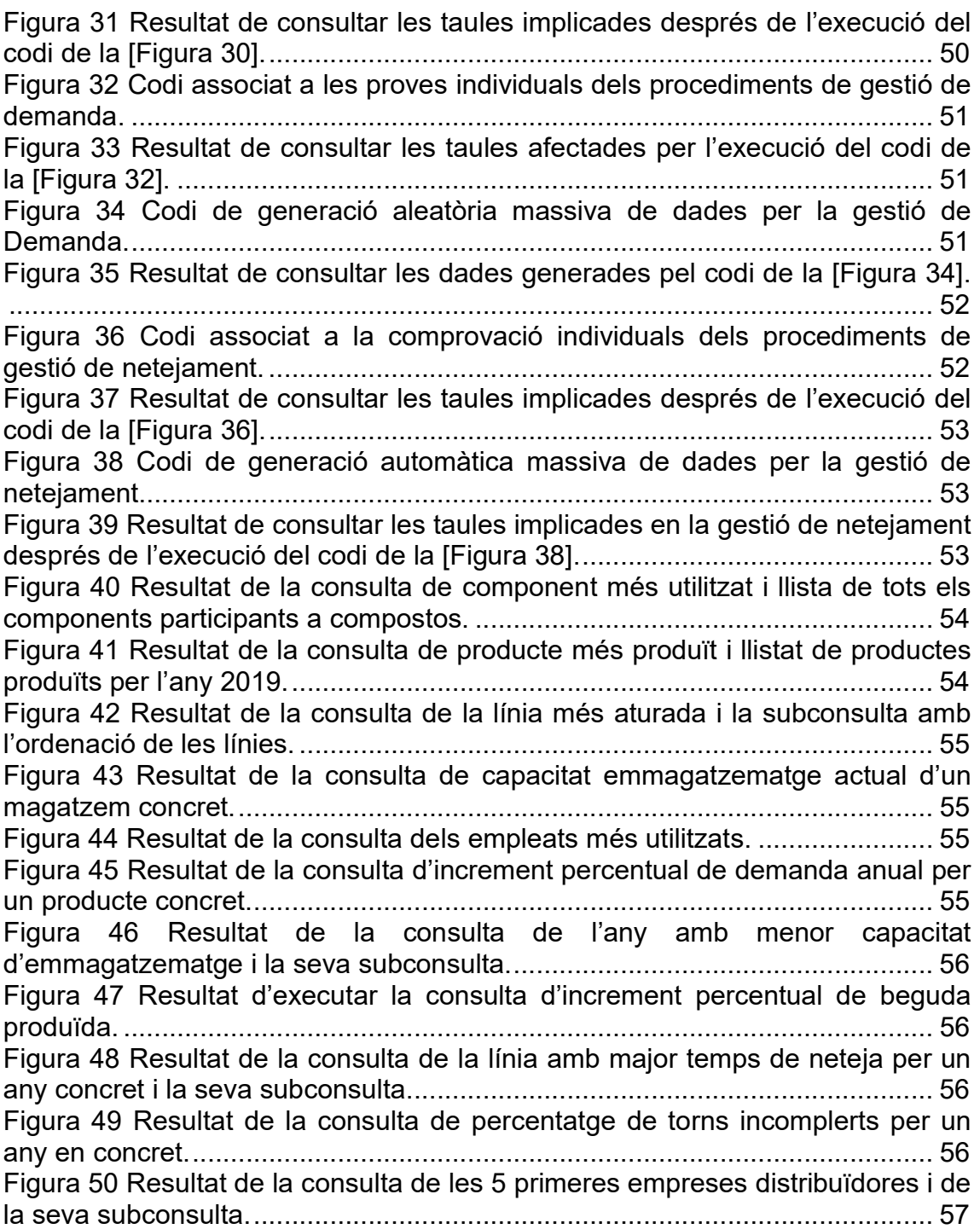

## 1. Introducció

## 1.1 Context i justificació del Treball

El treball es basa en una hipotètica empresa emergent en el sector de la producció i distribució de begudes anomenada CAT-Cola.

CAT-Cola, que necessita guanyar quota del mercat a la seva competència, ha determinat que necessita una aplicació de planificació de producció per optimitzar els seus processos de producció.

Aquest programari permetrà a l'empresa simplificar i agilitzar els seus complexos processos que es troben dins la seva cadena de subministrament, i així, millorar la seva competència dins del seu mercat.

Amb aquest objectiu, el treball es centrarà, exclusivament, en dissenyar i implementar la base de dades que utilitzarà aquesta aplicació de planificació.

Al final del treball, i a partir de l'enunciat que se'ns ha proveït, es recollirà i analitzaran els requisits, s'elaborarà un disseny conceptual, un disseny lògic i un disseny físic on s'implementarà i s'optimitzarà sobre un SGBD (Sistema Gestor de Bases de Dades).

## 1.2 Objectius del Treball

- Identificar i analitzar els requisits que ens demana la companyia CAT-Cola a partir dels enunciats de les PACs.
- Elaborar el disseny conceptual de la base de dades amb el recolzament d'un llenguatge de modelització.
- Elaborar el disseny lògic de la base de dades a partir del disseny conceptual.
- Triar el SGBD més convenient a la nostra situació.
- Elaborar el disseny físic on s'implementarà el disseny lògic al SGBD triat.
- Inicialitzar un conjunt de dades que s'adaptin a la implementació i optimitzar les consultes i processos segons les necessitats del client.
- Generar i entregar la documentació necessària.

## 1.3 Enfocament i mètode seguit

En el mercat actual, qualsevol nova empresa podria optar per implementar un ERP (Planificador de Recursos Empresarials) que ja es trobi consensuat com, per exemple, un de programari lliure com és Odoo (antic OpenERP) o d'altres de programari propietari com pot ser SAP.

Tot i així, per poder operar aquests ERPs es necessiten experts que coneguin la seva estructura interna i que siguin capaços d'adaptar-los a les necessitats del client.

El nostre client, només necessita un mòdul concret del ERP relacionat amb la cadena de subministrament i, tot i que podria aquest mòdul individual i adaptarlo d'algun ERP, el temps i el cost per comprar la llicència, llogar els seus serveis i/o trobar experts que dominin el ERP concret triat pot ser major que crear el programari des de bon inici.

Per altra banda, la creació d'un programari personalitzat per una empresa en els seus estadis inicials permet que aquesta tingui major rang d'opcions a l'hora de triar les tecnologies que més li convinguin.

Consegüentment, i com que el treball s'ha de basar en els coneixements adquirits en el Grau, s'ha decidit per desenvolupar un producte nou de base utilitzant un SGBD i els principis teòrics que ens ha proveït els estudis.

## 1.4 Planificació del Treball

Per a la planificació del Treball he tingut en compte les fases en què consta el disseny de qualsevol base de dades. A la [Figura 2] es desglossa el Treball en un seguit de tasques i es defineixen els objectius de cadascuna per cada entrega.

Aquestes tasques es troben prioritzades en una escala de colors tal i com apareix a la [Figura 1].

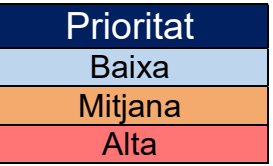

Figura 1 Correspondència de Colors amb la seva prioritat

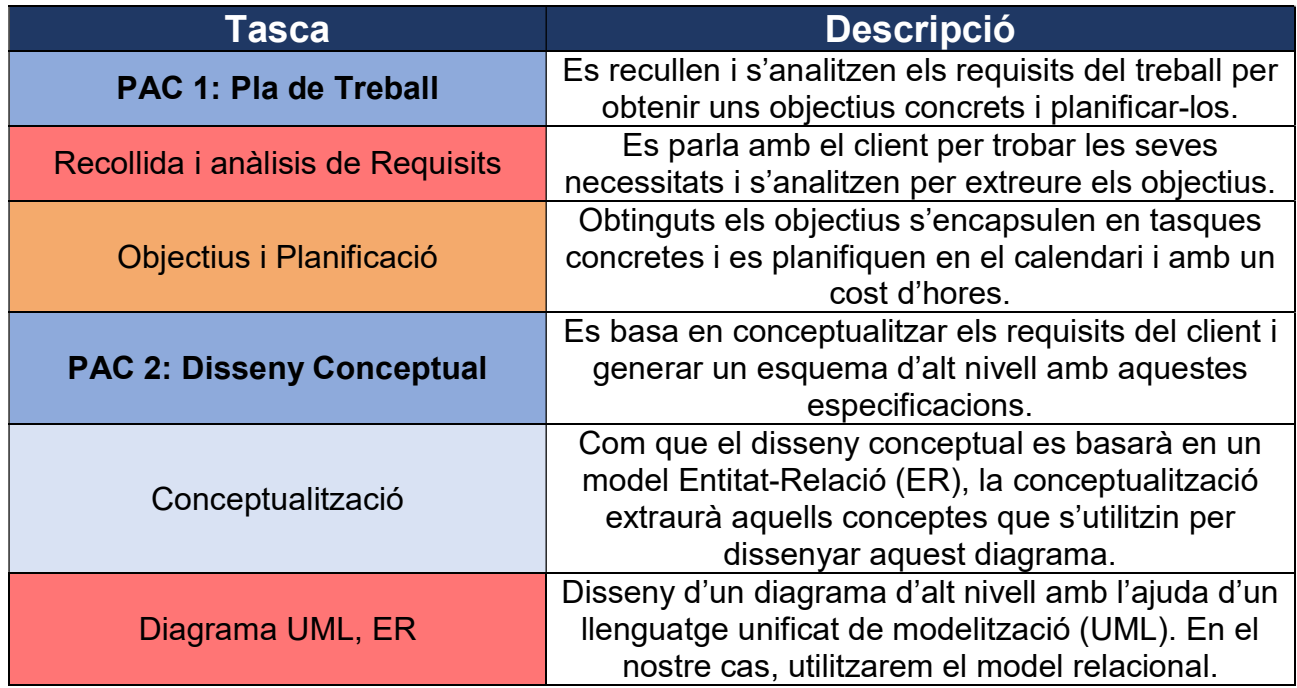

| Documentació PAC 2                    | La documentació és un procés progressiu, com a<br>tal, es portarà a terme en conjunt amb les altres<br>tasques de l'entrega.<br>S'explicaran les decisions i l'atomització que s'ha<br>pres a l'hora de crear el diagrama i triar les<br>entitats i relacions. |  |  |  |
|---------------------------------------|----------------------------------------------------------------------------------------------------|--|--|--|
| PAC 3: Disseny Lògic i Físic          | El disseny conceptual es transforma a un disseny<br>lògic dependent del tipus de tecnologia (en aquest<br>cas, una base de dades relacional).<br>Posteriorment, s'implementa en el disseny físic al<br><b>SGBD</b> triat.                                      |  |  |  |
| Traducció a Taules i Columnes         | Es tria la tecnologia de base de dades i es<br>transforma el disseny conceptual en un disseny<br>lògic que es basarà en tecnologies de base de<br>dades relacionals.                                                                                           |  |  |  |
| <b>Tria del SGBD</b>                  | Un cop triem la tecnologia, escollim quin és el<br>Sistema Gestor de Base de Dades que més ens<br>convé, basat en aquesta tecnologia.                                                                                                    |  |  |  |
| Scripts de Taules al SGBD             | Escriptura del codi relacionat amb la creació de<br>taules provinents de les Entitats de la fase<br>anterior.                                                                                                    |  |  |  |
| <b>Scripts CRUD al SGBD</b>           | Escriptura del codi relacionat amb la creació,<br>lectura, actualització i eliminació de dades de les<br>taules.                                                                                                    |  |  |  |
| Documentació PAC 3                    | S'adjuntarà el codi generat i el resultat del pas<br>entre dissenys.                                                                                                    |  |  |  |
| <b>Lliurament Final: Optimització</b> | Aquesta última fase es procedeix a fer els últims<br>ajustos per millorar el rendiment de la base de<br>dades i preparar la documentació final del Treball.                                                                                                    |  |  |  |
| Scripts de Inicialització de dades    | Són els scripts necessaris per poder inicialitzar la<br>base de dades amb informació rellevant pel client.                                                                                                    |  |  |  |
| <b>Scripts de Procediments</b>        | És el codi de creació de procediments que<br>facilitarà el manteniment de les dades de les<br>taules. Creació, lectura, actualització i eliminació<br>de les dades emmagatzemades a les taules.                                                                |  |  |  |
| <b>Scripts de Consultes</b>           | Aquests scripts s'utilitzaran per provar les<br>consultes més demanades pel client i optimitzar-<br>les.                                                                                                    |  |  |  |
| Scripts de Indexs i altres            | És altre codi necessari per l'optimització de la<br>base de dades.                                                                                                    |  |  |  |
| Revisió i Presentació del Treball     | Revisió de tot el que s'ha fet i creació de la<br>presentació del Treball pel Tribunal.                                                                                                    |  |  |  |
| Documentació Lliurament Final         | Codi d'optimització de la base de dades, producte<br>final i memòria.                                                                                                    |  |  |  |
| Tribunal d'Avaluació                  | Preparar les respostes del Tribunal i publicar<br>aquest al repositori institucional de la UOC.                                                                                                    |  |  |  |

Figura 2 Tasques en què consta el Treball i la seva descripció.

Pel que concerneix als recursos necessaris per portar a terme el treball, aquests es troben explicats a la [Figura 3].

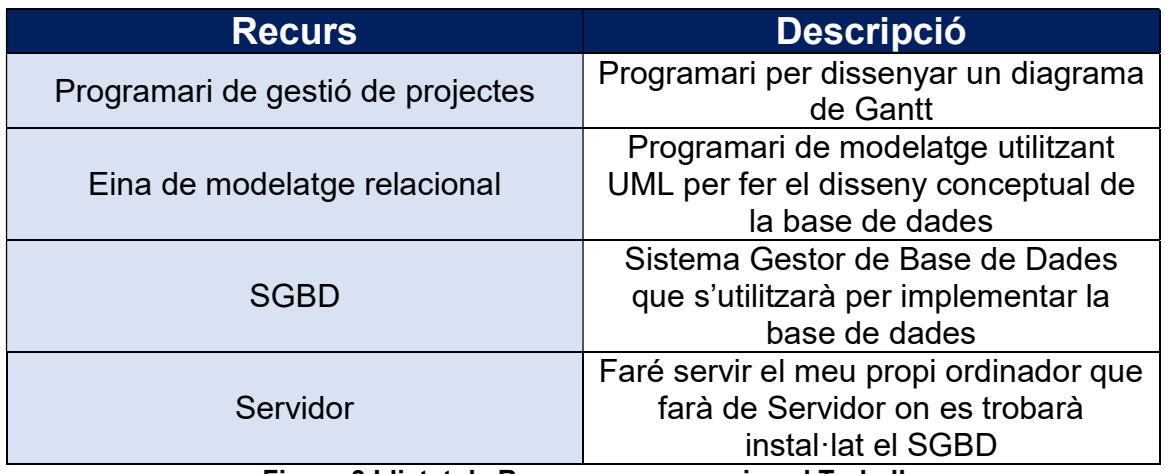

Figura 3 Llistat de Recursos necessaris pel Treball.

A la [Figura 4] es troba detallada la planificació de les tasques en funció a l'espai temporal des de la data d'inici fins a la data final del treball. També es troben especificades les hores necessàries per completar cada tasca.

S'ha de tenir en compte que les tasques PAC 1, PAC 2, PAC 3 i Lliurament Final es tracten de la suma de les subtasques que es troben sota seu. La dedicació total d'aquestes tasques resulta en 300 hores de treball.

L'exclusió dels dies festius és degut a que es tracta d'un treball acadèmic i, on més temps es disposarà per treballar-hi és, precisament, els dies festius. Si es tractés d'un projecte empresarial, s'haurien de tenir en compte els dies festius del calendari on els treballadors tindrien festiu o només es trobessin serveis mínims.

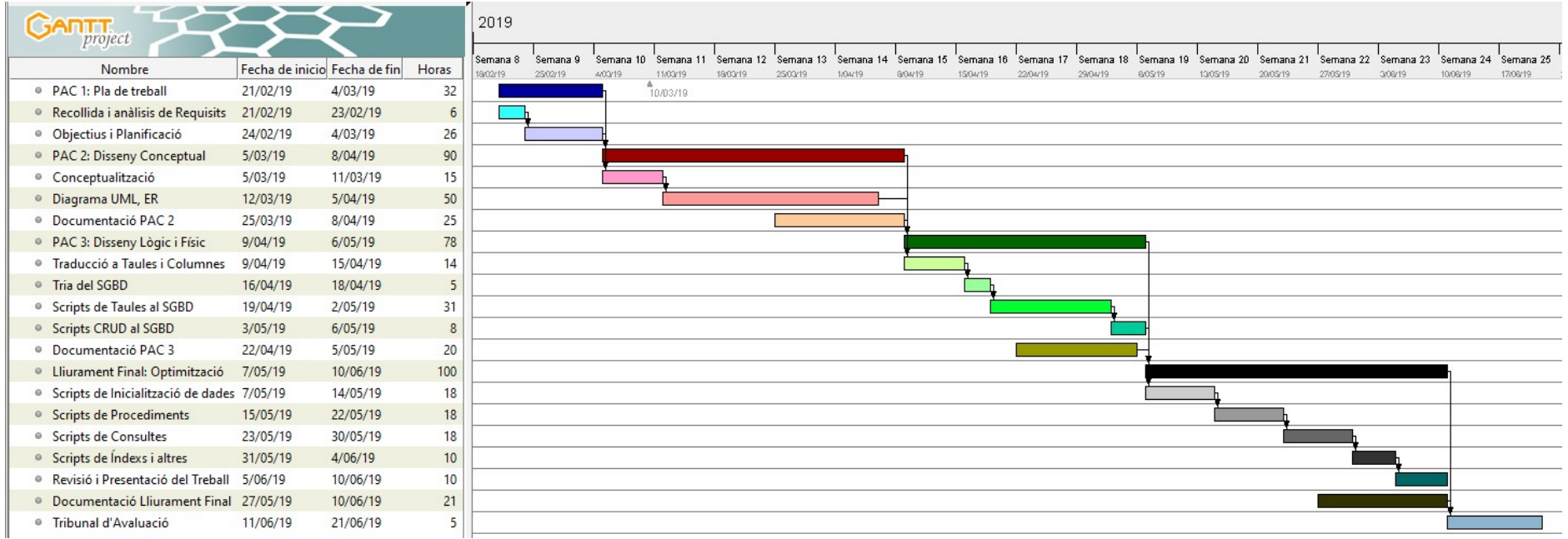

Figura 4 Diagrama de Gantt de la planificació del Treball utilitzant el programari GanttProject.

## 1.5 Breu sumari de productes obtinguts

Els productes resultants del desenvolupament d'aquest treball composen per:

- Base de dades: Script de creació i inicialització de la base de dades generada com a solució al problema que s'ha plantejat (bdd\_export.sql).
- Mèmoria del Treball: On es troba explicada la metodologia seguida, el desenvolupament d'aquest, la seva composició, els inconvenients més significatius i les solucions aplicades.
- Annexos i scripts associats: Els annexos es troben formats per tot el conjunt de scripts programats a mà amb comentaris.

## 1.6 Breu descripció dels altres capítols de la memòria

- Capítol 1: Introducció Obtenció dels requisits del client, enfocament i metodologia del treball i la seva planificació.
- Capítol 2: Disseny Conceptual Identificació d'entitats, traducció a un disseny conceptual relacional i decisions presses.
- Capítol 3: Disseny Lògic Traducció del disseny conceptual al disseny lògic en forma de taules i normalització d'aquest.
- Capítol 4: Disseny Físic Elecció del SGBD, creació de l'espai de taules i usuari administrador, creació de scripts de taules.
- Capítol 5: Optimització Disseny i creació de les consultes demanades pel client, creació de scripts de procediments ABM i auxiliars per un futur ús d'una aplicació, inicialització 'automàtica' de dades i conjunt de proves.
- Capítol 6: Seguiment de la planificació Explicació del procés de desenvolupament del treball, inconvenients trobats i solucions optades.
- Capítol 7: Conclusions Resultats d'aprenentatge adquirits durant el treball i millores futures.
- Capítol 8: Glossari Definició de conceptes utilitzats durant el treball.
- Capítol 9: Bibliografia Referències bibliogràfiques utilitzades en el transcurs del treball.
- Capítol 10: Annexos Codi escrit a mà amb comentaris utilitzat per generar la base de dades.

## 2. Disseny Conceptual

## 2.1 Preàmbul

Com es comenta a la introducció, el disseny d'una base de dades segueix un seguit de fases preestablertes que ens facilita la seva tasca d'implementació. Aquestes fases també ens permeten evitar possibles errors de disseny que, més endavant, poguessin resultar en una major inversió de recursos per resoldre'ls. [1, pàg. 4]

La primera fase és la de recollida i anàlisis de requisits. Aquesta etapa és dedicada a extreure la informació necessària del client i els grups d'interès sobre els requisits i restriccions que necessita el seu sistema per funcionar correctament. [2, pàg 66-73] Com que el treball es basa en un enunciat, es considerarà que aquesta part es troba resolta ja que aquest conté tota la informació necessària d'aquests requisits.

Conseqüentment, es segueix amb la següent fase que és el disseny conceptual.

En el disseny conceptual s'extreuen els conceptes claus recollits a l'anterior fase i es modela un esquema conceptual utilitzant diagrames UML, ER o relacionals per visualitzar el sistema.

Existeixen moltes eines per modelar aquests esquemes i, tot i que MagicDraw hauria sigut molt bona opció, la seva llicència propietària dificulta el fet d'utilitzar-lo. Aquest programari té una versió de prova però el nombre d'entitats es troba limitat.

Degut a que el treball tindrà un alt nombre d'entitats i es vol adjuntar el diagrama complet, al final s'ha triat una eina en línia gratuïta sense aquestes restriccions anomenada draw.io<sup>1</sup> amb prestacions similars a les ofertes per MagicDraw.

Un cop triada l'eina, ja es pot començar a desenvolupar el diagrama per visualitzar el sistema que es vol implementar pel nostre client.

## 2.2 Conceptualització d'Entitats i Relacions

En aquest apartat, s'extreuen les Entitats més importants i les Relacions que es donen entre aquestes i es conceptualitzen en un diagrama relacional.

Existeixen diverses metodologies de conceptualització i normalment es tracta d'un procés iteratiu. L'enfocament principal que s'ha seguit a l'hora de trobar les entitats i les seves relacions ha sigut l'estratègia de 'Bottom-up' on s'han trobat primer les taules principals i les relacions més fortes i després les derivades. [3, pàg. 62-67]

 $\overline{a}$ 

<sup>&</sup>lt;sup>1</sup> Enllaç al recurs online: https://www.draw.io/

Abans de començar, però, s'ha d'aclarir que la idea inicial era dissenyar un ERD seguint les pautes de les assignatures de disseny de base de dades del grau.

Els diagrames utilitzats en aquestes assignatures són una mescla de nomenclatures i diagrames UML, ER i relacionals. En els diagrames UML no existeix el concepte de clau primària i els ERD no existeix el concepte de clau forana. Aquests, són dos models independents de la tecnologia que s'hagi d'aplicar posteriorment i, en els diagrames d'aquestes assignatures es veu clarament que es troben enfocats a bases de dades relacionals.

Tot i que fer un diagrama UML o ER ens permetria, més endavant, utilitzar-ho de base si canviéssim de tecnologia, els canvis portats a terme a la seva implementació probablement el farien irrecognoscible i el més òptim seria començar-lo de nou.

Resumint, com que l'objectiu del treball serà implementar el sistema en una base de dades relacional, s'ha decidit escollir dissenyar un diagrama relacional de base amb terminologia de cardanilitats basada en els diagrames de Chen.[4, pàg. 112] Aquest diagrama s'adapta a les necessitats del treball més convenientment que els altres mencionats, agilitzarà el procés de disseny i és més acurat que els diagrames observats en les assignatures pel nostre objectiu.

El disseny relacional resultant del nostre sistema es pot observar a la [Figura 5].

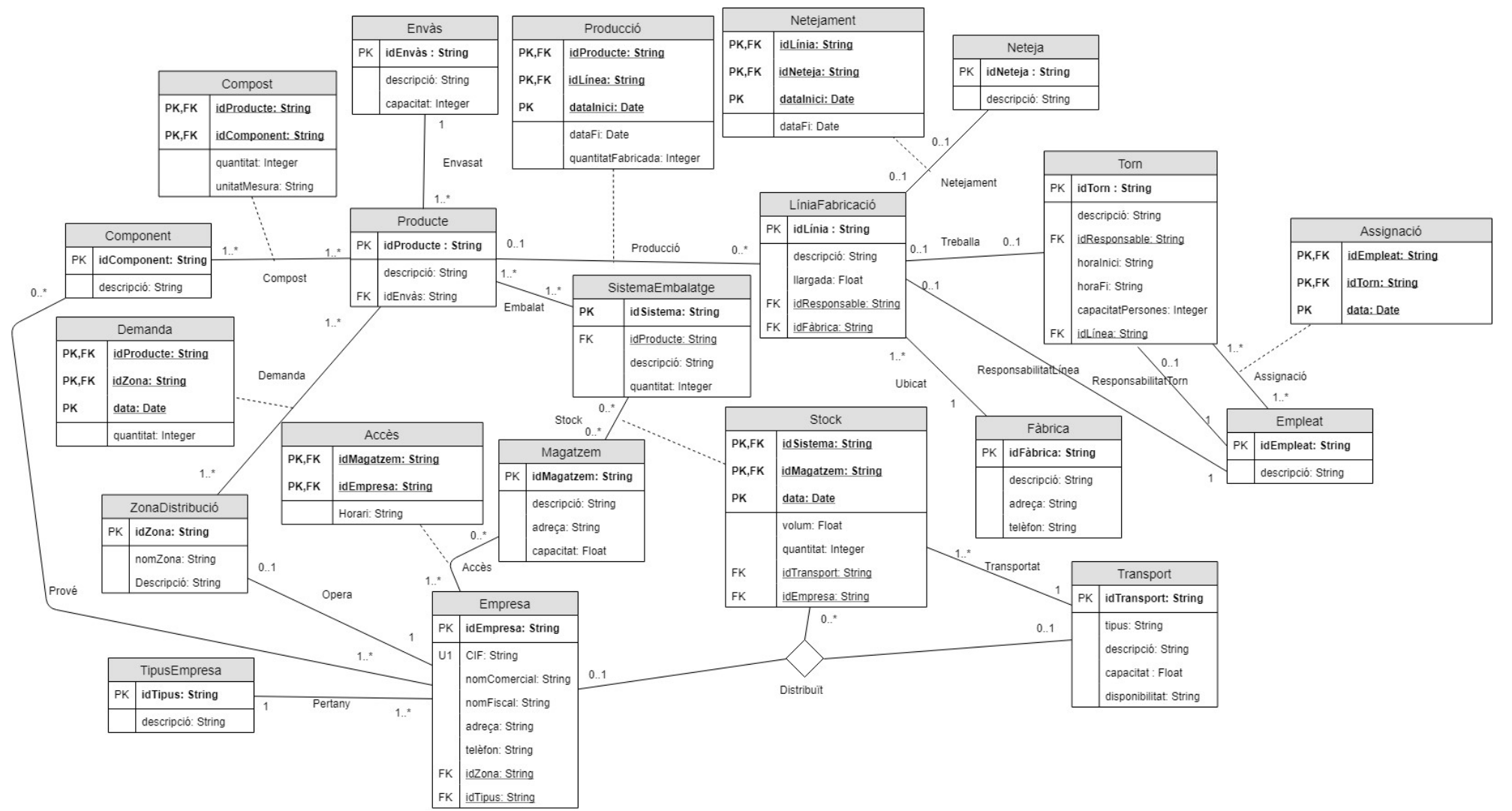

Figura 5 Diagrama relacional del sistema creat amb el recurs online draw.io.

## 2.3 Decisions de disseny

En aquest apartat s'explicaran les decisions més rellevants per les que s'han optat a l'hora de dissenyar el model relacional del sistema.

Com que el treball es basa en l'aplicació d'aquitectures de magatzem de dades, s'utilitzarà un esquema d'estrella. En aquest tipus d'esquema, les taules principals s'anomenarien taules dimensionals on es tracten dades descriptives dels subjectes de la companyia i les taules que aglutinen claus foranes, aquestes taules s'anomenarien taules factuals que contenen dades quantificades. [5, pàg. 393-395]

Es considera que gran part de les cardinalitats han de ser, com a mínim, de u. Per exemple, en la relació Compost, es considera que un Component ha de tenir un Producte assignat per existir i també ha de ser així a la inversa. Si un Component no s'utilitza en cap Producte, no hi ha raó per guardar-lo a la base de dades. Per tant, el registre no existirà i només es guardaran les dades rellevants.

Per altra banda, no es creu necessari fer una Entitat que fos la Data o fer Entitats amb diversos trossos de Data (dia, mes, any, etc.). Per aquesta raó, existeixen diverses Entitats associatives que tenen com a clau primària una data sense necessitat de fer una relació ternària amb una entitat Data.

El diagrama intenta tenir en compte les consultes més demanades que es troben als requisits del client. Per exemple, per saber el producte més produït durant un any, podem extreure aquesta informació a partir de l'Entitat associativa Producció que indica la quantitat fabricada de Producte en una LíneaFabricació en el període de temps que ha estat en marxa.

Pel que correspon al Producte, es considera que l'Envàs que el conté és el més indicat per tenir l'atribut de capacitat (els mil·lilitres de producte). Com que un Producte pot estar compost de diversos Components, l'Entitat Compost guarda quins són els components, la quantitat per la que es troben formats i la unitat de mesura per si es tracta d'un component sòlid, gasós o líquid.

L'entitat SistemaEmbalatge indica els diferents tipus d'agregació que tindrà cada Producte. Per exemple, un producte que sigui una llauna de llimonada anirà en paquets de vuit llaunes. He considerat que tot els productes passaran per aquest sistema d'embalatge degut a què considero que l'empresa no enviarà o vendrà productes individuals sinó paquets d'aquests.

Si fos un sistema més realista, aquests productes o petites agrupacions s'haurien d'agrupar en pallets i portar un codi de barres per identificar-los. Tot i així, el treball no deixa de ser una simplificació i petita interpretació d'un sistema real.

Per mantenir un registre de la capacitat lliure als magatzems, existeix l'Entitat associativa Stock on es guarda el volum i quantitat de SistemaEmbalatge per Magatzem. Com he comentat, considero que són els SistemaEmbalatge els que acaben sent les unitats mínimes d'emmagatzematge i transport.

Aquest Stock ha sigut transportat per l'empresa, en un primer moment, per un mètode de Transport, com es veu en la relació Transportat.

Empresa és una sola entitat on es guarden les dades de tot tipus d'empreses (proveïdores, distribuïdores, etc.). Les que són distribuïdores, tenen un horari d'accés que es guarda a l'Entitat associativa Accés.

El Stock emmagatzemat és transportat per una Empresa distribuïdora als punts de venta. La relació Distribuït ens relaciona el Stock (paquets de producte) que una Empresa distribuïdora ha distribuït i mitjançant quin Transport ho ha fet.

Les línies de fabricació s'han de netejar i he considerat que l'Entitat Neteja són grups de treball independents de la LíniaFabricació fins que se'ls assigna una a través de Netejament. Aquestes poden no estar treballant en una LíneaFabricació en un moment donat, però quan ho fan, es guarda a l'Entitat associativa Netejament.

Els Torns són els que treballen a les línies de fabricació i en aquests, se'ls assignen Empleats. He considerat que un Empleat se'l pot assignar diversos Torns en una mateixa data. Per tant, he creat una Entitat associativa Assignació que guarda els Torns que un usuari ha treballat i que també servirà per saber si un Torn es troba ple d'Empleats.

# 3. Disseny Lògic

## 3.1 Preàmbul

Com s'explica a l'anterior apartat, a l'hora de realitzar el disseny conceptual s'ha triat fer un diagrama relacional i, per tant, utilitzar el model relacional que és la base de les bases de dades relacionals on s'acabarà implementant.

Tot i que la tria del model seria pròpia d'aquest apartat, les incongruències exposades anteriorment i l'agilitat i facilitats que ha proporcionat la realització del diagrama relacional ha fet que es decantés cap aquesta resolució. Tot i així, dins el disseny lògic encara es troben apartats que no s'han abordat i que es veuran a continuació.

## 3.2 Entitats, relacions i atributs

En aquest apartat es traduiran totes les entitats, relacions i atributs. En concret, s'escriuran totes les entitats i els seus atributs que, després de la seva normalització, s'implementaran com a taules i columnes al SGBD triat. [1]

Per poder interpretar el significat dels diferents formats dels atributs utilitzarem la [Figura 6]. A l'hora de la seva implementació, hi haurà restriccions addicionals però, de moment, aquestes són les restriccions més importants.

Si un atribut és clau primària i forana, la prioritat serà la simbologia de la primària.

Les entitats que guarden una data d'inici i una de fi suposarem, per simplicitat, que no hi ha un estat intermedi on la data de fi es trobi com a NULL. Per tant, aquests registres es faran un sol cop amb el seu inici i final.

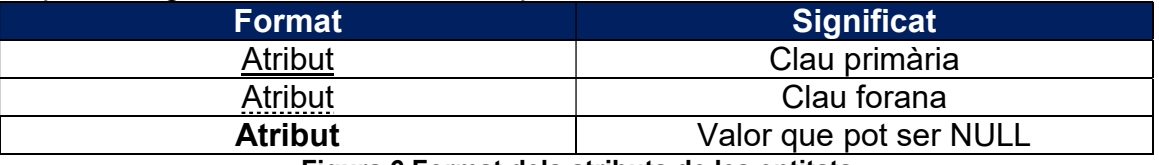

Figura 6 Format dels atributs de les entitats.

## Entitats

Envàs(idEnvàs, descripció, capacitat)

Producte(idProducte, descripció, idEnvàs) On idEnvàs referencia Envàs (idEnvàs)

Component(idComponent, descripció)

ZonaDistribució(idZona, nomZona, descripció)

SistemaEmbalatge(idSistema, idProducte, descripció, quantitat) On idProducte referencia Producte(idProducte)

TipusEmpresa(idTipus, descripció)

Empresa(idEmpresa, CIF, nomComercial, nomFiscal, adreça, telèfon, idZona, idTipus)

 On idZona referencia ZonaDistribució(idZona) idTipus referencia TipusEmpresa(idTipus)

Empleat(idEmpleat, descripció)

Fàbrica(idFàbrica, descripció, adreça, telèfon)

LíniaFabricació(idLínea, descripció, llargada, idResponsable, idFàbrica) On idResponsable referencia Empleat(idEmpleat) idFàbrica referencia Fàbrica(idFàbrica)

Neteja(idNeteja, descripció)

Torn(idTorn, descripció, idResponsable, horaInici, horaFi, capacitatPersones, idLínea)

 On idResponsable referencia Empleat(idEmpleat) idLínea referencia LíneaFabricació (idLínea)

Transport(idTransport, tipus, descripció, capacitat, disponibilitat)

Magatzem(idMagatzem, descripció, adreça, capacitat)

## Entitats derivades de relacions

Compost(idProducte, idComponent, quantitat, unitatMesura) On idProducte referencia Producte(idProducte) idComponent referencia Component(idComponent)

Demanda(idProducte, idZona, data, quantitat) On idProducte referencia Producte(idProducte) idZona referencia ZonaDistribució (idZona)

Accès(idMagatzem, idEmpresa, Horari) On idMagatzem referencia Magatzem(idMagatzem) idEmpresa referencia Empresa(idEmpresa)

Producció(idProducte, idLínea, dataInici, dataFi, quantitatFabricada) On idProducte referencia Producte(idProducte) idLínea referencia LíneaFabricació(idLínea)

Netejament(idLínea, idNeteja, dataInici, dataFi) On idLínea referencia LíneaFabricació(idLínea) idNeteja referencia Neteja(idNeteja)

Assignació(idEmpleat, idTorn, data) On idEmpleat referencia Empleat(idEmpleat)

## idTorn referencia Torn(idTorn)

## Stock(idSistema, idMagatzem, data, volum, quantitat, idTransport, idEmpresa) On idSistema referencia SistemaEmbalatge(idSistema) idMagatzem referencia Magatzem (idMagatzem) idTransport referencia Transport(idTransport) idEmpresa referencia Empresa(idEmpresa)

## 3.2 Normalització

La normalització és un procés per evitar redundàncies i anomalies en la inserció, actualització i esborrat de dades. [6]

Aquest procés es basa en la descomposició d'entitats per crear-ne de noves a partir de la divisió dels atributs de la primera. [7]

Si bé quan ja es té certa experiència, l'obtenció d'entitats normalitzades és en certa mesura trivial, ara seguirem les diferents etapes per confirmar si es troba o no normalitzat el nostre model lògic.

## Primera Forma Normal (1FN)

En aquesta forma normal, no poden haver més de dos valors en un sol atribut per una única clau primària. [6]

Si s'han triat correctament les claus primàries, aquesta forma normal ja hauria de complir-se i, de fet, es compleix per totes les Entitats.

Posem l'exemple d'Empresa, que tots els atributs tinguin un sol valor per una clau idEmpresa significa que un sol idEmpresa només pot tenir un CIF, un nomComercial, un nomFiscal, una adreça, un telèfon, un idTipus i farem que només actuï sobre una sola ZonaDistribució amb un sol valor de idZona.

Per tant, totes les Entitats es troben en 1FN.

## Segona Forma Normal (2FN)

Es troba en aquesta forma normal si, primerament, es trobava en 1FN i tots els atributs que no són clau candidata (U1, U2, etc.) depenen exclusivament de la clau primària. [6]

Si s'han escollit correctament les claus primàries, totes les taules que tinguin una sola clau primària es troben, per defecte, en segona forma normal.

Posem d'exemple, el SistemaEmbalatge. Tant la descripció com la quantitat depenen del idSistema i del idProducte. Si la quantitat només depengués d'un d'ells, significaria que per un sistema d'embalatge en concret, qualsevol producte tindria les mateixes unitats independentment del producte que fos.

Si les repassem, totes les Entitats es troben en 2FN.

## Tercera Forma Normal (3FN)

Es troba en aquesta forma normal si, primerament, es trobava en 2FN i no existeix cap atribut que no sigui clau candidata i que depengui de la clau primària a través d'un altre atribut que no sigui clau primària. [6]

Posem l'exemple de Transport. Si per alguna raó la disponibilitat depengués de la capacitat i aquesta depèn de la clau primària, l'Entitat no es trobaria en 3FN.

Si repassem les Entitats, veurem que totes depenen directament de la seva clau primària, per tant, es troben en 3FN.

#### Forma Normal de Boyce-Codd (BCNF)

Es troba en aquesta forma normal si, primerament, es trobava en 3FN i tots els determinants són claus candidates. Els determinants són atributs que determinen el valor d'un altre atribut. [6]

Aquest cas tant particular només es pot donar quan existeix una clau composta i una possible clau candidata composta encavalcada (utilitza un atribut en comú amb la clau composta).

En el nostre cas, no existeix cap clau candidata composta. Totes les claus candidates compostes són les úniques que hi poden haver. Per tant, es troben en BCNF.

#### Quarta Forma Normal (4FN)

Es troba en aquesta forma normal si, primerament, es trobava en BCNF i no presenta dependències multivaluades independents. [6]

Una Entitat pot trobar-se en BCNF i no trobar-se en 4FN. Es pot donar aquest cas quan estem barrejant conceptes en una sola taula.

Utilitzem Distribuït com a exemple. Si quin transports utilitza una empresa per transportar sistemes d'embalatge i l'altre concepte fos la data que s'han fet moviments en un magatzem, ens trobaríem en aquest cas.

El nostre objectiu, però, és el d'emmagatzemar els moviments de sistemes d'embalatge de les empreses, amb el medi de transport que s'ha utilitzat per fer-ho, la data quan s'ha realitzat i de quin magatzem s'han retirat, per tant, és un sol concepte.

Totes les Entitats compleixen la 4FN.

## Cinquena Forma Normal (5FN)

Es troba en aquesta forma normal si, primerament, es trobava en 4FN i no presenta dependències de projecció-combinació. Simplificant, això significa que les taules no es poden fer més petites amb claus diferents. Per tant, aquesta forma normal només afecta a les Entitats amb clau composta. [6]

Les Entitats que han sorgit d'una relació on les seves claus primàries són la composició de les de les Entitats que enllacen les podem descartar perquè si s'ha creat l'Entitat associativa és perquè és necessària i els atributs que no són clau no poden anar a cap de les altres Entitats.

La resta d'atributs de les Entitats amb clau composta depenen totalment de la clau composta i no es poden descomposar sense perdre el seu sentit.

Per tant, podem concloure que les Entitats es troben en 5FN.

## 4. Disseny Físic

## 4.1 Preàmbul

Aquesta és la fase de implementació del model lògic a un suport físic. La informació que recollirem o generarem s'ha de guardar en un suport físic de forma persistent i són els SGBD els que realitzen la gestió del manteniment del seu emmagatzematge. [7, pàg. 1-2]

En aquest apartat, triarem el SGBD més convenient, generarem la base de dades i implementarem les Entitats anteriors en forma de taules i columnes.

## 4.2 Tria del SGBD

A la fase del model lògic s'ha escollit el model relacional de gestió de bases de dades. Com a tal, haurem de triar un SGBD que es basi en el model relacional, per tant, paradigmes com bases de dades orientades a objectes, gràfiques o d'altres queden descartades.

Dins els possibles SGBD basats en el model relacional com són SQL Server de Microsoft, MySql o altres, s'ha decantat pel SGBD Oracle Database 11g Express Edition que és la que s'ha treballat a les assignatures del curs.

Per accedir a la base de dades i gestionar-la s'utilitzarà el IDE anomenat Oracle SQL Developer que proporciona Oracle gratuïtament i la consola de comandes.

La instal·lació de l'entorn es considerarà fóra del nostre treball.

## 4.3 Creació de l'espai de taules i esquema

L'edició Express de Oracle només permet crear una sola base de dades que es configura durant la instal·lació juntament amb l'usuari administrador 'SYSTEM'.

Per tant, per poder treballar de forma separada a la resta de taules i informació guardada a la base de dades, treballarem amb els espais de taules i els esquemes.

Les bases de dades es troben compostes pels espais de taules o tablespaces que són una separació lògica que, en el seu conjunt, guarden tota la informació de la base de dades. A la mateixa vegada, els espais de taules es troben compostes per fitxers de dades o datafiles que són les estructures físiques associades a un espai de taules. [8]

Diferents objectes com, per exemple, les taules poden trobar-se repartits entre diferents espais de taules, però només es crearà un espai de taules nou per tenir recollits tots els objectes d'aquest treball.

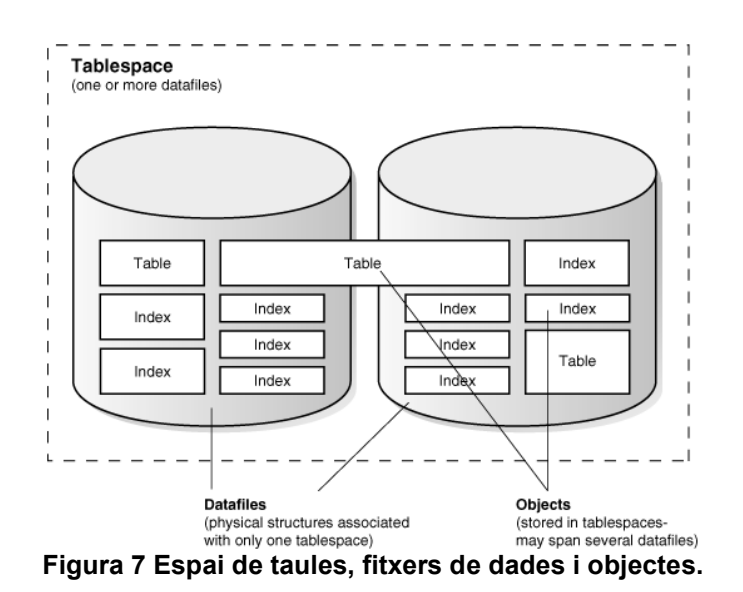

Els dos tipus d'espai de taules més importants són [9]:

- Permanents: Utilitzats per guardar dades permanents.
- Temporals: Utilitzats per guardar dades temporals de les sessions.

Es crearà un espai de dades permanent nou i s'utilitzarà l'espai de dades temporal TEMP que ve per defecte.

Oracle SQL considera els esquemes o schemes sinònims a usuaris. Es necessita un esquema per poder iniciar sessió i treballar sobre la base de dades.

Els esquemes són estructures de dades lògiques que es guarden i s'assignen a un espai de taules. [10]

Els passos que seguirem per preparar el nostre entorn de treball seran:

- 1. Entrar a la sessió de l'usuari administrador SYSTEM.
- 2. Crear l'espai de taules permanent TFG.
- 3. Crear l'usuari TFGAdmin assignat a aquest espai de taules.
- 4. Donar permisos a l'usuari TFGAdmin.
- 5. Canviar la sessió a l'usuari TFGAdmin.

A l'Annex I es mostren els scripts per preparar l'entorn de treball. Per fer l'últim punt, només ens hem de desconnectar de la sessió SYSTEM i iniciar-ne una nova amb l'usuari TFGAdmin.

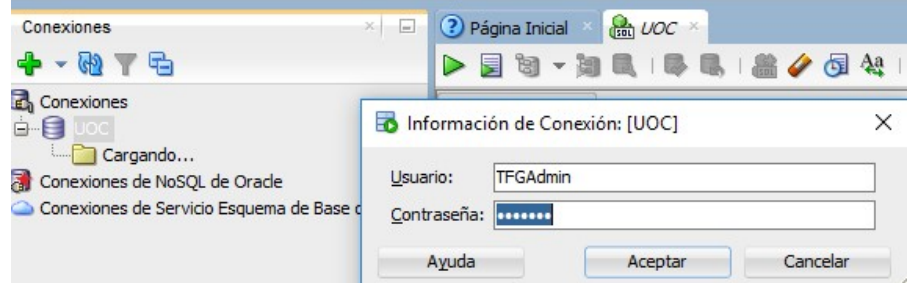

Figura 8 Inici de sessió a la connexió de la nostra base de dades amb el nou usuari.

## 4.4 Creació de scripts de taules

Amb la sessió iniciada com l'usuari o esquema TFGAdmin, procedirem a crear les taules que s'han modelat amb anterioritat.

A l'Annex II es pot veure el script utilitzat per crear les taules. La seva creació es troba en el mateix ordre que es mostren a l'apartat 3.2. A la [Figura 9] es pot observar el resultat de la creació de les taules.

Per crear les taules s'ha utilitzat el Llenguatge de Definició de Dades de SQL (DDL) que es troba estandarditzat i és independent del SGDB utilitzat. [11, pàg. 248]

Com a criteri general, s'han creat les taules i les seves columnes sense accents i caràcters regionals, ja que molts programes no els reconeixen correctament i, per ordre general, es solen evitar.

La [Figura 10] s'ha obtingut a partir del Data Modeler del IDE Oracle SQL Developer que ens permet generar el diagrama relacional a partir d'un esquema.

Totes les taules es troben distribuïdes de forma que coincideixin amb les Entitats del model relacional de la [Figura 5]. Es pot observar com les Taules i les relacions coincideixen en la seva totalitat.

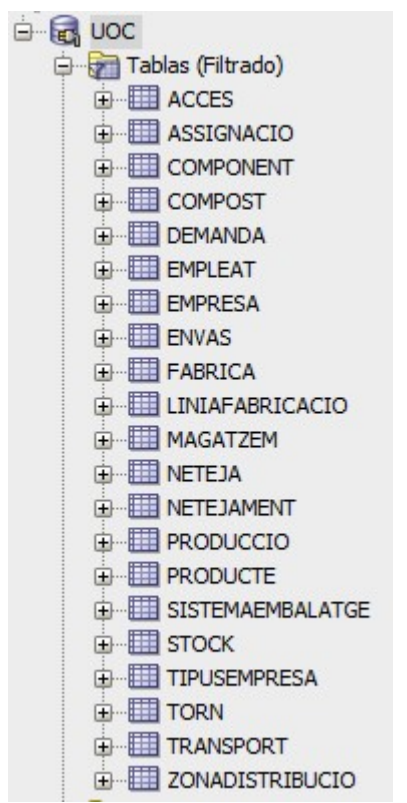

Figura 9 Resultat de la creació de taules.

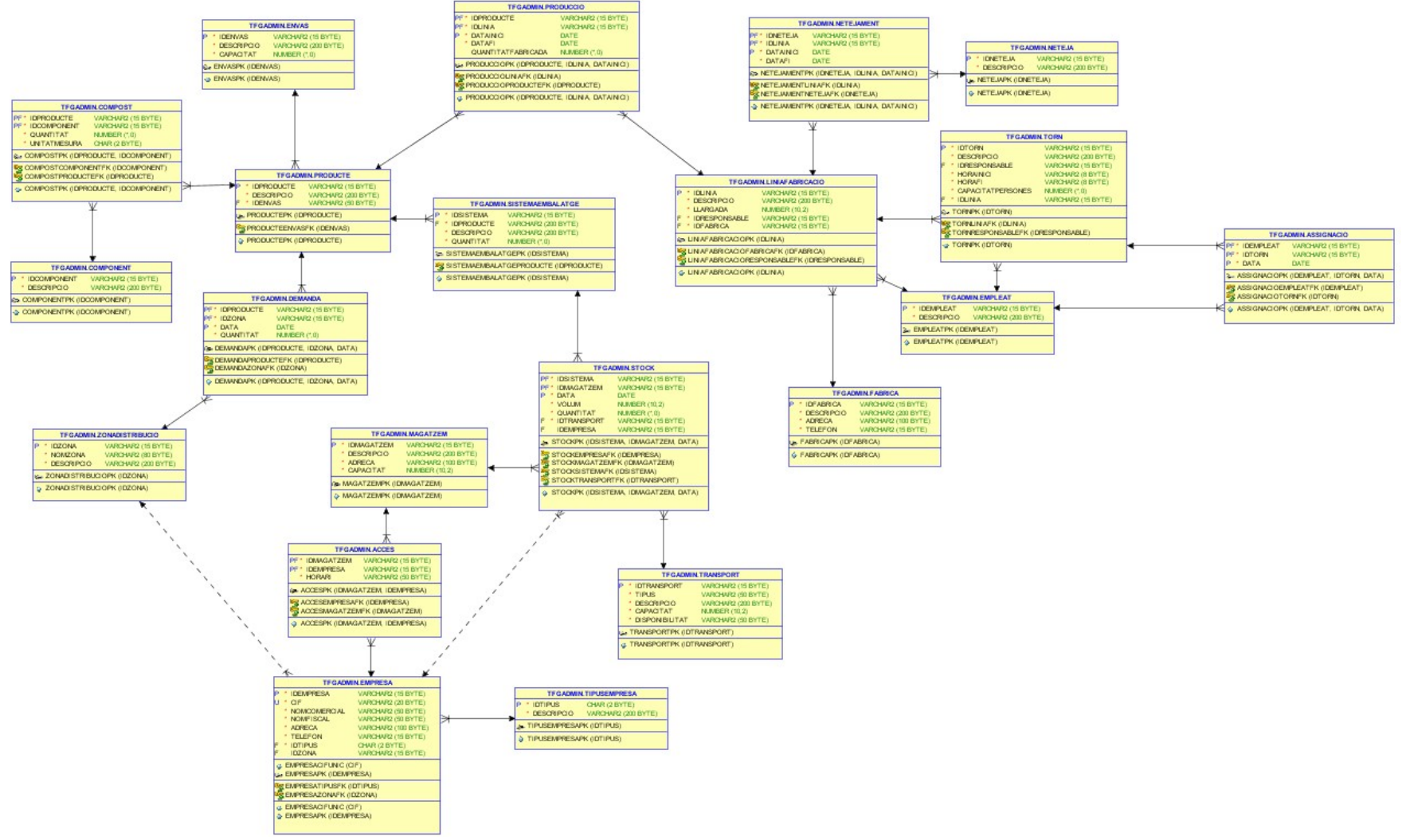

Figura 10 Diagrama relacional obtingut del Data Modeler de Oracle SQL Developer

# 5. Optimització

## 5.1 Preàmbul

Aquest aparat es troba dedicat a la generació d'eines per facilitar la tasca de consulta i generació de dades als desenvolupadors i usuaris de l'aplicació final.

En la tasca relacionada amb les consultes que demana el client, s'ha decidit que les dades agregades es generaran cada cop que executin un dels procediments de les taules relacionades amb les consultes i el resultat, es guardarà en noves taules que seran les consultades.

Aquest enfoc permet que cada cop que hi hagi una inserció, modificació o esborrat, les dades agregades d'aquestes taules s'actualitzin i sempre que es consultin es trobaran actualitzades.

Si féssim una consulta amb una clàusula d'agrupació i ho guardéssim com a vista, cada cop que fos cridada hauria de fer els càlculs d'agrupació corresponents. Això significaria que per una base de dades amb una mida considerable, els recursos podrien ser absorbits per aquestes consultes.

Si fos una vista materialitzada, aquesta s'hauria de refrescar cada cert temps, així que els càlculs s'haurien de realitzar igualment. Tot i que els càlculs es trobessin espaiats o es fessin en períodes de poca activitat, en el transcurs entre períodes no es garanteix que les dades es trobin actualitzades.

Per tant, les consultes realitzades es faran sobre les taules expressament dissenyades per donar-les resposta. Per facilitar la feina de ser referenciades, es guardaran amb un nom com a vistes simples.

## 5.2 Disseny de consultes

S'ha considerat adient separar les taules de consulta de la resta de taules que constitueixen el nucli del sistema perquè la tipologia de consultes pot variar segons la necessitat de l'organització de forma separada al nucli de l'organització.

Aquesta separació física en la documentació també permet diferenciar fàcilment les taules del nucli operacional a les consultes considerades com més emprades que, en definitiva, tenen objectius diferents (unes recullen les transicions i operacions de l'organització i les altres són més estadístiques). De fet, es podrien considerar com dos mòduls diferents.

A continuació ens mourem consulta per consulta explicant les decisions de disseny. Els scripts d'aquest apartat es poden consultar a l'Annex III.

A la següent figura es mostra el disseny d'aquestes taules creat amb el Data Modeler.

|                                                                             |                                                            |                                                           |                                                                                                    |                                    | TFGADMIN.DEMANDAANUAL                                                                         |
|-----------------------------------------------------------------------------|------------------------------------------------------------|-----------------------------------------------------------|----------------------------------------------------------------------------------------------------|------------------------------------|-----------------------------------------------------------------------------------------------|
| TFGADMIN.CAPACITATANUALMAGATZEMS                                            |                                                            | TEGADMIN.CAPACITATMAGATZEM<br>TFGADMIN.COMPONENTUTILITZAT |                                                                                                    | P * ANY<br>NUMBER (*.0)            |                                                                                               |
| lP.<br>* ANY<br>NUMBER (*.0)<br><b>ESPAIOCUPAT</b><br><b>NUMBER (10,2)</b>  | PF* IDMAGATZEM<br><b>ESPAIOCUPAT</b>                       | VARCHAR2 (15 BYTE)<br><b>NUMBER (10.2)</b>                | <b>PF* IDCOMPONENT</b><br><b>NOMBRECOMPOSTS</b>                                                        | VARCHAR2 (15 BYTE)<br>NUMBER (*.0) | <b>PF* IDPRODUCTE</b><br>VARCHAR2 (15 BYTE)<br>* QUANTITAT<br>NUMBER (*,0)<br>* QUANTITATDIES |
| <b>ESPAIMAXIMOCUPAT</b><br><b>NUMBER (10,2)</b>                             | CAPMAGPK (IDMAGATZEM)                                      |                                                           | COMUTPK (IDCOMPONENT)                                                                                  |                                    | NUMBER (*,0)                                                                                  |
| CAPANMAGPK(ANY)                                                             | CAPMAGMAGFK (IDMAGATZEM)                                   |                                                           | <b>&amp; COMUTCOMPFK (IDCOMPONENT)</b>                                                                 |                                    | DEMANPK (ANY, IDPRODUCTE)                                                                     |
| CAPANMAGPK (ANY)                                                            | CAPMAGPK (IDMAGATZEM)                                      |                                                           | COMUTPK (IDCOMPONENT)                                                                                  |                                    | <b>S DEMANPRODFK (IDPRODUCTE)</b>                                                             |
|                                                                             |                                                            |                                                           |                                                                                                    |                                    | DEMANPK (ANY_, IDPRODUCTE)                                                                    |
| TFGADMIN.EMPRESESDISTRIBUIDES<br><b>PF* IDEMPRESA</b><br>VARCHAR2 (15 BYTE) | IP.<br>$\mathcal{R}$<br>ANY                                | TFGADMIN.LINIAATURADA<br>NUMBER (*.0)                     | TFGADMIN.NETEJAANUAL                                                                                   |                                    | TFGADMIN.PRODUCTEPRODUIT<br>P * ANY<br>NUMBER (*,0)                                           |
| <b>IDPRODUCTE</b><br>VARCHAR2 (15 BYTE)<br>* VOLUM<br><b>NUMBER (10.3)</b>  | lP.<br><b>MES</b><br>PF* IDLINIA<br><b>HORESFUNCIONANT</b> | NUMBER (*.0)<br>VARCHAR2 (15 BYTE)<br><b>FLOAT (126)</b>  | $P^*$ ANY<br>NUMBER (*.0)<br>PF* IDLINIA<br>VARCHAR2 (15 BYTE)<br><b>HORES</b><br><b>NUMBER (10,2)</b> |                                    | <b>PF* IDPRODUCTE</b><br>VARCHAR2 (15 BYTE)<br>* QUANTITAT<br>NUMBER (*.0)                    |
| <b>EMPDISTRPK (IDEMPRESA)</b>                                               | LINIAATPK (ANY, MES, IDLINIA)                              |                                                           | NETANPK (ANY, IDLINIA)                                                                                 |                                    | PROPK (ANY_, IDPRODUCTE)                                                                      |
| <b>&amp; EMPDISTREMPFK (IDEMPRESA)</b><br>& EMPDISTRPRODFK (IDPRODUCTE)     | & LINIAATLINFK (IDLINIA)                                   |                                                           | <b>&amp; NETANLINFK (IDLINIA)</b>                                                                      |                                    | <b>&amp; PROPRODFK (IDPRODUCTE)</b>                                                           |
| EMPDISTRPK (IDEMPRESA)                                                      | LINIAATPK (ANY, MES, IDLINIA)                              |                                                           | NETANPK (ANY, IDLINIA)                                                                                 |                                    | PROPK (ANY, IDPRODUCTE)                                                                       |
|                                                                             |                                                            |                                                           |                                                                                                    |                                    |                                                                                               |
| TFGADMIN.EMPLEATSUTILITZATS                                                 |                                                            |                                                           |                                                                                                    |                                    |                                                                                               |
| P * ANY                                                                     | NUMBER (*.0)                                               |                                                           | TFGADMIN.TORNSANUALS                                                                                   |                                    | TFGADMIN.BEGUDAPRODUIDA                                                                       |
| <b>PF* IDEMPLEAT</b><br><b>NOMBRETORNS</b>                                  | VARCHAR2 (15 BYTE)<br>NUMBER (*.0)                         | P * ANY                                                   | NUMBER (*.0)<br>* TORNSTOTALS<br>NUMBER (*,0)                                                          | P * ANY                            | NUMBER (*,0)<br>* CAPACITATLITRES<br><b>NUMBER (10,3)</b>                                     |
| EMPUTPK (ANY, IDEMPLEAT)                                                    |                                                            |                                                           | * TORNSCOMPLERTS<br>NUMBER (*.0)                                                                       |                                    | <b>BEGPRODPK(ANY)</b>                                                                         |
| <b>&amp; EMPUTEMFK (IDEMPLEAT)</b>                                          |                                                            |                                                           | TORANPK (ANY)                                                                                          |                                    | BEGPRODPK(ANY)                                                                                |
| EMPUTPK (ANY, IDEMPLEAT)                                                    |                                                            |                                                           | TORANPK (ANY)                                                                                          |                                    |                                                                                               |

Figura 11 Disseny de les taules base per les consultes requerides pel client.

#### Producte més produït

Aquesta consulta ens demana que donat un any qualsevol, indiquem quin és el producte més produït.

Per aquest fi, s'ha creat la taula ProducteProduit que s'omplirà a partir dels registres de la taula Produccio que és la que emmagatzema totes les operacions de generació de productes.

Cada operació sobre un registre de Produccio modificarà la quantitat pel producte i any d'aquell registre.

#### Línia menys aturada

Aquesta consulta demana que, donat un mes qualsevol, s'indiqui la línia amb menor temps d'aturada.

L'enunciat no indica si es tracta d'un mes i any qualsevol o la suma de temps de tots els mesos passats. Interpretaré que sí es vol l'any perquè no sembla tenir sentit la suma de temps del mateix mes per tots els anys en operació. Potser una línia estava en obres durant un mes d'un any concret i aquest fet s'arrossegaria durant la resta dels anys.

La taula LiniaAturada ens indica les hores de funcionament d'una liniaFabricacio per mes i per any. Amb aquesta taula, podrem indicar un any i un mes concret i trobar la línia (o línies) que aquell any i mes hagin treballat més (o menys).

## Capacitat d'emmagatzematge

Suposaré que amb 'una seu qualsevol' es refereix a un magatzem qualsevol i que amb 'un moment qualsevol' es refereix al moment de la consulta. Aquesta segona presumpció es deu a que segurament la consulta s'utilitza per saber quin magatzem té espai per portar els productes que s'acaben de fabricar. No veig quina raó podria haver per consultar la capacitat disponible d'una data anterior.

Per tant, la consulta a respondre serà: Donat un magatzem, obtenir la seva capacitat d'emmagatzematge al moment de la consulta.

Per aquest fi, s'ha creat la taula capacitatMagatzem que registra l'espai que es troba ocupat a cada magatzem de forma actualitzada.

Cada cop que hi hagi un moviment de Stock, s'actualitzarà l'espai ocupat d'aquesta taula.

## Empleats més utilitzats

Aquesta consulta ens demana els deu primers empleats que han ocupat més torns en l'any actual.

S'utilitzarà la taula EmpleatsUtilitzats que emmagatzema l'any, l'empleat i el nombre de torns que ha participat per aquesta consulta.

Cada cop que s'assigni un torn amb Assignació, el comptador de torns augmentarà en aquesta taula per l'empleat i any corresponents.

#### Increment de demanda

Amb aquesta consulta es vol obtenir el percentatge d'increment de la demanda mitjà de productes d'un any respecte l'any anterior.

Suposaré que amb 'demanda mitjana' es refereix a la quantitat de demanda dividit pels dies que s'ha fet aquesta demanda i que quan menciona els productes, es vol saber aquest increment per producte.

La taula Demanda ens permet afegir una quantitat de demanda per dia, per tant, la demanda mitjana d'un any seria la suma de les quantitats partit pel nombre de dies d'aquell any concret.

La nova taula DemandaAnual guardarà la quantitat de dies i de producte inserit a la taula Demanda durant el transcurs dels anys.

#### Component més utilitzat

En aquest cas, es demana quin és el component més utilitzat en les fórmules de producció de productes.

Per fer aquesta consulta disposem de la taula ComponentUtilitzat que guardarà els components i el nombre de registres que apareix en la taula Compost.

## Capacitat emmagatzematge anual

Es demana que indiquem l'any en el qual la capacitat d'emmagatzematge útil en tots els magatzems de l'empresa hagi sigut més petita.

S'interpretarà aquesta consulta com l'any on un dels seus dies va haver menor capacitat en el conjunt de magatzems que en qualsevol altre dia d'un altre any.

Per aquesta consulta s'utilitzaran els mateixos procediments que per la taula capacitatMagatzem. Cada cop que es modifiqui el valor d'un magatzem en aquesta taula, provocarà que també es modifiqui la quantitat total de tots els magatzems que es guardarà a la taula capacitatAnualMagatzems.

Aquesta taula guardarà la capacitat total ocupada en tots els magatzems donat un any concret.

## Beguda produïda percentual anual

Aquesta consulta ens demana obtenir el percentatge d'increment (o decrement) dels litres de beguda produïda a l'any en curs respecte l'anterior.

En aquest cas, s'ha creat la taula anomenada BegudaProduida que guarda el volum en litres de beguda per any. Cada cop que es mouen registres a Produccio, es suma a l'any del registre la capacitat de l'envàs per la quantitat de producte produït.

## Temps de Neteja Anual

Ens demanen saber l'any amb el major temps de neteja emprat en cada línia de fabricació.

S'ha interpretat aquesta consulta com, donat un any, saber quina és la línia que s'ha emprat més temps en netejar durant tot l'any.

Per tant, s'ha creat la taula NetejaAnual on es guarda l'any, la línia que s'ha netejat i el total d'hores invertides en la seva neteja. Cada cop que es modifiquin registres a Netejament, s'actualitzarà aquesta taula.

## Percentatge de torns incomplerts

En aquest cas, ens demanen el percentatge de torns de producció que no es troben complerts en un any qualsevol.

Per complir amb aquest requisit, s'ha creat la taula TornsAnuals on es guarda l'any, el nombre de torns totals i el nombre de torns coberts.

Cada cop que s'assignin torns a Assignacio, es recalcularà el nombre de torns i mirarà si la inserció o eliminació afecta al torn registrat.

## Empreses de distribució

En aquesta consulta ens demanen que trobem les cinc primeres empreses de distribució segons la quantitat total de líquid distribuït de qualsevol producte.

Suposaré que es refereix que volen saber les cinc primeres empreses que més volum de líquid hagin distribuït fins el moment de la consulta i de quin ha sigut aquest producte.

He cregut que és més interessant saber el producte que més s'ha distribuït per saber l'èxit de cada producte.

Si el que es demana en realitat és saber tota la quantitat distribuïda independentment del producte, encara es pot obtenir de la taula empresesDistribuides tot i que llavors sí serà necessari fer una clàusula d'agrupació que no es troben permeses en aquest treball o fer una altra taula per aquesta consulta en concret.

Per aquest requisit, s'ha creat la taula EmpresesDistribuides que emmagatzema l'empresa distribuïdora, el producte i el volum total en litres del producte que ha mogut. Cada cop que es registri una sortida en el Stock, augmentarà el producte distribuït per l'empresa distribuïdora que l'hagi tret.

D'aquesta forma, es poden ordenar les empreses filtrant-les per producte i obtenir aquelles que més hagin distribuït fins el moment.

## 5.3 Creació de scripts ABM i auxiliars

En aquest apartat es començarà a treballar amb PL/SQL que és el llenguatge procedimental que utilitza Oracle. També es crearan procediments representatius de creació, actualització i esborrat de les taules més representatives. Si no es triés aquest subconjunt de procediments, tenint en compte que són 3 operacions (sense tenir en compte els procediments de lectura) multiplicat pel nombre de taules del nostre model, el conjunt total seria molt ampli i gran part serien repeticions només variant el nombre de paràmetres i el nom de la taula afectada.

Tenint això en compte, es considera que només és necessari preparar un subconjunt de procediments per demostrar el procés, preparar la base de dades per les consultes específiques i continuar amb altres parts del treball.

En general, s'han dissenyat els procediments per a que tractin excepcions guardant el resultat de la crida dins una variable de sortida anomenada RSP. Aquesta variable mostrarà OK si es crida el procediment i es mostra el contingut de la variable i la seva execució ha sigut correcta. De no ser correcta, RSP guardarà ERROR: i el contingut de la variable SQLERRM (que es trobarà ple quan entri a l'excepció del procediment) o un error personalitzat degut a la tria de disseny. [12]

Com que s'ha guiat pels valors que es mostren en els exemples de l'enunciat, la majoria de les claus consten d'un caràcter seguit de zeros i el nombre d'ordre d'inserció a la taula, p.ex. C0001.

Entre les funcions auxiliars, existeix tornaIdTaula que, utilitzant SQL dinàmic, cerco el últim id de qualsevol taula (amb un únic id), el tallo i li augmento el nombre per a la nova inserció. Si no existeix un primer registre, entra a l'excepció NO\_DATA\_FOUND i retorna el caràcter inicial del identificador amb zeros fins el 1.

La versió 11g del SGBD de Oracle té certes decisions de disseny i mancances que han hagut de ser sortejades mitjançant programació o consultes SQL alternatives. Un d'aquests exemples és que el paràmetre rownum s'assigna abans de fer l'ordenació i per tant, no es pot triar directament les primeres files per ordenació i és necessari fer una subconsulta que s'utilitzarà com a taula a consultar. [13] Un altre cas, és el fet que no es puguin assignar columnes numèriques auto-incrementables, per això, s'ha hagut de modificar el procediment tornaIdTaula només per incorporar la generació del primer nombre auto-numèric de les taules que ho necessitin (només taula LOG).

Per emmagatzemar les crides a procediments, s'ha creat una nova taula LOG que es troba fora de l'anàlisi del sistema. En aquesta taula aïllada es guarden les crides que es realitzen als procediments. Cada procediment té sentències d'inserció en aquesta taula i el procediment crearLOG és l'única excepció en aquest aspecte (ja que podria provocar un bucle infinit), en el tractament d'excepcions (només és una inserció) i també en l'aspecte de la variable RSP.

Els scripts de creació de procediments, funcions auxiliars i creació de la taula LOG es poden consultar a l'Annex IV.

En general, la majoria de procediments de modificació i esborrat han de desfer el que han fet els procediments de creació. Per aquesta raó, existeixen variables que guarden els valors dels registres abans que siguin modificats i esborrats per poder rectificar la resta de taules implicades.

Ara es farà un resum més concret dels procediments que intervenen en cadascuna de les consultes.

## Producte més produït

El procediment crearProduccio genera un registre a la taula Produccio. A partir de la quantitat registrada, també la inserta pel producte i l'any de la dataFi a la taula ProducteProduit.

El procediment modificarProduccio modifica els valors dels camps de la taula Produccio. Agafa l'any de dataFi abans de modificar el registre i la quantitatFabricada i li resta al registre de ProducteProduit. Després agafa l'any de la dataFi de modificació i afegeix (o crea) el registre a ProducteProduit. Aquest procediment, per tant, té en compte les produccions nocturnes que es donin al canviar l'any quan són modificades.

Per últim, el procediment esborrarProduccio elimina el registre de Produccio, treu la quantitat que s'havia fabricat de ProducteProduit i elimina els registres a  $\Omega$ 

## Línia menys aturada

Consultarem la taula LiniaAturada però com que l'omplirem a partir de la Produccio, ampliarem els mètodes crearProduccio, modificarProduccio i esborrarProduccio.

S'ha creat un procediment auxiliar actualitzaLiniaAturada que serveix per crear, sumar o restar les hores de funcionament de la línia per les dates especificades. Aquest procediment facilita la tasca de cridar-lo als tres anteriors.

Quan el paràmetre i\_SumaResta és 1, actualitza la línia existent restant-li la diferència de les hores per cada mes entre les dues dates i dataInici i i dataFi. Aquest paràmetre s'utilitza per eliminar les hores de funcionament en el cas de modificarProduccio i esborrarProduccio.

Quan el paràmetre és 2, ens permet crear o sumar les hores de producció en els procediments crearProduccio i modificarProduccio.

Es podria dir que el procediment es troba dividit en dues parts:

- Si la data d'inici i la de fi cauen al mateix mes, es crea o actualitza el registre amb una simple sentència.
- Si la data d'inici i de fi cauen en diferents mesos, es fa un bucle per tots els mesos entre aquestes dates i es calcula la suma d'hores en una subdivisió de tres parts:
	- o Es sumen les hores del primer mes entre la data d'inici (que pot caure enmig del mes) i el final de mes.
	- o Es sumen les hores de tots els mesos entremig.
	- o Es sumen les hores entre el primer dia de l'últim mes i la data de fi (que pot caure enmig del mes).

Tot i que la consulta es tracta de la línia més aturada, el més convenient pel disseny era obtenir les hores treballades per línia i després ordenarles inversament.

## Capacitat d'emmagatzematge

S'han creat els procediments crearStock, modificarStock i esborrarStock per donar resposta a aquesta consulta.

El procediment crearStock inserta a la taula Stock el registre amb els paràmetres indicats. Abans d'això, comprova que el magatzem on s'insereixi tingui espai disponible. Si és així, insereix (o suma) també a capacitatMagatzem l'espai que ocuparà aquest stock. En cas contrari, cridarà una excepció personalitzada per avisar que el magatzem es desbordaria si aquest stock hi arribés.

El procediment modificarStock fa la mateixa comprovació però trient el valor anterior a la capacitat.

Per últim, esborrarStock no ha de fer cap comprovació degut a què només s'esborra el registre de Stock i es redueix l'espai de capacitatMagatzem.

#### Empleats més utilitzats

Com que tots els camps de la taula Assignacio són clau primària, obligaré que si es vol fer una modificació, primer s'esborri el registre i es creï un de nou. Per aquesta raó, per aquest apartat, no existeix un procediment de modificació.

Per tant, en aquest apartat només s'han creat els procediments crearAssignacio i esborrarAssignacio.

A crearAssignacio genera el registre corresponent a Assignacio i crea un registre a empleatsUtilitzats amb un comptador de u o li suma u al comptador si ja existia un registre per aquell any i empleat.

A esborrarAssignacio, elimina el registre de Assignacio i resta una unitat al comptador de empleatsUtilitzats.

## Increment de demanda

Per aquesta consulta s'han creat els procediments crearDemanda, modificarDemanda i esborrarDemanda.

A crearDemanda es genera el registre a Demanda segons els paràmetres especificats. També s'aprofita per crear el registre a demandaAnual pel idProducte concret, l'any del registre de Demanda i la quantitat de la Demanda. En cas que ja existeixi un registre, es suma la quantitat.

A esborrarDemanda s'esborra el registre de Demanda i se li resta la quantitat anteriorment imputada.

Finalment, a modificarDemanda, s'esborra la quantitat anterior i es suma la nova quantitat a les dues taules.

Com he comentat, s'ha considerat que la consulta es vol fer per producte ja que, d'aquesta forma, sembla més pràctica per saber quins productes es venen millor o pitior.

Si es tractés de tota la demanda independentment del producte, només s'hauria de modificar o crear una taula que no tingués en compte el idProducte però el procés seria el mateix.

## Component més utilitzat

El procediment crearCompost fa la inserció d'un registre a la taula Compost amb els seus camps corresponents. Si no existeix registre a ComponentUtilitzat, el crea i, si existeix, en suma una unitat.

El procediment esborrarCompost elimina el Compost indicat i treu una unitat a la taula ComponentUtilitzat del Compost del registre esborrat. També esborra tots aquells registres que quedin a 0 (en un principi, només el que s'acaba de modificar).

També s'ha creat el procediment modificarCompost que només modifica les dades del Compost indicat però no té repercussió a ComponentUtilitzat.

## Capacitat emmagatzematge anual

Per aquesta consulta es reutilitzaran els procediments crearStock, modificarStock i esborrarStock.

Els procediments s'han ampliat modificant l'espai ocupat a l'any del registre inserit, modificat o esborrat a Stock.

Com que també es poden fer registres negatius per guardar les sortides de les empreses distribuïdores, el camp espaiMaximOcupat és qui guarda l'espai màxim que s'ha ocupat durant aquell any.

Bàsicament cada cop que s'insereix, modifica o esborra un registre, capacitatAnualMagatzems es veu modificat guardant el valor del moment i el valor més alt de capacitat que s'ha arribat.

Per poder realitzar aquesta funcionalitat, agafa l'espi que es troba ocupat al magatzem i li suma el nou espai d'ocupació (en la inserció del registre). Si aquest valor és major que el registre existent (o si no hi ha registre), es guarda aquest nou valor.

En les modificaions, es comprova que el valor anterior, restant el volum que se li havia sumat i sumant el nou volum dóni o no un major espai màxim. De ser així, es reemplaça.

A l'esborrat, es resta de l'espai màxim ocupat, el volum anterior.

#### Beguda produïda percentual anual

Es tornaran a ampliar els procediments crearStock, modificarStock i esborrarStock per donar solució a aquesta consulta.

En aquest cas, com que a Stock entren sistemes d'emmagatzematge, el que es fa és multiplicar la quantitat de producte del sistema per la capacitat de l'envàs del producte (que es troba en mil·lilitres) dividit per mil (per trobar els litres).
Un cop trobats els litres del registre, s'insereix (crearStock), es modifica (crearStock i modificarStock) o es resta (esborrarStock) de l'any del registre de BegudaProduida.

## Temps de Neteja Anual

S'han creat els procediments crearNetejament, modificarNetejament i esborrarNetejament.

A crearNetejament es crea el registre a la taula Netejament amb els paràmetres de la seva taula i també s'afegeix (o es suma) a un registre de NetejaAnual la diferència entre els dies de dataInici i dataFi (en hores).

A modificarNetejament, s'esborren les hores inserides anteriorment i s'afegeixen les hores després de la modificació.

A esborrarNetejament, es resten les hores i s'esborra el registre si es queda sense hores.

## Percentatge de torns incomplerts

S'han aprofitat els procediments crearAssignacio i esborrarAssignacio.

A crearAssignacio es mira els torns que hi ha, la capacitat del torn del registre inserit i les persones que es troben a aquest torn. Si la capacitat i les persones que es troben en el torn són les mateixes, augmenta el comptador de torns complets.

A esborrarAssignacio fa la mateixa comprovació amb el nombre de persones abans d'esborrar el registre. Si coincideix, es resta al comptador.

#### Empreses de distribució

S'han tornat a ampliar els procediments crearStock, modificarStock i esborrarStock.

En aquest cas, les quantitats i el volum són negatius. Per tant, s'ha tingut en compte per no afectar a la resta de consultes. També s'ha tingut en compte per sumar-los a la taula EmpresesDistribuides que és la que guarda el volum (en litres) distribuïts per les empreses distribuïdores.

El procés és similar a la consulta de la beguda produïda, només que ara s'ha de tenir en compte que els valors són negatius i que el registre inserit ha d'haver-hi una empresa.

## 5.5 Creació de consultes

Les consultes que donen resposta a les qüestions plantejades anteriorment es troben en el mateix ordre que s'han descrit en els apartats anteriors a l'Annex V.

Com s'ha comentat, algunes tenen paràmetres (com l'any) que s'han de modificar per la persona que les consulta. A les consultes ja venen donats alguns valors d'exemple.

Per les limitacions que té Oracle SQL indicades anteriorment, la majoria de consultes que han de limitar la quantitat de registres tenen subconsultes que són les que ordenen els registres.

A continuació s'expliquen més en detall cadascuna de les consultes.

## Component més utilitzat

La consulta troba el primer component amb més participació en compostos i el nombre de compostos que en participa.

La subconsulta ordena els components pel nombre de composts que participa descendentment (major participació adalt).

Amb la clàusula WHERE s'aconsegueix limitar la resposta al primer d'aquests registres.

## Producte més produït

Troba el producte més produït amb la seva quantitat produïda per un any concret.

La subconsulta ordena els productes descendentment en funció a la quantitat (els que tenen més quantitat adalt) i la seva clàusula WHERE s'indica l'any que es vol consultar.

Amb la clàusula WHERE de la consulta principal s'aconsegueix limitar la resposta al primer d'aquests registres.

#### Línia més aturada

Troba la primera línia amb més hores aturades per l'any i mes indicats i mostra la línia, les hores que ha estat funcionant i les hores d'aturada respecte el total d'hores d'aquell mes.

La subconsulta agafa la línia, l'any, mes, hores que es troba funcionant i fa el càlcul de totes les hores d'aquell mes i li resta les hores que ha funcionat per obtenir les hores d'aturada i ho ordena segons aquestes hores descendentment (la que té més hores d'aturada adalt).

La subconsulta és on s'ha de filtrar l'any i el mes que es vol consultar.

Amb la clàusula WHERE de la consulta principal s'aconsegueix limitar la resposta al primer d'aquests registres.

### Capacitat emmagatzematge actual magatzem

Troba el magatzem, el seu espai ocupat, la seva capacitat màxima i l'espai disponible del magatzem indicat en el moment de consulta.

## Empleats més utilitzats

Troba els 10 empleats més utilitzats i el nombre de torns que ha realitzat cadascú per l'any indicat.

La subconsulta ordena segons el nombre de torns que han realitzat els empleats descendentment (qui ha treballat més torns adalt) i filtra per l'any que s'indiqui.

Amb la clàusula WHERE de la consulta principal s'aconsegueix limitar la resposta als deu primers d'aquests registres.

## Increment percentual de demanda anual

Troba la demanda mitjana l'any anterior (quantitat en relació als dies de demanda registrats) i el seu increment respecte l'any anterior per un any i producte concret.

Hi ha dues subconsultes, la de l'any que es vol consultar i la de l'any anterior.

Les subconsultes troben la quantitat, els dies de registre de la demana i la demanda mitjana per l'any i producte demanats. Ambdós s'ha d'indicar també el producte que es vol consultar.

#### Any menor capacitat emmagatzematge

Troba l'any i l'espai ocupat on el total de l'espai ocupat entre tots els magatzems s'ha trobat al mínim.

La subconsulta ordena segons l'espai ocupat ascendentment (els registres amb menor espai ocupat adalt).

Amb la clàusula WHERE de la consulta principal s'aconsegueix limitar la resposta al primer d'aquests registres.

## Increment percentual de beguda produida

Troba la quantitat de litres produïts d'aquest any i de l'any anterior i percentatge d'increment (o decrement) entre aquestes quantitats.

Hi ha dues subconsultes, la de l'any actual i la de l'any anterior. Les subconsultes troben la quantitat de litres produïts de l'any de consulta.

## Any amb major temps de neteja

Troba l'any, la línia i les hores dedicades de neteja on s'ha dedicat més hores per l'any indicat.

La subconsulta ordena les línies segons les hores de neteja descendentment (les que han dedicat més temps adalt). S'ha de filtrar per l'any que es vol consultar.

Amb la clàusula WHERE de la consulta principal s'aconsegueix limitar la resposta al primer d'aquests registres.

## Percentatge de torns incomplerts

Troba el nombre de torns totals realitzats, els d'aquests que es troben complerts i el percentatge de torns incomplerts d'un any indicat.

Aquesta és una consulta simple a tornsAnuals on només s'ha d'indicar l'any a consultar.

## Primeres cinc empreses de distribució de producte

Troba les primeres cinc empreses que més volum han distribuït i de quin producte ha sigut.

La subconsulta ordena les línies segons el volum descendentment (major volum distribuït adalt).

Amb la clàusula WHERE de la consulta principal s'aconsegueix limitar la resposta als cinc primers d'aquests registres.

## 5.6 Inicialització de dades

Necessitem un conjunt de dades suficientment gran per poder provar les consultes que ens demana el client.

Si fos una implementació real, el propi client ens proporcionaria les dades correctes de la seva organització, ja sigui extraient fitxers de dades per trasllat d'un sistema seu anterior o tenint treballadors introduint dades a la versió inicial de proves del nostre sistema.

Com que no disposem d'un client real, la informació que s'introduirà a la base de dades serà completament fictícia i no té perquè respectar dades correctes o realistes. El seu principal i únic objectiu és proveir una base per poder realitzar i provar les consultes demanades. Per tant, la majoria d'aquestes seran escollides aleatòriament. Tot i així, es procurarà que, com a mínim, s'adeqüin al model de l'organització del nostre client.

Per generar les dades, s'ha començat per introduint-les a les taules de les Entitats que no provenen de les relacions. D'aquestes, les prioritàries són aquelles que es poden considerar com les més primitives sense cap referència a una altra taula.

En les taules relacionades amb les consultes (les que deriven de relacions entre Entitats) s'ha generat un seguit de scripts automatitzats per poder generar una quantitat considerable de dades.

Aquests scripts són aleatoris i criden els procediments comentats anteriorment. Per tant, si hi ha alguna restricció que incompleixen en la generació d'algun registre, aquest donarà error i es guardarà a la taula LOG.

Les dades resultants d'aquest apartat, es troba contingut al fitxer de còpia de la base de dades que es troba adjunt a aquest treball. Els scripts de dades aleatòries i de SELECT i DELETE utilitzats per tornar-les a generar es mostren a l'Annex VI.

## 5.7 Proves i coherència de dades

En aquest apartat s'ha escollit un subconjunt de totes les possibles proves. El conjunt de proves testejades és major però només s'han escollit les més significatives.

Es tracta d'una tasca molt àmplia i reiterativa, fet que produeix que el testeig de la base de dades pugui allargar-se indefinidament, arreglant punts febles i tornant a testejar o millorant el disseny anterior.

També existeixen diferents enfocs i metodologies de testeig de programari informàtic però, aquest treball, s'enfocarà a verificar que la generació, modificació i eliminació de dades a partir dels procediments sigui correcta i que les consultes mostren les dades corresponents segons la definició que s'ha indicat anteriorment.

Com que és necessari l'execució de codi i mostrar el seu resultat per verificar que aquesta s'ha portat a terme correctament, és l'únic apartat que, a més de tenir un annexe amb tot el codi, es mostrarà el codi prova a prova.

S'ha de recalcar que les dades resultants que es mostren de les proves poden variar en funció a les dades que es trobin guardades en aquell moment a la base de dades. Tot i així, el comportament i la funcionalitat serà la mateixa.

A l'Annex VI es troba tot el codi relatiu a aquest apartat.

## Proves en la generació de dades i execució de procediments

## Generació de claus primàries

El primer procediment que provarem serà el de generació de claus primàries. El resultat de la [Figura 12] es mostra a la [Figura 13] per a les dades d'aquell moment.

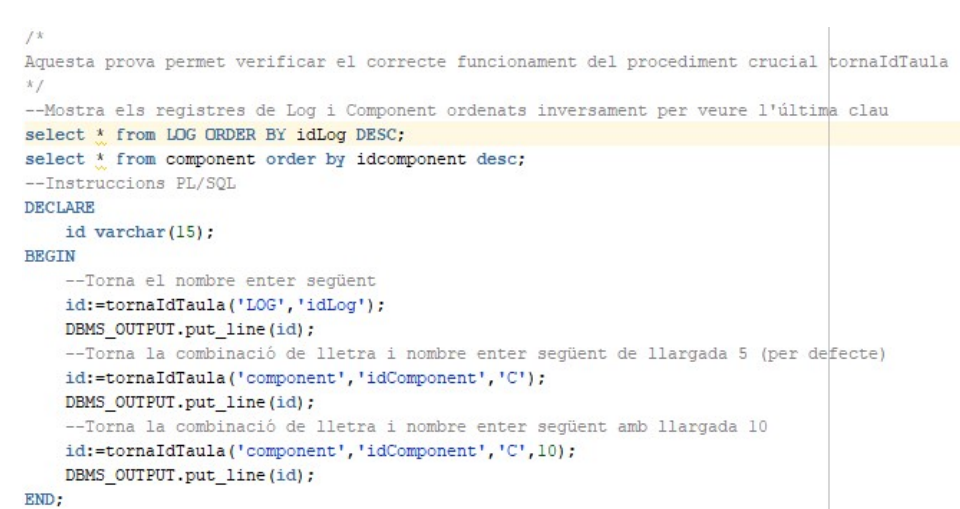

Figura 12 Codi associat a la prova del procediment de generació de claus primàries.

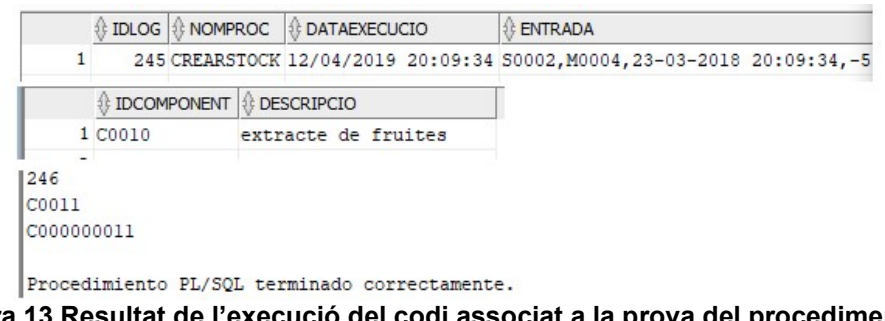

Figura 13 Resultat de l'execució del codi associat a la prova del procediment de generació de claus primàries.

Com podem observar, l'última clau del log és 245 i l'última clau de component és C0010. La prova retorna correctament les pròximes claus 246 i C0011 (o C000000011 si s'indiquen deu dígits).

#### Taules d'una sola clau

El codi de la [Figura 14] permet comprovar el funcionament dels procediments crearComponent, modificarComponent i esborrarComponent. Com he comentat, aquests procediments s'han creat com a exemples per a taules d'una sola clau o aïllades amb dades que poden existir sense referències. El resultat de les proves es mostra a la [Figura 15].

```
7xAquesta prova permet verificar procediments de gestió de dades d'una taula
simple d'una sola clau.
\overline{\mathcal{X}}--Elimina el log per tenir-ho net per la prova
DELETE FROM Log:
--Mostra la llista de components inicial
SELECT * FROM component;
DECLARE
   RSP varchar(200):BEGTN
    --Crea dos components, proval i prova2
   crearComponent ('proval', RSP);
   DBMS OUTPUT.put line (RSP);
   crearComponent ('prova2', RSP);
    DBMS OUTPUT.put line (RSP) ;
    --modifica el primer component que hauria de tenir clau C0011
   modificarComponent('C0011','prova3',RSP);
   DBMS_OUTPUT.put_line(RSP);
    --Esborra el segon component
   esborrarComponent('C0012', RSP);
   DBMS OUTPUT.put line (RSP);
END:
--Mostra el log dels processos
SELECT * FROM Log;
--Mostra els components finals
SELECT * FROM component;
--Elimina el segon component de prova
DELETE component WHERE idComponent='C0011';
```
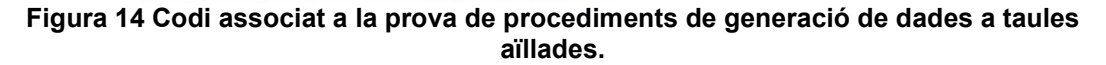

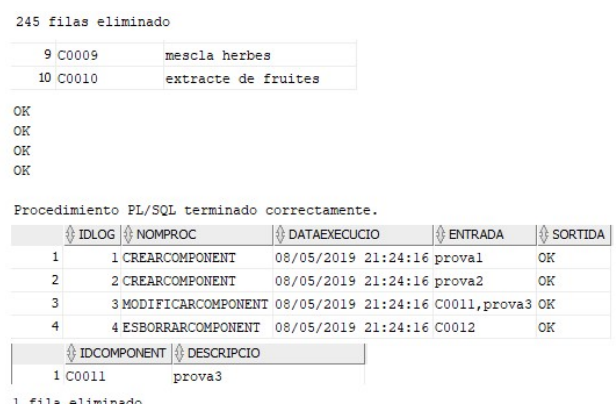

Figura 15 Resultat de l'execució del codi associat a la prova de procediments de generació de dades a taules aïllades.

Com podem observar, es mostra 'OK' com a resposta a l'execució de cada procediment del codi. A més, en el Log es pot veure l'ordre d'execució, la data, els paràmetres utilitzats i el resultat.

Quan consultem la taula, només veiem el component 'C0011' que no s'ha esborrat i que havia sigut modificat amb anterioritat.

A partir d'aquest punt, les proves es troben dividides en la comprovació dels procediments individuals com en la [Figura 14] i la generació de dades massiva utilitzada per poder provar, en la següent secció, les consultes sobre un conjunt de dades suficient.

Taules relacionades amb Compost

Ara es provaran els procediments crearCompost, modificarCompost i esborrarCompost.

A la [Figura 16] es mostra l'eliminació de les dades actuals, la consulta de les taules implicades quan es gestiona la taula Compost i l'execució individual de cada procediment.

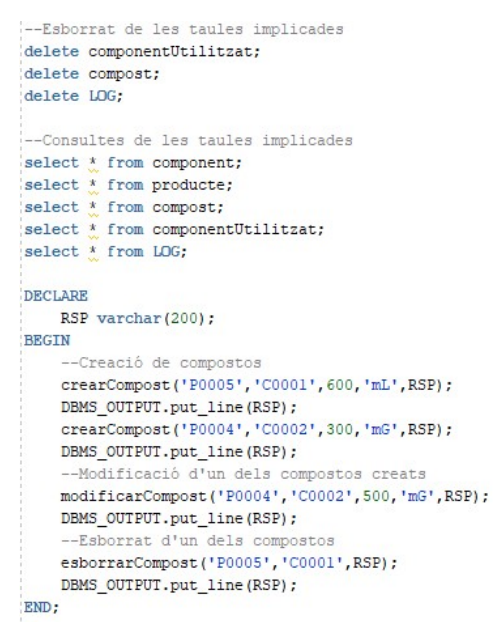

Figura 16 Codi associat a les proves individuals dels procediments de gestió de la taula Compost.

Quan s'executa el codi PL/SQL tenim el resultat de la [Figura 17] al consultar les taules modificades (compost, componentUtilitzat i Log) que ens verifica que s'ha executat correctament.

|                | <b>EDPRODUCTE</b>  |                |                                                         |          |                     | ∜ IDCOMPONENT   © QUANTITAT   © UNITATMESURA |         |  |
|----------------|--------------------|----------------|---------------------------------------------------------|----------|---------------------|----------------------------------------------|---------|--|
|                | 1 P0004            |                | C0002                                                   |          | 500 mG              |                                              |         |  |
|                | <b>EDCOMPONENT</b> |                | <b><i><sup><b><i>§</i></b></sup> NOMBRECOMPOSTS</i></b> |          |                     |                                              |         |  |
|                | 1 C0002            |                |                                                         |          |                     |                                              |         |  |
|                | <b>IDLOG</b>       | <b>NOMPROC</b> |                                                         |          | <b>DATAEXECUCIO</b> | <b>1 ENTRADA</b>                             | SORTIDA |  |
| 1              |                    |                | 3 MODIFICARCOMPOST 26/05/19                             |          |                     | P0004, C0002, 500, mG OK                     |         |  |
| $\overline{2}$ |                    |                | 4 esborrarCompost                                       | 26/05/19 |                     | P0005, C0001                                 | OK      |  |
| 3              |                    |                | 1 CREARCOMPOST                                          | 26/05/19 |                     | P0005, C0001, 600, mL OK                     |         |  |
| 4              |                    |                | 2 CREARCOMPOST                                          | 26/05/19 |                     | P0004, C0002, 300, mG OK                     |         |  |

Figura 17 Comprovació del resultat de l'execució del codi de la [Figura 16].

A la [Figura 18] es mostra el codi de generació massiva de dades per aquesta taula.

```
DECLARE
   RSP varchar(200);
   producte varchar(10);
    component varchar(10);
   unitatMesura varchar(5);
BEGIN
    --Bucle de 1 a 20
   FOR i in 1..20
    LOOP
        --Omple les variables producte i component amb valors aleatoris entre els 5 primers registres
       producte:='P'||LPAD(ROUND(dbms_random.value(1,5),0),4,'0');
       component:='C'||LPAD(ROUND(dbms random.value(1,5),0),4,'0');
        --Si és el primer component (aigua) la unitat de mesura és mL
       IF component LIKE 'C0001' THEN
           unitatMesura:='mL';
         -En cas contrari, és mG
       ELSE
            unitatMesura:='mG';
       END IF;
        --Crea un compost amb dades aleatòries
       crearCompost(producte, component, ROUND(dbms_random.value(100,1000),0),unitatMesura, RSP);
        --Mostra el resultat de l'execució anterior
       DBMS_OUTPUT.put_line(RSP);
   END LOOP:
END:
```
#### Figura 18 Codi de generació de dades massives per la taula Compost.

Si l'executem i comprovem les taules implicades (compost, componentUtilitzat i Log) veiem el resultat de la [Figura 19].

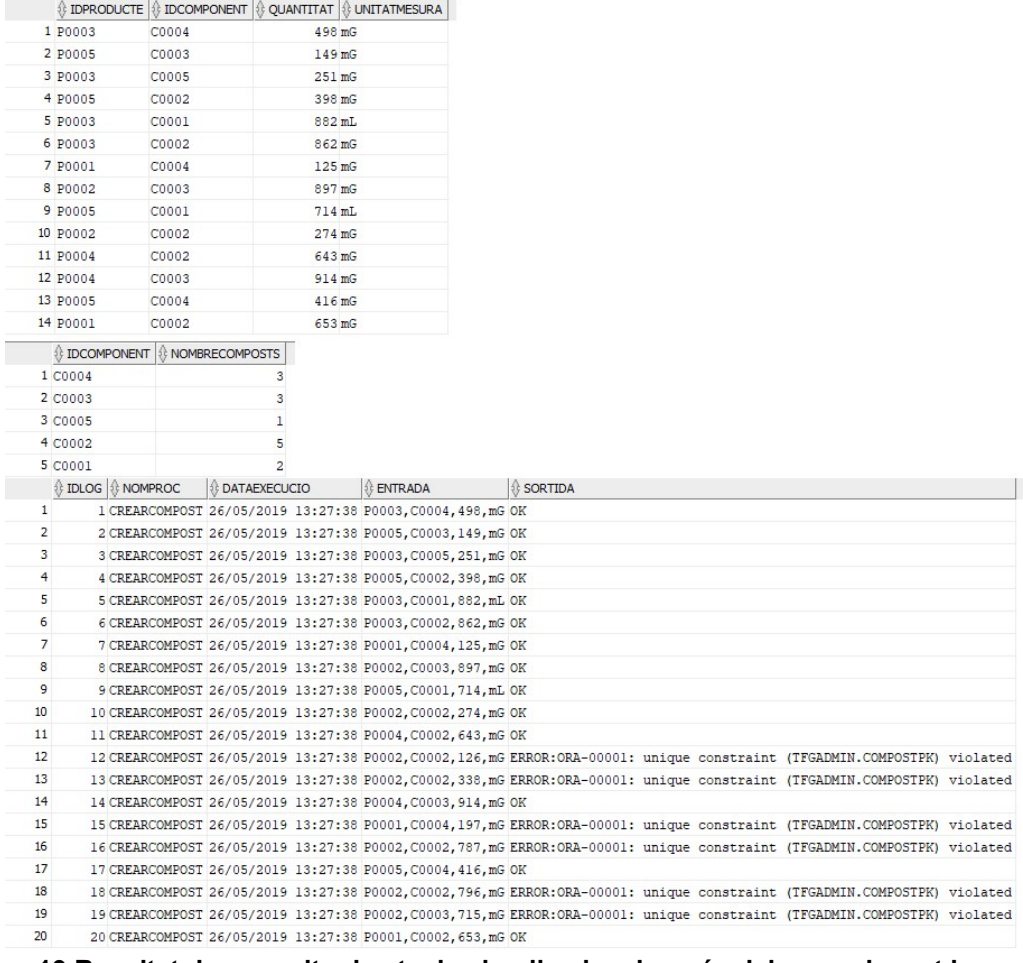

Figura 19 Resultat de consultar les taules implicades després del seu esborrat i execució del codi de la [Figura 18].

Com podem observar, les dades entre les taules concorden. La taula componentUtilitzat té correctament cada component que s'utilitza i les vegades que s'utilitza a la taula compost.

Com que es tracta d'una generació aleatòria de dades sobre un petit conjunt de dades de les taules principals, veurem en moltes proves que hi ha col·lisions.

L'última part de la [Figura 19] es veuen aquestes col·lisions de claus primàries però l'excepció és tractada correctament i la resta d'insercions es creen sense problemes.

#### Gestió de Producció

En aquesta secció es mostra el codi per provar els procediments crearProduccio, modificarProduccio i esborrarProduccio i les seves taules implicades.

A la [Figura 20] es mostra el codi utilitzat per provar els procediments individuals.

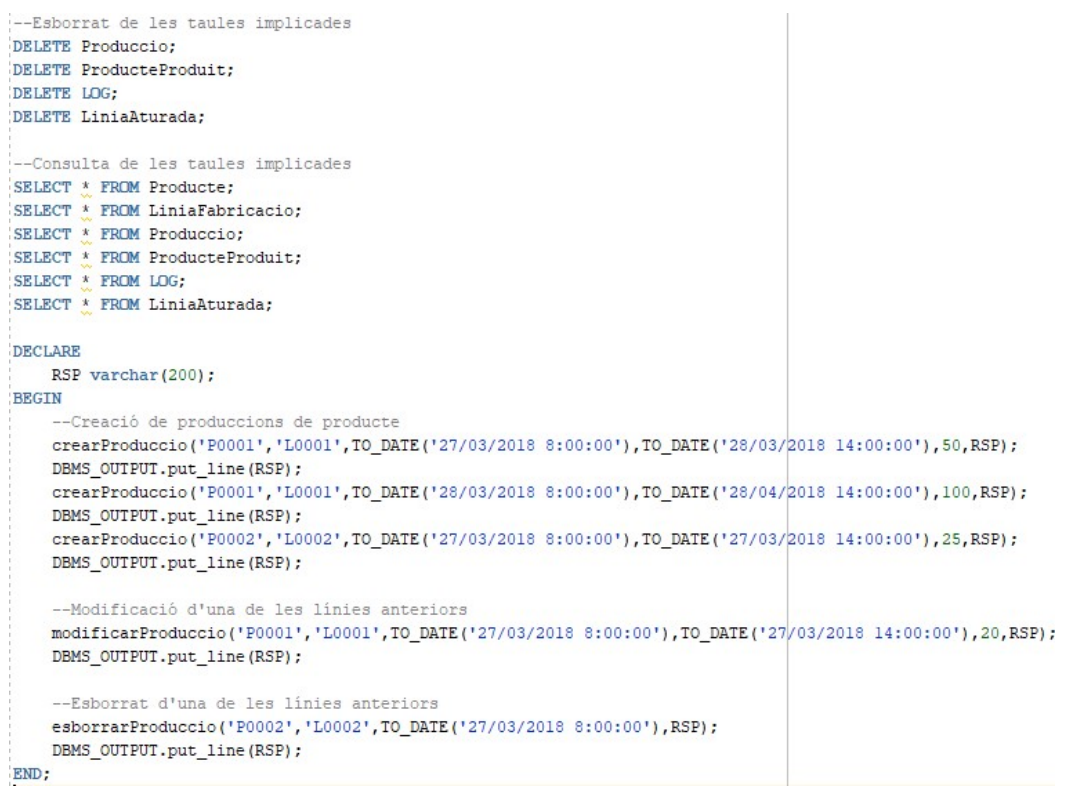

Figura 20 Codi associat a les proves individuals dels procediments de gestió de Producció.

Quan s'executa el codi i es consulta a les taules implicades (Produccio, ProducteProduit, Log i LiniaAturada), resulta en les dades de la [Figura 21].

|                | <b>IDPRODUCTE</b>              | <b>IDLINIA</b>       | <b>DATAINICI</b>          |     | <b>DATAFI</b>                           | <b>OUANTITATFABRICADA</b>                             |                                                                                    |                      |
|----------------|--------------------------------|----------------------|---------------------------|-----|-----------------------------------------|-------------------------------------------------------|------------------------------------------------------------------------------------|----------------------|
|                | 1 P0001                        | L0001                |                           |     | 27/03/2018 08:00:00 27/03/2018 14:00:00 | 20                                                    |                                                                                    |                      |
|                | 2 P0001                        | L0001                |                           |     | 28/03/2018 08:00:00 28/04/2018 14:00:00 | 100                                                   |                                                                                    |                      |
|                | <b>ANY</b>                     |                      | <b>EXECUTE EXECUTE:</b> 1 |     |                                         |                                                       |                                                                                    |                      |
|                | 2018 P0001                     |                      | 120                       |     |                                         |                                                       |                                                                                    |                      |
|                | <b>IDLOG</b>                   | <b>ENOMPROC</b>      |                           |     | <b>DATAEXECUCIO</b>                     | ENTRADA                                               |                                                                                    | <b>&amp; SORTIDA</b> |
| 1              |                                |                      | 1 ACTUALITZALINIAATURADA  |     |                                         |                                                       | 26/05/2019 15:17:57 L0001, 27-03-2018 08:00:00, 28-03-2018 14:00:00, 2             | OK                   |
| $\overline{2}$ |                                | 2 crearProduccio     |                           |     |                                         |                                                       | 26/05/2019 15:17:57 P0001, L0001, 27-03-2018 08:00:00, 28-03-2018 14:00:00, 50     | OK                   |
| 3              |                                |                      | 3 ACTUALITZALINIAATURADA  |     |                                         |                                                       | 26/05/2019 15:17:57 L0001, 28-03-2018 08:00:00, 28-04-2018 14:00:00, 2             | OK                   |
| $\overline{4}$ |                                | 4 crearProduccio     |                           |     |                                         |                                                       | 26/05/2019 15:17:57 P0001, L0001, 28-03-2018 08:00:00, 28-04-2018 14:00:00, 100 OK |                      |
| 5              |                                |                      | 5 ACTUALITZALINIAATURADA  |     |                                         |                                                       | 26/05/2019 15:17:57 L0002, 27-03-2018 08:00:00, 27-03-2018 14:00:00, 2             | OK                   |
| 6              |                                | 6 crearProduccio     |                           |     |                                         |                                                       | 26/05/2019 15:17:57 P0002, L0002, 27-03-2018 08:00:00, 27-03-2018 14:00:00, 25     | OK                   |
| $\overline{7}$ |                                |                      | 7 ACTUALITZALINIAATURADA  |     |                                         |                                                       | 26/05/2019 15:17:57 L0001, 27-03-2018 08:00:00, 28-03-2018 14:00:00, 1             | OK                   |
| 8              |                                |                      | 8 ACTUALITZALINIAATURADA  |     |                                         |                                                       | 26/05/2019 15:17:57 L0001,27-03-2018 08:00:00,27-03-2018 14:00:00,2                | OK                   |
| 9              |                                | 9 MODIFICARPRODUCCIO |                           |     |                                         |                                                       | 26/05/2019 15:17:57 P0001, L0001, 27-03-2018 08:00:00, 27-03-2018 14:00:00, 20     | OK                   |
| 10             |                                |                      | 10 ACTUALITZALINIAATURADA |     |                                         |                                                       | 26/05/2019 15:17:57 L0002, 27-03-2018 08:00:00, 27-03-2018 14:00:00, 1             | OK                   |
| 11             |                                | 11 ESBORRARPRODUCCIO |                           |     |                                         | 26/05/2019 15:17:57 P0002, L0002, 27-03-2018 08:00:00 |                                                                                    | OK                   |
|                | <b><i><b>ANY E</b></i> MES</b> | <b>EDLINIA</b>       | <b>E HORESFUNCIONANT</b>  |     |                                         |                                                       |                                                                                    |                      |
|                | 2018                           | 3L0001               |                           | 70  |                                         |                                                       |                                                                                    |                      |
| $\overline{2}$ | 2018                           | 4 L0001              |                           | 662 |                                         |                                                       |                                                                                    |                      |

Figura 21 Resultat d'executar el codi de la [Figura 20].

A la taula Produccio hi ha dos registres amb una quantitat total de 120 unitats del producte P0001 tal i com es mostra a la taula ProducteProduit. També es pot comprovar que s'han executat totes les operacions i que les hores de funcionament són les correctes, fins i tot, després de la modificació i esborrat.

Podem confirmar, per tant, que s'han generat les dades de forma coherent entre taules.

A la [Figura 22] es veu el codi per a la generació aleatòria de dades massives utilitzant el procediment crearProduccio.

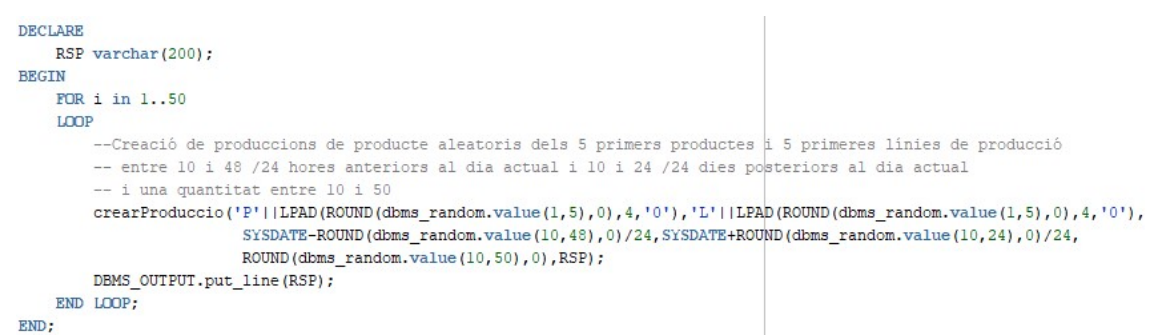

Figura 22 Codi de generació de dades massives per a la taula Produccio.

El resultat de consultar les mateixes taules es troba a la [Figura 23] (només el final de les taules).

Com s'ha comentat amb anterioritat, hi ha hagut un parell de registres que han generat excepcions per coincidir claus primàries però han sigut tractats adequadament.

|                | <b>B</b> IDPRODUCTE <b>B</b> IDLINIA <b>B</b> DATAINICI<br>35 P0003 | L0001             |                           |            | <b>DATAFI</b><br>25/05/2019 10:24:18 27/05/2019 01:24:18                           | OUANTITATFABRICADA<br>10 |                                                                                   |         |
|----------------|---------------------------------------------------------------------|-------------------|---------------------------|------------|------------------------------------------------------------------------------------|--------------------------|-----------------------------------------------------------------------------------|---------|
|                | 36 P0004                                                            | L0002             |                           |            | 25/05/2019 16:24:18 27/05/2019 10:24:18                                            | 37                       |                                                                                   |         |
|                | 37 P0003                                                            | L0005             |                           |            | 25/05/2019 21:24:18 27/05/2019 15:24:18                                            | 16                       |                                                                                   |         |
|                | 38 P0004                                                            | L0004             |                           |            | 25/05/2019 15:24:18 27/05/2019 09:24:18                                            | 29                       |                                                                                   |         |
|                | 39 P0005                                                            | L0004             |                           |            | 25/05/2019 15:24:18 27/05/2019 12:24:18                                            | 15                       |                                                                                   |         |
|                | 40 P0004                                                            | L0002             |                           |            |                                                                                    | 10                       |                                                                                   |         |
|                | 41 P0002                                                            | L0003             |                           |            | 25/05/2019 15:24:18 27/05/2019 13:24:18<br>25/05/2019 14:24:18 27/05/2019 15:24:18 | 14                       |                                                                                   |         |
|                | 42 P0001                                                            | L0001             |                           |            |                                                                                    | 23                       |                                                                                   |         |
|                |                                                                     |                   |                           |            | 25/05/2019 02:24:18 27/05/2019 10:24:18                                            |                          |                                                                                   |         |
|                | 43 P0003                                                            | L0003             |                           |            | 25/05/2019 02:24:18 27/05/2019 03:24:18                                            | 28                       |                                                                                   |         |
|                | 44 P0005                                                            | L0005             |                           |            | 26/05/2019 00:24:18 27/05/2019 15:24:18                                            | 38                       |                                                                                   |         |
|                | 45 P0001                                                            | L0001             |                           |            | 26/05/2019 00:24:18 27/05/2019 06:24:18                                            | 43                       |                                                                                   |         |
|                | 46 P0004                                                            | L0001             |                           |            | 25/05/2019 07:24:18 27/05/2019 01:24:18                                            | 30                       |                                                                                   |         |
|                | 47 P0004                                                            | L0002             |                           |            | 24/05/2019 22:24:18 27/05/2019 06:24:18                                            | 15                       |                                                                                   |         |
|                | 48 P0002                                                            | L0003             |                           |            | 24/05/2019 16:24:18 27/05/2019 02:24:18                                            | 47                       |                                                                                   |         |
|                | <b>E ANY</b>                                                        | <b>EDPRODUCTE</b> | <b>CUANTITAT</b>          |            |                                                                                    |                          |                                                                                   |         |
| $\mathbf{1}$   | 2019 P0002                                                          |                   | 376                       |            |                                                                                    |                          |                                                                                   |         |
| $\overline{2}$ | 2019 P0003                                                          |                   | 237                       |            |                                                                                    |                          |                                                                                   |         |
| 3              | 2019 P0004                                                          |                   | 585                       |            |                                                                                    |                          |                                                                                   |         |
| $\overline{4}$ | 2019 P0005                                                          |                   | 113                       |            |                                                                                    |                          |                                                                                   |         |
| 5              | 2019 P0001                                                          |                   | 66                        |            |                                                                                    |                          |                                                                                   |         |
|                | <b>EDLOG</b> ENOMPROC                                               |                   |                           |            | <b><i>S</i></b> DATAEXECUCIO                                                       | <b>ENTRADA</b>           |                                                                                   | SORTIDA |
| 86             |                                                                     |                   | 87 ACTUALITZALINIAATURADA |            |                                                                                    |                          | 26/05/2019 15:24:18 L0003, 25-05-2019 02:24:18, 27-05-2019 03:24:18, 2            | OK      |
| 87             | 88 crearProduccio                                                   |                   |                           |            |                                                                                    |                          | 26/05/2019 15:24:18 P0003, L0003, 25-05-2019 02:24:18, 27-05-2019 03:24:18, 28 OK |         |
| 88             |                                                                     |                   | 89 ACTUALITZALINIAATURADA |            |                                                                                    |                          | 26/05/2019 15:24:18 L0005, 26-05-2019 00:24:18, 27-05-2019 15:24:18, 2            | OK      |
| 89             | 90 crearProduccio                                                   |                   |                           |            |                                                                                    |                          | 26/05/2019 15:24:18 P0005, L0005, 26-05-2019 00:24:18, 27-05-2019 15:24:18, 38 OK |         |
| 90             |                                                                     |                   | 91 ACTUALITZALINIAATURADA |            |                                                                                    |                          | 26/05/2019 15:24:18 L0001, 26-05-2019 00:24:18, 27-05-2019 06:24:18, 2            | OK      |
| 91             | 92 crearProduccio                                                   |                   |                           |            |                                                                                    |                          | 26/05/2019 15:24:18 P0001, L0001, 26-05-2019 00:24:18, 27-05-2019 06:24:18, 43 OK |         |
| 92             |                                                                     |                   | 93 ACTUALITZALINIAATURADA |            |                                                                                    |                          | 26/05/2019 15:24:18 L0001.25-05-2019 07:24:18.27-05-2019 01:24:18.2               | OK      |
| 93             | 94 crearProduccio                                                   |                   |                           |            |                                                                                    |                          | 26/05/2019 15:24:18 P0004, L0001, 25-05-2019 07:24:18, 27-05-2019 01:24:18, 30 OK |         |
| 94             |                                                                     |                   | 95 ACTUALITZALINIAATURADA |            |                                                                                    |                          | 26/05/2019 15:24:18 10002, 24-05-2019 22:24:18, 27-05-2019 06:24:18, 2            | OK      |
| 95             | 96 crearProduccio                                                   |                   |                           |            |                                                                                    |                          | 26/05/2019 15:24:18 P0004, L0002, 24-05-2019 22:24:18, 27-05-2019 06:24:18, 15 OK |         |
| 96             |                                                                     |                   | 97 ACTUALITZALINIAATURADA |            |                                                                                    |                          | 26/05/2019 15:24:18 L0003, 24-05-2019 16:24:18, 27-05-2019 02:24:18, 2            | OK      |
| 97             |                                                                     |                   |                           |            |                                                                                    |                          | 26/05/2019 15:24:18 P0002, L0003, 24-05-2019 16:24:18, 27-05-2019 02:24:18, 47 OK |         |
| 98             | 98 crearProduccio<br>77 ACTUALITZALINIAATURADA                      |                   |                           |            |                                                                                    |                          |                                                                                   |         |
|                |                                                                     |                   |                           |            |                                                                                    |                          |                                                                                   |         |
|                |                                                                     |                   |                           |            |                                                                                    |                          | 26/05/2019 15:24:18 L0004, 25-05-2019 15:24:18, 27-05-2019 09:24:18, 2            | OK      |
|                | <b>&amp; ANY &amp; MES &amp; IDLINIA &amp; HORESFUNCIONANT</b>      |                   |                           |            |                                                                                    |                          |                                                                                   |         |
| $\mathbf{1}$   | 2019                                                                | 5 L0001           |                           | 311        |                                                                                    |                          |                                                                                   |         |
| $\overline{2}$ | 2019                                                                | 5L0002            |                           | 524        |                                                                                    |                          |                                                                                   |         |
| 3              | 2019                                                                | 5L0004            |                           | 459        |                                                                                    |                          |                                                                                   |         |
| 4<br>5         | 2019                                                                | 5L0003            |                           | 604<br>217 |                                                                                    |                          |                                                                                   |         |

Figura 23 Resultat de consultar les taules implicades de l'execució del codi de la [Figura 22].

#### Gestió de Stock

En aquest apartat es verifiquen els procediments crearStock, modificarStock i esborrarStock juntament amb les seves taules associades. A la [Figura 24] tenim el codi associat a les proves individuals d'aquests procediments.

| --Esborrat de les taules implicades                                                                            |  |
|----------------------------------------------------------------------------------------------------|--|
| IDELETE Stock:                                                                                                 |  |
| DELETE capacitatMagatzem;                                                                                      |  |
| DELETE LOG:                                                                                                    |  |
| DELETE capacitatAnualMagatzems;                                                                                |  |
| DELETE bequdaProduida;                                                                                         |  |
| DELETE empresesDistribuides:                                                                                   |  |
|                                                                                                    |  |
| !--Consulta de les taules implicades                                                                           |  |
| SELECT * FROM empresa:                                                                                         |  |
| SELECT * FROM empresesDistribuides:                                                                            |  |
| SELECT * FROM begudaProduida:                                                                                  |  |
| SELECT * FROM capacitatAnualMagatzems;                                                                         |  |
| 'SELECT * FROM Stock:                                                                                          |  |
| SELECT * FROM capacitatMagatzem;                                                                               |  |
| SELECT * FROM magatzem;                                                                                        |  |
| SELECT * FROM LOG:                                                                                             |  |
|                                                                                                    |  |
| --Instruccions PL/SOL                                                                                          |  |
| DECLARE                                                                                                    |  |
| RSP varchar(200):                                                                                              |  |
| <b>BEGIN</b>                                                                                                   |  |
| --Crea tres stocks determinats                                                                                 |  |
| crearStock('S0003','M0001',TO DATE('10-04-2019 20:10:00','DD-MM-YYYY HH24-MI-SS'), 50.6.'T0001',NULL.RSP);     |  |
| DBMS OUTPUT.put line (RSP);                                                                                    |  |
| crearStock('S0003','M0002',TO DATE('09-04-2019 20:10:00','DD-MM-YYYY HH24-MI-SS'),50,6,'T0001',NULL,RSP);      |  |
| DBMS OUTPUT.put line (RSP);                                                                                    |  |
| crearStock('S0003','M0003',TO DATE('08-04-2019 20:10:00','DD-MM-YYYY HH24-MI-SS'),100,6,'T0001',NULL,RSP);     |  |
| DBMS OUTPUT.put line (RSP) ;                                                                                   |  |
| crearStock('S0003','M0001',TO DATE('11-04-2019 20:10:00','DD-MM-YYYY HH24-MI-SS'),-20,-6,'T0001','EP001',RSP); |  |
| DBMS OUTPUT.put line (RSP);                                                                                    |  |
| --Modifica un dels stocks anteriors                                                                            |  |
| modificarStock('S0003','M0002',TO DATE('09-04-2019 20:10:00','DD-MM-YYYY HH24-MI-SS'),80,6,'T0001',NULL,RSP);  |  |
| DBMS OUTPUT.put line (RSP) ;                                                                                   |  |
| --Esborrra un dels stocks anteriors                                                                            |  |
| esborrarStock('S0003','M0003',TO DATE('08-04-2019 20:10:00','DD-MM-YYYY HH24-MI-SS'),RSP);                     |  |
| DBMS OUTPUT.put line (RSP);                                                                                    |  |
| <b>END:</b>                                                                                                    |  |
|                                                                                                    |  |

Figura 24 Codi associat a les proves individuals de gestió de Stock.

El resultat d'executar el codi anterior es pot observar a la [Figura 25] on es mostren els resultats de consultar les taules implicades (Stock, empresesDistribuides, begudaProduida, capacitatAnualMagatzems, Log).

Podem veure que s'han generat i rectificat les dades correctament.

| <b>B</b> IDSISTEMA <b>B</b> IDMAGATZEM <b>B</b> DATA |                         | <b><i>I</i></b> VOLUM | <b>&amp; QUANTITAT &amp; IDTRANSPORT</b> | <b>DEMPRESA</b> |                                                                         |                       |
|------------------------------------------------------|-------------------------|-----------------------|------------------------------------------|-----------------|-------------------------------------------------------------------------|-----------------------|
| 1 S0003<br>M0001                                     | 10/04/2019 20:10:00     | 50                    | 6 T0001                                  | (null)          |                                                                         |                       |
| 2 50003<br>M0002                                     | 09/04/2019 20:10:00     | 80                    | 6 T0001                                  | (null)          |                                                                         |                       |
| 3 S0003<br>M0001                                     | 11/04/2019 20:10:00     | $-20$                 | $-6T0001$                                | EP001           |                                                                         |                       |
| <b>E IDEMPRESA E IDPRODUCTE E VOLUM</b>              |                         |                       |                                          |                 |                                                                         |                       |
| 1 EP001<br>P0002                                     | 0, 9                    |                       |                                          |                 |                                                                         |                       |
| <b><i><b>ANY © CAPACITATLITRES</b></i></b>           |                         |                       |                                          |                 |                                                                         |                       |
| 2019<br>$\mathbf{1}$<br>1,8                          |                         |                       |                                          |                 |                                                                         |                       |
| ESPAIOCUPAT<br>ANY                                   | <b>ESPAIMAXIMOCUPAT</b> |                       |                                          |                 |                                                                         |                       |
| 1<br>2019<br>110                                     | 110                     |                       |                                          |                 |                                                                         |                       |
| <b>DMAGATZEM</b>                                     | <b>ESPAIOCUPAT</b>      |                       |                                          |                 |                                                                         |                       |
| 1 M0001                                              | 30                      |                       |                                          |                 |                                                                         |                       |
| 2 M0002                                              | 80                      |                       |                                          |                 |                                                                         |                       |
| <b>DLOG DROMPROC</b>                                 |                         | <b>DATAEXECUCIO</b>   | <b>ENTRADA</b>                           |                 |                                                                         | <b><i>SORTIDA</i></b> |
| $\mathbf{1}$<br>1 CREARSTOCK                         |                         |                       |                                          |                 | 26/05/2019 15:54:48 S0003, M0001, 10-04-2019 20:10:00, 50, 6, T0001,    | OK                    |
| 2<br>2 CREARSTOCK                                    |                         |                       |                                          |                 |                                                                         |                       |
|                                                      |                         |                       |                                          |                 | 26/05/2019 15:54:48 S0003, M0002, 09-04-2019 20:10:00, 50, 6, T0001,    | OK                    |
| 3<br>3 CREARSTOCK                                    |                         |                       |                                          |                 | 26/05/2019 15:54:48 50003, M0003, 08-04-2019 20:10:00, 100, 6, T0001,   | OK                    |
| $\overline{4}$<br>4 CREARSTOCK                       |                         |                       |                                          |                 | 26/05/2019 15:54:48 50003, M0001, 11-04-2019 20:10:00, -20, -6, T000 OK |                       |
| 5<br>5 MODIFICARSTOCK                                |                         |                       |                                          |                 | 26/05/2019 15:54:48 S0003, M0002, 09-04-2019 20:10:00, 80, 6, T0001,    | OK                    |

Figura 25 Resultat d'executar el codi de la [Figura 24].

A la [Figura 26] es troba el codi de generació de dades aleatòries de forma massiva.

Es troba dividit en dos apartats, la creació de dades d'entrada als magatzems i la sortida o distribució d'aquests per les empreses distribuïdores.

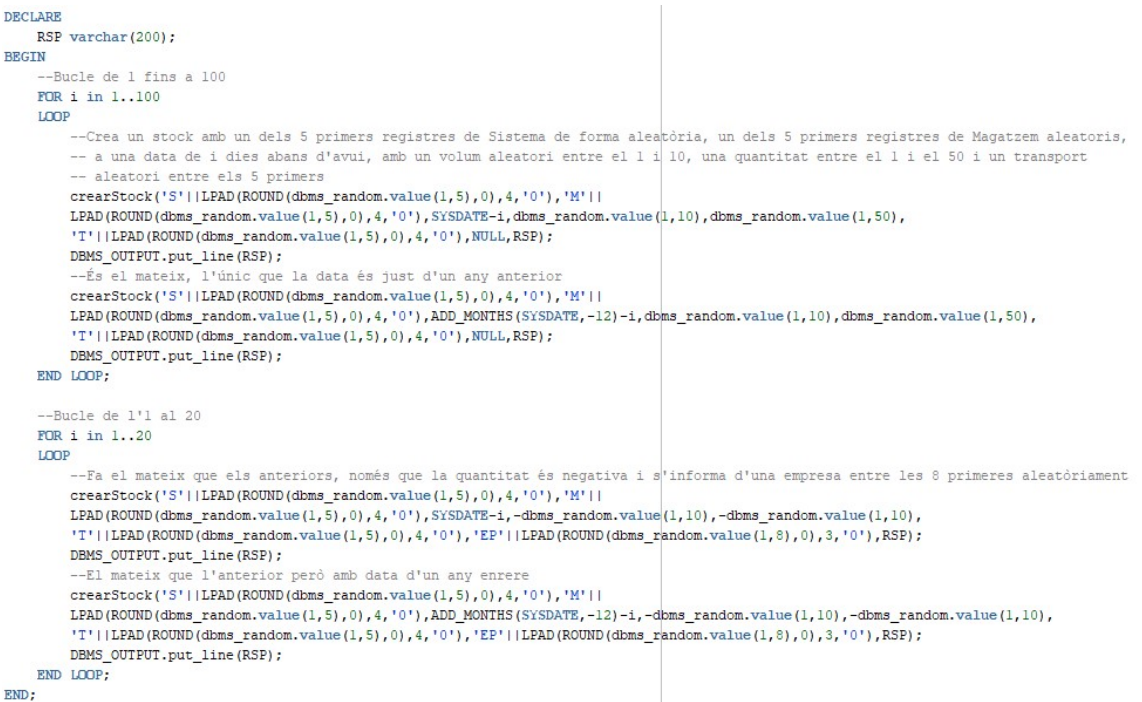

#### Figura 26 Codi de generació de dades aleatòries de forma massiva per a la gestió de Stock.

A la [Figura 27] es pot observar una mostra de les dades creades amb el codi anterior seguint el mateix ordre de taules consultades.

|                |                                   | 1 IDSISTEMA 0 IDMAGATZEM 0 DATA |                         |                     | © VOLUM © QUANTITAT © IDTRANSPORT | <b>DEMPRESA</b> |                                                                        |                |
|----------------|-----------------------------------|---------------------------------|-------------------------|---------------------|-----------------------------------|-----------------|------------------------------------------------------------------------|----------------|
|                | 197 S0004                         | M0004                           | 16/02/2019 16:02:30     | 9,21                | 9 T0002                           | (nu11)          |                                                                        |                |
|                | 198 S0002                         | M0004                           | 16/02/2018 16:02:30     | 5,63                | 30 T0001                          | $(\text{null})$ |                                                                        |                |
|                | 199 S0003                         | M0004                           | 15/02/2019 16:02:30     | 5,71                | 34 T0002                          | (null)          |                                                                        |                |
|                | 200 S0003                         | M0002                           | 15/02/2018 16:02:30     | 2,59                | 3 T0004                           | (nu11)          |                                                                        |                |
|                | 201 S0003                         | M0004                           | 25/05/2019 16:02:30     | $-5,04$             | $-7T0004$                         | EP007           |                                                                        |                |
|                | 202 S0003                         | M0004                           | 25/05/2018 16:02:30     | $-4,55$             | $-3T0001$                         | EP006           |                                                                        |                |
|                | 203 S0002                         | M0002                           | 24/05/2019 16:02:30     | $-4, 32$            | $-7T0003$                         | EP003           |                                                                        |                |
|                | 204 S0003                         | M0002                           | 24/05/2018 16:02:30     | $-3,6$              | $-3T0004$                         | EP007           |                                                                        |                |
|                | 205 S0001                         | M0004                           | 23/05/2019 16:02:30     | $-3, 9$             | $-8T0004$                         | EP004           |                                                                        |                |
|                | 206 S0003                         | M0003                           | 22/05/2019 16:02:30     | $-9,33$             | $-8T0002$                         | EP007           |                                                                        |                |
|                | 207 S0002                         | M0004                           | 22/05/2018 16:02:30     | $-4,95$             | $-10$ T0003                       | EP001           |                                                                        |                |
|                | DEMPRESA                          | <b><i>S</i></b> IDPRODUCTE      | <b><i>SE VOLUM</i></b>  |                     |                                   |                 |                                                                        |                |
|                | 1 EP007                           | P0002                           | 0,924                   |                     |                                   |                 |                                                                        |                |
|                | 2 EP006                           | P0002                           | 0,379                   |                     |                                   |                 |                                                                        |                |
|                | 3 EP003                           | P0001                           | 0,062                   |                     |                                   |                 |                                                                        |                |
|                | 4 EP004                           | P0001                           | 0,482                   |                     |                                   |                 |                                                                        |                |
|                | 5 EP001                           | P0001                           | 0,231                   |                     |                                   |                 |                                                                        |                |
|                | 6 EP005                           | P0002                           | 1,253                   |                     |                                   |                 |                                                                        |                |
|                | 7 EP002                           | P0002                           | 0,589                   |                     |                                   |                 |                                                                        |                |
|                | 8 EP008                           | P0003                           | 3,056                   |                     |                                   |                 |                                                                        |                |
|                | <b><i>it</i></b> ANY              | CAPACITATLITRES                 |                         |                     |                                   |                 |                                                                        |                |
| $\mathbf{1}$   | 2019                              | 660,58                          |                         |                     |                                   |                 |                                                                        |                |
| $\overline{2}$ | 2018                              | 526,177                         |                         |                     |                                   |                 |                                                                        |                |
|                | <b>ANY</b>                        | <b>ESPAIOCUPAT</b>              | <b>ESPAIMAXIMOCUPAT</b> |                     |                                   |                 |                                                                        |                |
| $\mathbf{1}$   | 2019                              | 437,82                          | 554,36                  |                     |                                   |                 |                                                                        |                |
| $\overline{2}$ | 2018                              | 418,55                          | 536,13                  |                     |                                   |                 |                                                                        |                |
|                | <b>IDMAGATZEM</b>                 | <b>ESPAIOCUPAT</b>              |                         |                     |                                   |                 |                                                                        |                |
| 1 M0002        |                                   |                                 | 246,08                  |                     |                                   |                 |                                                                        |                |
| 2 M0003        |                                   |                                 | 273,65                  |                     |                                   |                 |                                                                        |                |
| 3 M0004        |                                   |                                 | 183,63                  |                     |                                   |                 |                                                                        |                |
| 4 M0005        |                                   |                                 | 75,76                   |                     |                                   |                 |                                                                        |                |
| 5 M0001        |                                   |                                 | 77,25                   |                     |                                   |                 |                                                                        |                |
|                |                                   |                                 |                         |                     |                                   |                 |                                                                        |                |
| 45.1           | <b>IDLOG READY</b> NOMPROC<br>104 | UNDANJIVUN                      |                         | <b>DATAEXECUCIO</b> | <b>ENTRADA</b>                    |                 | 20/03/2019 10.02.30 30003, 20002,04-04-2018 10.02.30,2,4141410/2       | <b>SORTIDA</b> |
| 105            |                                   | <b>105 CREARSTOCK</b>           |                         |                     |                                   |                 | 26/05/2019 16:02:30 S0005, M0004, 03-04-2019 16:02:30, 4, 889758108 OK |                |
| 106            |                                   | 106 CREARSTOCK                  |                         |                     |                                   |                 | 26/05/2019 16:02:30 S0005, M0002, 03-04-2018 16:02:30, 8, 864136453 OK |                |
| 107            |                                   | 107 CREARSTOCK                  |                         |                     |                                   |                 | 26/05/2019 16:02:30 S0003, M0003, 02-04-2019 16:02:30, 2, 599462799 OK |                |
| 108            |                                   | <b>108 CREARSTOCK</b>           |                         |                     |                                   |                 | 26/05/2019 16:02:30 S0002, M0002, 02-04-2018 16:02:30, 8, 133371712 OK |                |
| 109            |                                   | 109 CREARSTOCK                  |                         |                     |                                   |                 | 26/05/2019 16:02:30 S0003, M0003, 01-04-2019 16:02:30, 4, 811762788 OK |                |
| 110            |                                   | 110 CREARSTOCK                  |                         |                     |                                   |                 | 26/05/2019 16:02:30 S0004, M0004, 01-04-2018 16:02:30, 7, 615863124 OK |                |
| 111            |                                   | 111 CREARSTOCK                  |                         |                     |                                   |                 | 26/05/2019 16:02:30 50003, M0002, 31-03-2019 16:02:30, 1,802922410 OK  |                |
| 112            |                                   | 112 CREARSTOCK                  |                         |                     |                                   |                 | 26/05/2019 16:02:30 S0002, M0001, 31-03-2018 16:02:30, 5, 585122229 OK |                |
| 113            |                                   | 113 CREARSTOCK                  |                         |                     |                                   |                 | 26/05/2019 16:02:30 S0003, M0003, 30-03-2019 16:02:30, 6, 586127444 OK |                |

Figura 27 Mostra de dades generades a partir de l'execució del codi de la [Figura 26]

Gestió d'assignacions de torns

En aquesta secció es comprovarà el funcionament dels procediments crearAssignacio i esborrarAssignacio i les seves taules implicades.

A la [Figura 28] es mostra el codi per a la comprovació individual d'aquests procediments.

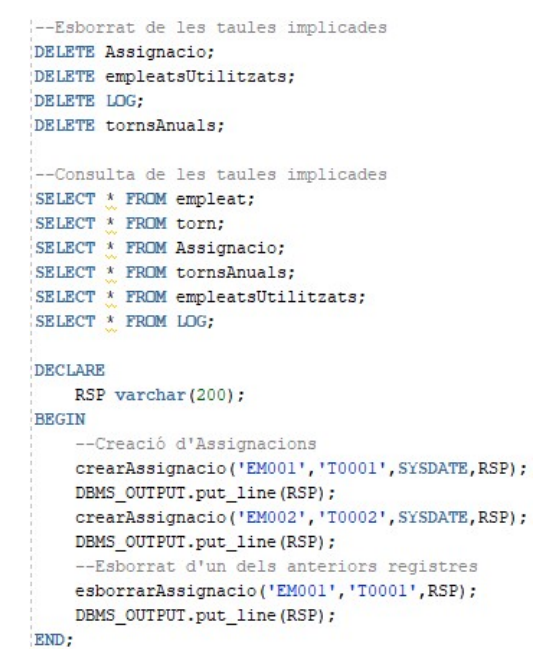

Figura 28 Codi associat a les proves individuals dels procediments de gestió d'assignacions.

Si executem el codi anterior trobarem unes dades similars a les que es mostren a la [Figura 29] a les taules pertinents (assignació, tornsAnuals, empleatsUtilitzats, Log).

|             | <b>IDEMPLEAT</b><br><b>IDTORN &amp; DATA</b> |                     |                                                       |         |
|-------------|----------------------------------------------|---------------------|-------------------------------------------------------|---------|
| 1 EM002     | T0002<br>26/05/2019 17:17:59                 |                     |                                                       |         |
| <b>BANY</b> | 1 TORNSTO 1 TORNSCO                          |                     |                                                       |         |
|             |                                              |                     |                                                       |         |
|             | ANY   DEMPLEAT<br>NOMBRETORNS<br>2019 EM002  |                     |                                                       |         |
|             | <b>IDLOG R</b> NOMPROC                       | <b>DATAEXECUCIO</b> | <b>ENTRADA</b>                                        | SORTIDA |
|             | 1 CREARASSIGNACIO                            |                     | 26/05/2019 17:17:59 EM001, T0001, 26-05-2019 17:17:59 | OK      |
|             | 2 CREARASSIGNACIO                            |                     | 26/05/2019 17:17:59 EM002, T0002, 26-05-2019 17:17:59 | OK      |

Figura 29 Resultat d'executar el codi de la [Figura 28].

Els tornsAnuals no tenen registre perquè el procediment esborrarAssignacio elimina expressament els registres que no tenen torns complets.

A la [Figura 30] es mostra el codi per la generació aleatòria de dades massives a partir del procediment crearAssignacio.

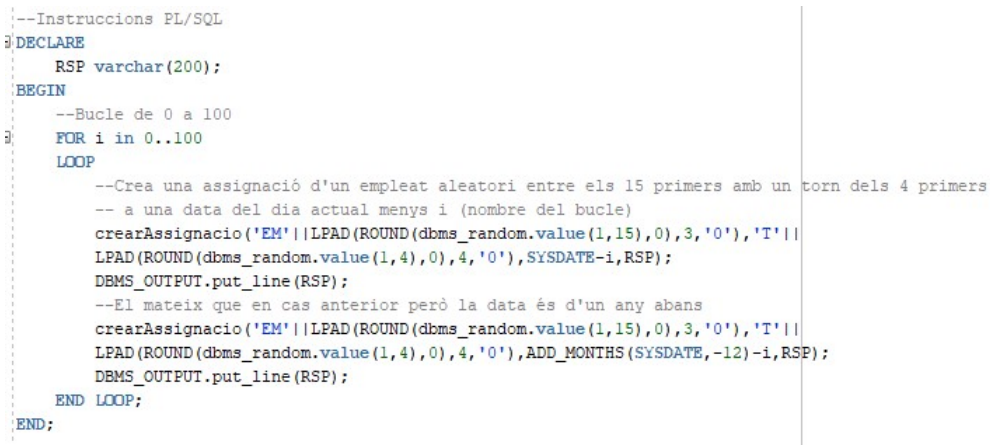

Figura 30 Codi per a la generació aleatòria de dades massives de la gestió d'assignacions.

A la [Figura 31] es pot observar una mostra de cadascuna de les taules implicades en el mateix ordre d'abans.

|                | <b>BEMPLEAT BEIDTORN BEDATA</b> |                     |                         |                                |                     |                                                       |                          |
|----------------|---------------------------------|---------------------|-------------------------|--------------------------------|---------------------|-------------------------------------------------------|--------------------------|
|                | 192 EM008                       | T0002               | 05/05/2019 17:21:48     |                                |                     |                                                       |                          |
|                | 193 EM008                       | T0002               | 18/05/2019 17:21:48     |                                |                     |                                                       |                          |
|                | 194 EM008                       | T0003               | 20/02/2018 17:21:48     |                                |                     |                                                       |                          |
|                | 195 EM008                       | T0003               | 28/02/2018 17:21:48     |                                |                     |                                                       |                          |
|                | 196 EM008                       | T0003               | 01/03/2018 17:21:48     |                                |                     |                                                       |                          |
|                | 197 EM008                       | T0003               | 07/04/2018 17:21:48     |                                |                     |                                                       |                          |
|                | 198 EM008                       | T0003               | 11/04/2018 17:21:48     |                                |                     |                                                       |                          |
|                | 199 EM008                       | T0003               | 16/04/2018 17:21:48     |                                |                     |                                                       |                          |
|                | 200 EM008                       | T0003               | 06/05/2018 17:21:48     |                                |                     |                                                       |                          |
|                | <b><i><b>O</b></i></b> ANY      | <b>TORNSTOTALS</b>  |                         | <b><i>I</i></b> TORNSCOMPLERTS |                     |                                                       |                          |
| $\mathbf{1}$   | 2019                            |                     | 5                       |                                | 3                   |                                                       |                          |
| $\overline{2}$ | 2018                            |                     | 5                       |                                | 1                   |                                                       |                          |
|                | <b>E ANY</b>                    | <b>DEMPLEAT</b>     | <b>NOMBRETORNS</b>      |                                |                     |                                                       |                          |
| 20             | 2019 EM002                      |                     | 7                       |                                |                     |                                                       |                          |
| 21             | 2018 EM011                      |                     | 9                       |                                |                     |                                                       |                          |
| 22             | 2019 EM009                      |                     | $\overline{7}$          |                                |                     |                                                       |                          |
| 23             | 2018 EM004                      |                     | 10                      |                                |                     |                                                       |                          |
| 24             | 2018 EM014                      |                     | 8                       |                                |                     |                                                       |                          |
| 25             | 2019 EM015                      |                     | $\overline{\mathbf{c}}$ |                                |                     |                                                       |                          |
| 26             | 2018 EM003                      |                     | 7                       |                                |                     |                                                       |                          |
| 27             | 2019 EM001                      |                     | $\overline{a}$          |                                |                     |                                                       |                          |
| 28             | 2019 EM004                      |                     | 5                       |                                |                     |                                                       |                          |
| 29             | 2019 EM010                      |                     | 5                       |                                |                     |                                                       |                          |
| 30             | 2018 EM001                      |                     | 1                       |                                |                     |                                                       |                          |
|                | <b>BEDLOG BENOMPROC</b>         |                     |                         |                                | <b>DATAEXECUCIO</b> | <b>ENTRADA</b>                                        | <b><i>ft</i></b> SORTIDA |
| 142            | 142 CREARASSIGNACIO             |                     |                         |                                |                     | 26/05/2019 17:21:48 EM006, T0003, 17-03-2018 17:21:48 | OK                       |
| 143            | 143 CREARASSIGNACIO             |                     |                         |                                |                     | 26/05/2019 17:21:48 EM009, T0002, 16-03-2019 17:21:48 | OK                       |
| 144            | 144 CREARASSIGNACIO             |                     |                         |                                |                     | 26/05/2019 17:21:48 EM004, T0003, 16-03-2018 17:21:48 | OK                       |
| 145            | 145 CREARASSIGNACIO             |                     |                         |                                |                     | 26/05/2019 17:21:48 EM012, T0003, 15-03-2019 17:21:48 | OK                       |
| 146            | 146 CREARASSIGNACIO             |                     |                         |                                |                     | 26/05/2019 17:21:48 EM005, T0004, 15-03-2018 17:21:48 | OK                       |
| 147            | 147 CREARASSIGNACIO             |                     |                         |                                |                     | 26/05/2019 17:21:48 EM010, T0003, 14-03-2019 17:21:48 | OK                       |
| 148            | 148 CREARASSIGNACIO             |                     |                         |                                |                     | 26/05/2019 17:21:48 EM003, T0003, 14-03-2018 17:21:48 | OK                       |
| 149            | 149 CREARASSIGNACIO             |                     |                         |                                |                     | 26/05/2019 17:21:48 EM007, T0002, 13-03-2019 17:21:48 | OK                       |
| 150            | 150 CREARASSIGNACIO             |                     |                         |                                |                     | 26/05/2019 17:21:48 EM007, T0003, 13-03-2018 17:21:48 | OK                       |
| 151            |                                 | 151 CREARASSIGNACIO |                         |                                |                     | 26/05/2019 17:21:48 EM005, T0002, 12-03-2019 17:21:48 | OK                       |

Figura 31 Resultat de consultar les taules implicades després de l'execució del codi de la [Figura 30].

#### Gestió de la demanda

En aquesta secció es comprovaran els procediments de crearDemanda, modificarDemanda i esborrarDemanda i les seves taules associades.

```
--Esborrat de les taules implicades
DELETE Demanda:
DELETE DemandaAnual;
DELETE LOG:
--Consulta de les taules implicades
SELECT * FROM Producte:
SELECT * FROM ZONADISTRIBUCIO;
SELECT * FROM Demanda;
SELECT * FROM DemandaAnual;
SELECT * FROM LOG;
DECLARE
    RSP varchar(200);
BEGIN
    --Creació de demanda
    crearDemanda('P0001','Z0001',SYSDATE,20,RSP);
    DBMS_OUTPUT.put_line(RSP);
    crearDemanda('P0002','Z0001',SYSDATE, 20, RSP);
    DBMS_OUTPUT.put_line(RSP);
    --Modificació de demanda
    modificarDemanda('P0002','Z0001',SYSDATE, 40,RSP);
    DBMS_OUTPUT.put_line(RSP);
    --Esborrat de demanda
    esborrarDemanda('P0001','Z0001',SYSDATE,RSP);
    DBMS_OUTPUT.put_line(RSP);
END;
```
Figura 32 Codi associat a les proves individuals dels procediments de gestió de demanda.

| <b>IDPRODUCTE</b><br><b>EDZONA EDATA</b>            |                     | QUANTITAT           |                                                           |                |
|-----------------------------------------------------|---------------------|---------------------|-----------------------------------------------------------|----------------|
| 1 P0002<br>Z0001                                    | 26/05/2019 18:16:23 | 40                  |                                                           |                |
| <b>B</b> ANY <b>B</b> IDPRODUCTE <b>B</b> QUANTITAT |                     | OUANTITATDIES       |                                                           |                |
| 2019 P0002                                          | 40                  |                     |                                                           |                |
| <b>EDLOG ENOMPROC</b>                               |                     | <b>DATAEXECUCIO</b> | ENTRADA                                                   | <b>SORTIDA</b> |
| 1 CREARDEMANDA                                      |                     |                     | 26/05/2019 18:16:23 P0001, Z0001, 26-05-2019 18:16:23, 20 | OK             |
| 2 CREARDEMANDA                                      |                     |                     | 26/05/2019 18:16:23 P0002, Z0001, 26-05-2019 18:16:23, 20 | OK             |
| 3 MODIFICARDEMANDA                                  |                     |                     | 26/05/2019 18:16:23 P0002, Z0001, 26-05-2019 18:16:23, 40 | OK             |
|                                                     |                     |                     |                                                           |                |

Figura 33 Resultat de consultar les taules afectades per l'execució del codi de la [Figura 32].

A les anteriors figures es comprova el funcionament correcte de l'execució dels procediments comentats i les dades generades a les taules demanda, demandaAnual i Log.

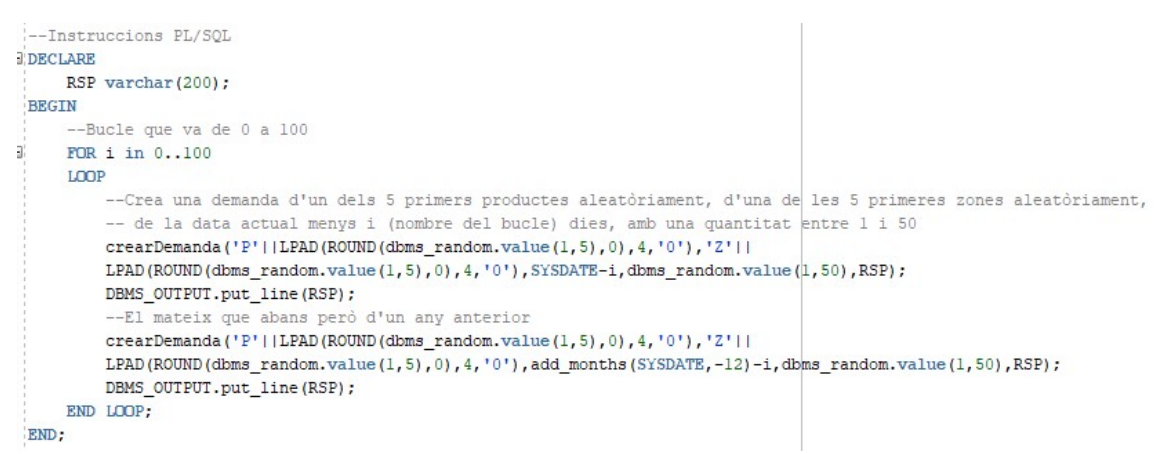

Figura 34 Codi de generació aleatòria massiva de dades per la gestió de Demanda.

|                  | <b>EDPRODUCTE</b>                                                                              | <b>EDZONA</b> | <b><i><b>DATA</b></i></b> | CUANTITAT              |   |                |                                                                        |                |
|------------------|------------------------------------------------------------------------------------------------|---------------|---------------------------|------------------------|---|----------------|------------------------------------------------------------------------|----------------|
|                  | 82 P0003                                                                                       | Z0005         | 16/04/2018 18:20:26       | 35                     |   |                |                                                                        |                |
|                  | 83 P0004                                                                                       | Z0003         | 15/04/2019 18:20:26       | 10                     |   |                |                                                                        |                |
|                  | 84 P0004                                                                                       | Z0003         | 15/04/2018 18:20:26       | 42                     |   |                |                                                                        |                |
|                  | 85 P0001                                                                                       | Z0004         | 14/04/2019 18:20:26       |                        | 8 |                |                                                                        |                |
|                  | 86 P0003                                                                                       | Z0002         | 14/04/2018 18:20:26       |                        | 7 |                |                                                                        |                |
|                  | 87 P0002                                                                                       | Z0004         | 13/04/2019 18:20:26       |                        | 4 |                |                                                                        |                |
|                  | 88 P0001                                                                                       | Z0001         | 13/04/2018 18:20:26       | 17                     |   |                |                                                                        |                |
|                  | 89 P0004                                                                                       | Z0001         | 12/04/2019 18:20:26       | 26                     |   |                |                                                                        |                |
|                  | 90 P0003                                                                                       | Z0003         | 12/04/2018 18:20:26       | 30                     |   |                |                                                                        |                |
|                  | 91 P0004                                                                                       | Z0002         | 11/04/2019 18:20:26       | 35                     |   |                |                                                                        |                |
|                  | $\frac{1}{2}$ ANY $\frac{1}{2}$ IDPRODUCTE $\frac{1}{2}$ QUANTITAT $\frac{1}{2}$ QUANTITATDIES |               |                           |                        |   |                |                                                                        |                |
| 1                | 2019 P0001                                                                                     |               | 472                       | 18                     |   |                |                                                                        |                |
| $\overline{2}$   | 2018 P0004                                                                                     |               | 626                       | 20                     |   |                |                                                                        |                |
| 3                | 2019 P0002                                                                                     |               | 736                       | 28                     |   |                |                                                                        |                |
| $\overline{4}$   | 2018 P0005                                                                                     |               | 403                       | 21                     |   |                |                                                                        |                |
| 5                | 2019 P0003                                                                                     |               | 689                       | 24                     |   |                |                                                                        |                |
| 6                | 2018 P0001                                                                                     |               | 332                       | 15                     |   |                |                                                                        |                |
| $\overline{7}$   | 2018 P0002                                                                                     |               | 530                       | 21                     |   |                |                                                                        |                |
| 8                | 2019 P0004                                                                                     |               | 486                       | 20                     |   |                |                                                                        |                |
| 9                | 2018 P0003                                                                                     |               | 594                       | 24                     |   |                |                                                                        |                |
| 10 <sup>10</sup> | 2019 P0005                                                                                     |               | 278                       | 11                     |   |                |                                                                        |                |
|                  | <b>EDLOG ENOMPROC</b>                                                                          |               |                           | <b>10 DATAEXECUCIO</b> |   | <b>ENTRADA</b> |                                                                        | <b>SORTIDA</b> |
| 16               | <b>16 CREARDEMANDA</b>                                                                         |               |                           |                        |   |                | 26/05/2019 18:20:26 P0004, Z0004, 19-05-2018 18:20:26, 24, 88703018 OK |                |
| 17               | 17 CREARDEMANDA                                                                                |               |                           |                        |   |                | 26/05/2019 18:20:26 P0002, Z0003, 18-05-2019 18:20:26, 27, 52620169 OK |                |
| 18               | 18 CREARDEMANDA                                                                                |               |                           |                        |   |                | 26/05/2019 18:20:26 P0003, Z0005, 18-05-2018 18:20:26, 30, 53033253 OK |                |
| 19               | 19 CREARDEMANDA                                                                                |               |                           |                        |   |                | 26/05/2019 18:20:26 P0001, Z0004, 17-05-2019 18:20:26, 29, 79181789 OK |                |
| 20               | 20 CREARDEMANDA                                                                                |               |                           |                        |   |                | 26/05/2019 18:20:26 P0003, Z0004, 17-05-2018 18:20:26, 46, 86003092 OK |                |
| 21               | 21 CREARDEMANDA                                                                                |               |                           |                        |   |                | 26/05/2019 18:20:26 P0004, Z0005, 16-05-2019 18:20:26, 49, 78372010 OK |                |
| 22               | 22 CREARDEMANDA                                                                                |               |                           |                        |   |                | 26/05/2019 18:20:26 P0003, Z0002, 16-05-2018 18:20:26, 11, 15688934 OK |                |
| 23               | 23 CREARDEMANDA                                                                                |               |                           |                        |   |                | 26/05/2019 18:20:26 P0004, Z0002, 15-05-2019 18:20:26, 19, 04455865 OK |                |
| 24               | 24 CREARDEMANDA                                                                                |               |                           |                        |   |                | 26/05/2019 18:20:26 P0005, Z0004, 15-05-2018 18:20:26, 4, 692028092 OK |                |
| 25               | 25 CREARDEMANDA                                                                                |               |                           |                        |   |                | 26/05/2019 18:20:26 P0001.Z0003.14-05-2019 18:20:26.5.874048117 OK     |                |

Figura 35 Resultat de consultar les dades generades pel codi de la [Figura 34].

A la [Figura 34] i [Figura 35] es mostra el codi de generació aleatòria massiva de dades de gestió de demanda i la consulta de les dades generades a les taules en el mateix ordre que abans, respectivament.

#### Gestió de netejament

En aquest apartat es verifiquen els procediments crearNetejament, modificarNetejament i esborrarNetejament juntament amb les taules implicades.

```
--Esborrat de les taules implicades
DELETE netejaAnual;
DELETE LOG:
DELETE netejament:
 --Consulta de les taules implicades
SELECT * FROM neteja;
SELECT * FROM liniaFabricacio:
SELECT * FROM netejaAnual;
SELECT * FROM netejament;
SELECT * FROM LOG;
DECLARE
    RSP varchar(200);
BEGIN
    --Creació de netejament
    crearNetejament('N0001','L0001',SYSDATE,SYSDATE+20/24,RSP);
    DBMS OUTPUT.put line (RSP);
    crearNetejament('N0002','L0002',SYSDATE,SYSDATE+20/24,RSP);
    DBMS_OUTPUT.put_line(RSP);
    --Modificació de netejament
    modificarNetejament('N0001','L0001',SYSDATE,SYSDATE+10/24,RSP);
    DBMS OUTPUT.put line (RSP) ;
    --Esborrat de netejament
    esborrarNetejament('N0002','L0002',SYSDATE,RSP);
    DBMS OUTPUT.put line (RSP) ;
END:
```
Figura 36 Codi associat a la comprovació individuals dels procediments de gestió de netejament.

|         | ANY <b>DLINIA</b><br><b>HORES</b><br>2019 L0001<br>10 |                     |                                                                       |         |
|---------|-------------------------------------------------------|---------------------|-----------------------------------------------------------------------|---------|
|         | <b>IDNETEJA III IDLINIA</b><br><b>1: DATAINICI</b>    | <b>DATAFI</b>       |                                                                       |         |
| 1 N0001 | 26/05/2019 18:26:17 27/05/2019 04:26:17<br>L0001      |                     |                                                                       |         |
|         | <b>IDLOG</b><br><b>NOMPROC</b>                        | <b>DATAEXECUCIO</b> | <b>ENTRADA</b>                                                        | SORTIDA |
|         | 1 CREARNETEJAMENT                                     |                     | 26/05/2019 18:26:17 N0001, L0001, 26-05-2019 18:26:17, 27-05-2019  OK |         |
|         | 2 CREARNETEJAMENT                                     |                     | 26/05/2019 18:26:17 N0002, L0002, 26-05-2019 18:26:17, 27-05-2019  OK |         |
|         | 3 MODIFICARNETEJAMENT                                 |                     | 26/05/2019 18:26:17 N0001, L0001, 26-05-2019 18:26:17, 27-05-2019  OK |         |
|         | 4 ESBORRARNETEJAMENT                                  |                     | 26/05/2019 18:26:17 N0002, L0002, 26-05-2019 18:26:17                 | OK      |

Figura 37 Resultat de consultar les taules implicades després de l'execució del codi de la [Figura 36].

Les taules consultades a la [Figura 37] són netejaAnual, netejament i Log en aquest ordre.

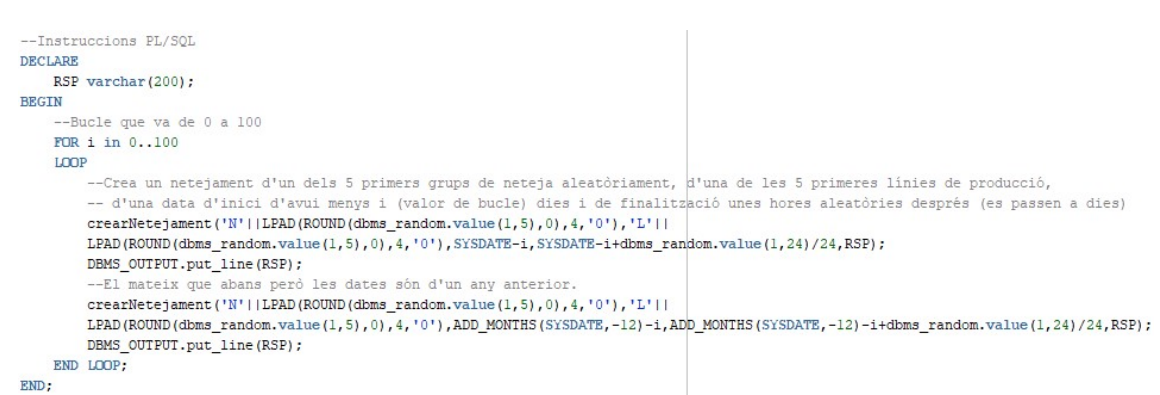

Figura 38 Codi de generació automàtica massiva de dades per la gestió de netejament.

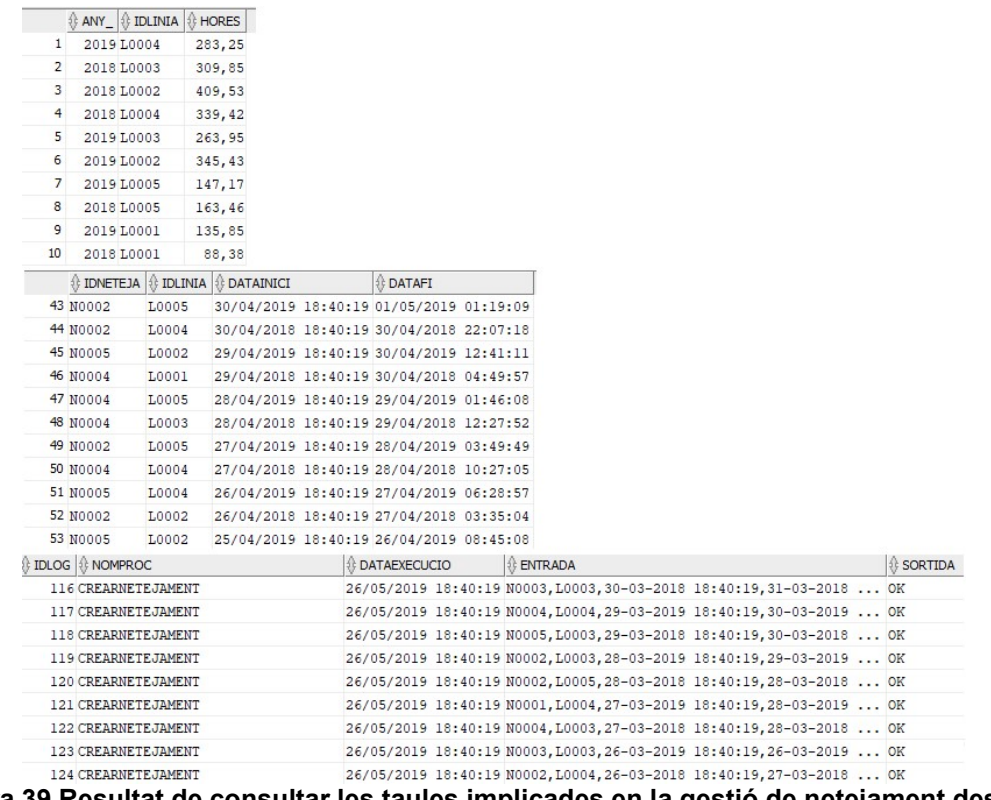

Figura 39 Resultat de consultar les taules implicades en la gestió de netejament després de l'execució del codi de la [Figura 38].

Finalment, amb la [Figura 38] i [Figura 39] tenim la comprovació de la generació de dades aleatòries automàtiques massives per omplir les dades de gestió de netejament.

## Proves en les consultes dels requisits de client

Aquest apartat és, bàsicament, l'execució de les consultes amb les dades generades anteriorment i la comprovació que el resultat concorda correctament amb la seva definició.

#### Component més utilitzat

Si executem la consulta del component més utilitzat amb les dades actuals, ens donarà el resultat de la [Figura 40]. El segon apartat de la imatge es mostra la subconsulta on es troben tots els components utilitzats per ordre de participació en compostos.

|         | <b><i>I</i></b> IDCOMPONENT <b><i>I</i></b> NOMBRECOMPOSTS |
|---------|------------------------------------------------------------|
| 1 C0002 | 5                                                          |
|         | 1 IDCOMPONENT 1 NOMBRECOMPOSTS                             |
| 1 C0002 |                                                            |
| 2 C0004 | 3                                                          |
| 3 C0003 | 3                                                          |
| 4 C0001 | 2                                                          |
| 5 C0005 |                                                            |

Figura 40 Resultat de la consulta de component més utilitzat i llista de tots els components participants a compostos.

## Producte més produït

En aquest cas, la consulta s'ha fet sobre l'any 2019. La segona part de la [Figura 41] mostra la llista de tots els productes produïts aquell any.

| <b><i>I</i>DPRODUCTE   <i>Q</i>UANTITAT</b> |     |  |  |
|---------------------------------------------|-----|--|--|
| 1 P0004                                     | 585 |  |  |
| <b><i>IDPRODUCTE i QUANTITAT</i></b>        |     |  |  |
| 1 P0004                                     | 585 |  |  |
| 2 P0002                                     | 376 |  |  |
| 3 P0003                                     | 237 |  |  |
| 4 P0005                                     | 113 |  |  |
| 5 P0001                                     | 66  |  |  |

Figura 41 Resultat de la consulta de producte més produït i llistat de productes produïts per l'any 2019.

#### Línia més aturada

El primer resultat és l'execució de la consulta per l'any 2019 i el mes 5 (maig). El segon resultat és la subconsulta que mostra totes les línies ordenades per les seves hores aturades ordenades descendentment.

|         | <b>EDLINIA</b>          | ∜ HORESFUNCIONANT   ↑ HORESATURADA |                      |  |     |                                           |
|---------|-------------------------|------------------------------------|----------------------|--|-----|-------------------------------------------|
| 1 L0005 |                         |                                    | 217                  |  | 527 |                                           |
|         | <b><i>i</i></b> IDLINIA |                                    | ANY <b>&amp; MES</b> |  |     | <b>BE HORESFUNCIONANT BE HORESATURADA</b> |
|         | 1 L0005                 | 2019                               | 5                    |  | 217 | 527                                       |
|         | 2 L0001                 | 2019                               | 5                    |  | 311 | 433                                       |
|         | 3 L0004                 | 2019                               | 5                    |  | 459 | 285                                       |
|         | 4 L0002                 | 2019                               | 5                    |  | 524 | 220                                       |
|         | 5 L0003                 | 2019                               | 5                    |  | 604 | 140                                       |

Figura 42 Resultat de la consulta de la línia més aturada i la subconsulta amb l'ordenació de les línies.

#### Capacitat emmagatzematge actual magatzem

En aquesta consulta es tria el magatzem M0001 i es consulta quina és la seva capacitat, espai ocupat i espai disponible en el moment de consulta.

|         |       |     | $\frac{1}{2}$ IDMAGATZEM $\frac{1}{2}$ ESPAIOCUPAT $\frac{1}{2}$ CAPACITAT $\frac{1}{2}$ ESPAIDISPONIBLE |
|---------|-------|-----|----------------------------------------------------------------------------------------------------|
| 1 M0001 | 77.25 | 500 | 422,75                                                                                                   |

Figura 43 Resultat de la consulta de capacitat emmagatzematge actual d'un magatzem concret.

#### Top 10 empleats més utilitzats

La [Figura 44] mostra els deu primers empleats que més han sigut assignats a torns per l'any 2019. He creat quinze empleats i si s'executa la subconsulta es veurà que tots tenen algun torn assignat (amb les dades actuals).

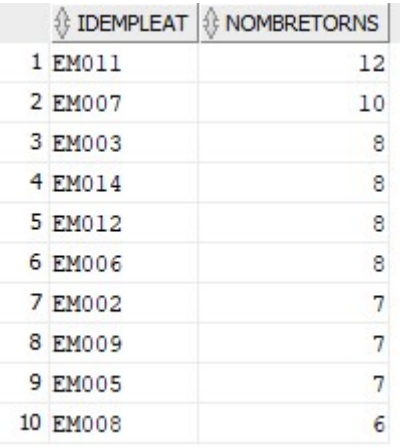

Figura 44 Resultat de la consulta dels empleats més utilitzats.

Increment percentual de demanda anual

La [Figura 45] mostra que la demanda anual pel 2019 ha augmentat aproximadament un 4% respecte l'any anterior pel producte P0002. Si es volen retallar els decimals només s'hauria d'utilitzar la comanda ROUND.

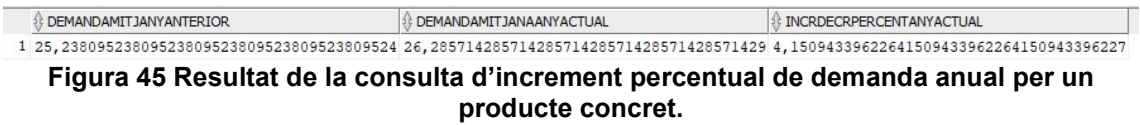

## Any menor capacitat emmagatzematge

La [Figura 46] mostra l'any on la suma de la capacitat dels magatzems ha sigut menor en un any concret. El següent resultat mostra les dades pels dos anys pels que he creat les dades.

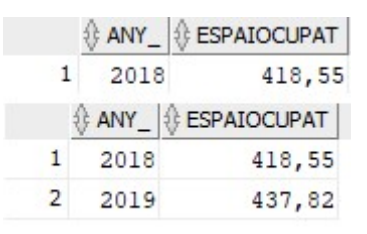

#### Figura 46 Resultat de la consulta de l'any amb menor capacitat d'emmagatzematge i la seva subconsulta.

#### Increment percentual de beguda produïda

En aquest cas, la [Figura 47] mostra la relació de beguda produïda l'any actual (2019) respecte l'anterior.

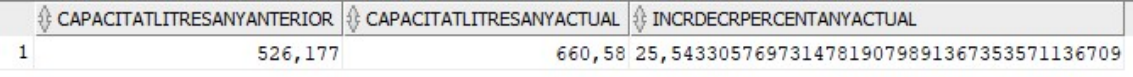

#### Figura 47 Resultat d'executar la consulta d'increment percentual de beguda produïda.

#### Any amb major temps de neteja

En aquest cas, la consulta mostra la línia que ha necessitat més temps de neteja en comparació amb les altres d'altres o el mateix any, en concret, l'any 2019.

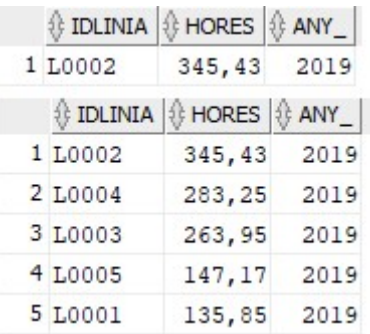

Figura 48 Resultat de la consulta de la línia amb major temps de neteja per un any concret i la seva subconsulta.

#### Percentatge de torns incomplerts

El resultat de la següent figura mostra el nombre de torns per l'any 2019, els que es troben incomplerts i el percentatge que representen aquests.

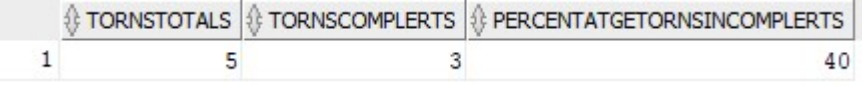

Figura 49 Resultat de la consulta de percentatge de torns incomplerts per un any en concret.

## Top 5 empreses de distribució

A la [Figura 50] podem comprovar quines són les 5 primeres empreses distribuïdores i també la resta d'empreses distribuïdores participants fins el moment (subconsulta).

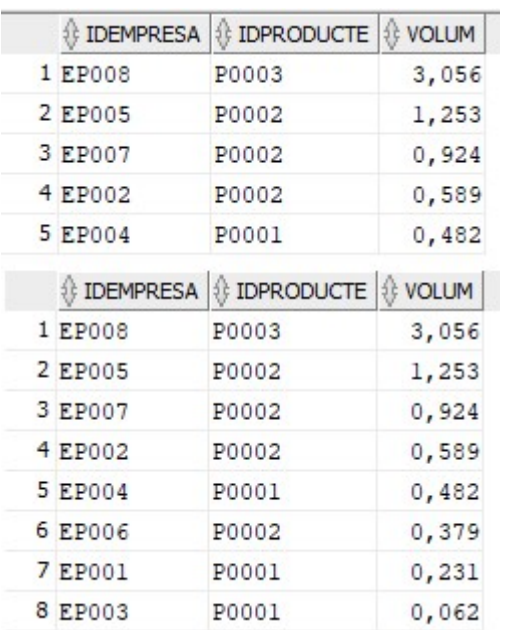

Figura 50 Resultat de la consulta de les 5 primeres empreses distribuïdores i de la seva subconsulta.

# 6. Seguiment de la planificació

En aquest apartat descric com ha sigut el desenvolupament d'aquest treball descrivint només, els fets més importants de cada tasca i subtasca.

## 6.1 PAC 1: Pla de treball (21/02/2019 – 04/03/2019)

## Recollida i anàlisis de Requisits

Vaig començar llegint l'enunciat del treball i repassant el temari de les assignatures relacionades amb les bases de dades i de gestió de projectes.

A l'assignatura de gestió de projectes es divideix el projecte en els apartats d'iniciació, planificació, execució, seguiment i control i, finalment, tancament.

Com que només es treballen els tres primers apartats anteriors, el treball és en realitat més ampli (incorpora la creació d'una aplicació) i només ens centrem en desenvolupar exclusivament la part de la base de dades, vaig considerar que la millor estructuració per la memòria seria les fases de disseny d'una base de dades que sempre es compleixen en la creació d'una base de dades relacional.

## Objectius i Planificació

En la planificació del treball, vaig tenir en compte les 300 hores de dedicació que es demanen. Com que les entregues parcials es trobaven ben definides, només calia repartir aquestes hores proporcionalment als períodes que ocupaven cada PAC.

Pel que fa al diagrama de Gantt, tenia clar des de bon principi que GanttProject seria l'eina que utilitzaria. Tot i que vaig tenir certs inconvenients per poder crear la columna d'hores i d'organitzar certes subtasques dins el Gantt, en aquest període no vaig tenir grans impediments i vaig seguir la planificació.

## 6.2 PAC 2: Disseny Conceptual (05/03/2019 – 08/04/2019)

## Conceptualització

Segons la planificació, aquest apartat el vaig centrar al disseny conceptual. El primer que vaig fer era trobar les diferents entitats que participaven en el treball i la seva relació entre aquestes.

Un cop les vaig tenir clares, vaig crear-ne d'altres indirectes per reforçar les principals o per respondre a les necessitats del client com, per exemple, donar resposta a les seves consultes o optimitzar l'ús de les entitats.

Aquest és l'apartat on més dubtes em van sorgir i el que millor havia d'elaborar ja que es tracta de la base del treball i una incorrecta decisió de disseny al principi pot implicar invertir molt més temps en una rectificació posterior quan el projecte es troba més avançat.

El primer gran inconvenient amb el que em vaig trobar era com implementar les entitats SistemaEmbalatge i Transport amb la resta, especialment amb Producte, Magatzem i Empresa.

Primerament no vaig tenir en compte el SistemaEmbalatge i el Transport per desconeixença a què es referien i com funcionaven conjuntament amb la resta del sistema.

Per altra banda, desconeixia on guardar dades que em permetessin resoldre consultes com les 5 primeres empreses de distribució o les que tracten sobre l'emmagatzematge útil.

Un cop resolts els dubtes, i de la iteració de fer proves en apartats posteriors, vaig trobar que el diagrama actual resolia totes les especificacions.

## Diagrama UML, ER

Per poder dissenyar aquest diagrama d'Entitats i Relacions m'hagués agradat utilitzar MagicDraw, una eina que em trobava habituat a utilitzar per la creació d'aquests diagrames conceptuals.

Com que MagicDraw té licència propietària i l'edició que disposava es trobava limitada per ser de prova, vaig haver de cercar alternatives. A raó d'això, vaig trobar l'eina en línia draw.io que oferia les suficients funcionalitats pel disseny del diagrama del treball.

Draw.io no té les mateixes facilitats que MagicDraw a l'hora de crear el diagrama així que moltes funcionalitats les he hagut de simular i fer manualment però el resultat va resultar prou adequat.

En aquest apartat també es trobava la polèmica de realitzar un diagrama Entitat-Relació, l'híbrid que es troba en els materials d'alguna assignatura o el diagrama relacional que vaig acabar escollint i que les raons d'elecció es troben explicades a l'apartat de disseny conceptual.

## Documentació PAC 2

Com que el diagrama s'ha trobat gairebé en canvi constant fins al final del treball, aquesta secció de documentació ha anat variant conseqüentment.

Tot i així, en aquest període les entitats principals ja es trobaven consolidades i les entitats associatives que utilitzo per la majoria de consultes també. Els petits retocs tenen a veure amb les relacions entre aquestes entitats i els seus atributs.

## 6.3 PAC 3: Disseny Lògic i Físic (09/04/2019 – 06/05/2019)

Tot i que es va planificar el inici d'aquesta tasca el dia 09/04/2019, l'esquema del disseny conceptual ja el tenia acabat abans i vaig decidir que era millor avançar i comprovar la solidesa d'aquest disseny i així corregir possibles obstacles amb major marge de temps.

Per aquesta raó, la seva data d'inici va ser, en realitat, al voltant del dia 26 de març de 2019.

## Traducció a Taules i Columnes

L'objectiu d'aquesta subtasca és traduir el model conceptual al model de la tecnologia de gestió que havíem triat, en aquest cas, el model relacional.

Com s'ha comentat, es va triar dissenyar un diagrama relacional des de bon principi, així que la traducció a taules, columnes i claus va ser trivial.

Només m'havia d'assegurar d'escriure correctament les entitats, la seva relació entre aquestes i les claus en un pseudo-format SQL que facilita l'escriptura dels scripts.

Dins d'aquesta subtasca també puc incloure l'apartat de normalització. L'apartat de normalització va ser més llarg perquè havia d'anar taula per taula comprovant que complien cada forma normal. Gràcies a aquest apartat, vaig aconseguir refinar algunes de les relacions i també adonar-me d'altres faltants al diagrama conceptual.

## Tria del SGBD

Vaig triar immediatament Oracle Database 11g com SGDB que utilitzaria per crear la base de dades. El principal motiu de la seva tria va ser el fet que n'he fet ús a totes les assignatures de bases de dades del grau.

He utilitzat d'altres SGBD relacionals però també volia facilitar la tasca de correcció i, en cas d'haver algun problema tècnic, poder-ho consultar.

Entre el diferent programari que optava es troben SQL Server i PostgreSQL, entre d'altres.

## Scripts de Taules al SGBD

Aquesta subtasca no tenia gaire més que traduir els escrits del model lògic al llenguatge SQL de creació de taules amb les seves claus primàries, secundàries i restriccions (quins camps poden ser NULL o quins poden ser positius o negatius, entre d'altres).

Tot i així, no m'enrecordava que Oracle treballava amb espais de taules que eren sinònims a usuaris i que la versió express només acceptava una base de dades.

Tot aquest tema el vaig haver de tornar a revisar i comprendre amb més profunditat a l'hora de generar el usuari (o espai de taules). També vaig haver de repassar què feia cada permís a donar-li ja que alguns eren necessaris per crear certes estructures o consultar-ne d'altres.

A més, hi ha hagut diversos cops que he hagut d'esborrar les taules (i les seves dependències amb la resta de taules) per tornar-les a generar o modificar certs camps directament per descuit previ o per canvis en el diagrama conceptual per una millor adequació al sistema.

## Scripts CRUD al SGBD

Aquesta subtasca es trobava més orientada a l'escriptura de scripts per inicialitzar un petit joc de dades i proves amb les taules ja implementades.

Bàsicament volia fer proves directes d'inserció, modificació, esborrat i lectura i comprovar que me les permetia realitzar.

També en aquest apartat vaig fer una inserció directa d'un set petit de dades a les taules principals que no eren derivades d'entitats associatives. D'aquesta forma, amb aquest set de dades, ja podria generar de forma automatitzada la resta a les entitats que les referenciaven en forma de claus foranes (i primàries) més endavant.

## Documentació PAC 3

Una gran part del temps l'he invertit en la seva documentació. He anat modificant les decisions de disseny a mesura que rebia respostes o les canviava per facilitar el treball i el seu manteniment a llarg plaç.

Per aquesta raó, la part de documentació d'aquesta tasca, com totes les altres, ha continuat fins el final del treball.

No obstant això, a la finalització d'aquesta entrega vaig aconseguir tenir preparats tots els scripts que es referien a les subtasques anteriors, els títols i subtítols que es composava aquesta tasca i gran part del text que ha acabat sent definitiu.

## 6.4 Lliurament Final: Optimització (07/05/2019 – 10/06/2019)

Com a la tasca anterior, aquesta tasca la vaig iniciar prematurament degut a què vaig considerar que seria la secció on la part més pesada del treball recauria.

El seu començament va ser aproximadament el 7 d'abril de 2019 i puc confirmar que la meva decisió es trobava correctament justificada.

El contingut d'aquesta tasca passava per la creació de procediments suficients per generar les consultes que es demanaven. El seu temps de disseny i programació ha sigut elevat degut a que havien de controlar errors, excepcions i la consistència de la base de dades.

No només això, sinó que aquest apartat també incorpora la generació dels scripts de consultes amb les diverses problemàtiques que s'han comentat durant el treball.

Per últim, també s'havien d'inicialitzar les dades, fer un conjunt de proves, documentar tots aquests procesos, revisar el treball i, finalment, crear la presentació del treball.

Clarament, aquest últim apartat era el més crucial de tots, ja que és on es pot comprovar la seva implementació correcta, encara que, com he comentat, una bona base inicial és el que et permet arribar a aquest punt.

## Scripts de Inicialització de dades

En realitat, aquesta subtasca la vaig realitzar al final de tot el treball. La creació de les dades no es va completar fins al final de les proves ja que també servien per revisar tot el funcionament de la base de dades.

En un principi la vaig situar en aquesta posició perquè no vaig acabar de veure que els procediments que es demanaven serien cridats per l'aplicació i que serien els que crearien les dades de les taules de consulta.

Com a tal, creia que podria generar les dades mitjançant declaracions SQL tradicionals (INSERT, UPDATE, DELETE, etc.).

Després de consultar-ho, vaig veure que els scripts de inicialització de dades correspondrien als scripts de inserció massiva que he utilitzat per generar-les i per provar la robustesa del sistema.

Per altra banda, l'exportació de la base de dades ja conté els registres correctes creats d'aquesta forma.

Simplement ha resultat que el millor moment d'obtenir aquests scripts ha sigut amb els scripts de proves de generació de dades massives automàtiques i la còpia de la base de dades. Ambdós dels quals s'han obtingut correctament al final del treball.

## Scripts de Procediments

El plantejament inicial era generar tota la lògica de creació i actualització de registres a través de triggers de taules, ja fossin de inserció, modificació, esborrat, abans o després de la confirmació de la transacció (Oracle deixa especificar-ho).

Quan vaig consultar quin era el rol dels procediments i em van confirmar que el seu objectiu era mantenir al dia les consultes vaig veure que dividir la feina entre triggers i els procediments no era gaire òptim.

Al final, vaig arribar a la conclusió que els procediments farien tota la feina de manteniment de dades tant a les taules a les que referenciaven directament com a les taules de les entitats associatives que s'utilitzen per realitzar les consultes.

Problablement aquesta ha sigut una de les tasques més costoses degut a què un sol procediment pot modificar dades de diverses taules i ha de controlar tots els possibles errors, informar-los i gestionar les excepcions.

De fet, gran part de les proves es basen en la generació i modificació a partir d'aquests procediments que seran cridats per l'aplicació. D'aquesta forma, el refinament d'aquests procediments ha anat de la mà a les proves realitzades i al inrevés.

Vaig fer alguns petits retocs als procediments per facilitar la tasca de generació de log d'errors.

En un principi, anava a guardar diverses variables per tipus de paràmetre però vaig veure que augmentava molt la complexitat. Així que vaig decidir guardar en una sola variable de text la llista de paràmetres separats per coma i per ordre en què el procediment demanava.

Per altra banda, abans també tenia una variable on posava el nom del procediment manualment, però cercant, vaig trobar que hi havia una variable global que recollia el nom del procediment que s'estava executant \$\$PLSQL\_UNIT.

Finalment, vaig aprofitar el moment quan vaig anar comentant cada línia de codi per unificar aquests formats.

## Scripts de Consultes

Mentre que comprovava que la generació de dades de cada bloc de taules fos correcta, a la vegada també escrivia el codi de consulta per aquell bloc.

Per exemple, els procediments relacionats amb Stock modifiquen diverses taules de consulta. Per aquesta raó, en el moment d'escriure i comprovar el codi d'una taula de consulta, també s'aprofitava per fer l'automatització d'inserció de dades i escriure el codi de consulta i verificar el que el funcionament fos el desitjat.

Per una altra part, com he comentat a la memòria, aquesta versió de Oracle es troba limitat a l'hora de realitzar consultes que retornin els primers registres seleccionats. Per aquesta raó, aquestes han resultat més complexes del necessari quan en altres SGBD el seu disseny seria molt més simple.

En acabar les consultes, la meva intenció era generar vistes parametritzades amb els paràmetres específics necessaris de cada consulta com, per exemple, l'any que es vol consultar o el codi de producte, paràmetres necessaris per trobar el increment percentual de demanda anual.

Malauradament, i després de molta cerca, no vaig trobar que Oracle implementés aquesta funcionalitat de vistes parametritzades en l'edició que estic utilitzant ni tampoc en qualsevol edició posterior. Per tant, no he hagut simplificar la seva consulta amb una sola línia de consulta SQL que cridés a la hipotètica vista.

També vaig buscar alternatives però no en vaig trobar per aquest SGBD. Al haver treballat amb d'altres que sí tenen una funcionalitat a la que demano, vaig suposar que Oracle també ho tenia implementat.

No obstant tot això, les consultes responen a les indicacions de l'enunciat (o la interpretació que n'he fet) i funcionen segons el disseny que vaig plantejar.

## Scripts de Índexs i altres

Al final del treball, vaig decidir desestimar aquesta tasca. L'objectiu de la creació dels índexs era que les consultes s'executessin òptimament però la seva prioritat en el desenvolupament va baixa dràsticament al realitzar procediments que mantenen les consultes actualitzades en cada moment.

Tot i així, es podria veure si les consultes definitives es poden optimitzar gaire més amb la introducció de índexs. Definitivament, i degut al temps invertit en revisar el treball amb la seva documentació i el temps de dedicació disponible a repartir amb altres assignatures i la jornada laboral amb la baixada de prioritat van ser factors claus per retirar aquesta subtasca.

## Revisió i Presentació del Treball

Aquest apartat es podria considerar un annex al de la documentació del lliurament final.

Durant el treball s'ha invertit un temps considerable a la creació i testeig de les funcionalitats demanades i, un cop tot era correcte, s'ha procedit a la seva revisió i documentació.

Mentre es revisaven tots els apartats del treball (sobretot les de línies de codi) també es documentava a la memòria i es comentaven les línies de codi.

## Documentació Lliurament Final

Probablement la part on he hagut de dedicar més temps. Gran part de les decisions que he pres em semblen naturals degut a l'experiència laboral que tinc en aquest camp i explicar gran part d'aquestes decisions de disseny i fonamentar-les ha resultat laboriós.

En aquesta subtasca he hagut de fer un procés reiteratiu de revisió de tot el treball, ampliar i explicitar apartats que resumia per simple hàbit.

Aquí també inclouria els comentaris del codi. Al ser un treball pràctic, té una quantitat considerable de codi i comentar pràcticament cada línia dels scripts ha correspost una inversió de temps important.

No només això, sinó que explicar pas per pas cada prova realitzada és molt més costós que realitzar-la, executar-la i veure el resultat de primera mà.

Encara que el joc de proves es pot ampliar de forma il·limitada, he considerat que en el seu estat actual és prou exhaustiu tenint en compte la limitació de temps del projecte.

## Tribunal d'Avaluació

Aquesta subtasca es pot dividir en la creació de la presentació del treball que es troba inclòs en el seu desenvolupament i entrega juntament amb la memòria i la resposta a les preguntes plantejades pel tribunal que són posteriors a aquest lliurament.

En conseqüència, només puc parlar de la primera part que és el disseny i creació de la presentació.

## 7. Conclusions

Aquest treball m'ha servit per fonamentar els coneixements que he adquirit d'un gran rang d'assignatures del grau. A més, m'ha permés conèixer processos interns sobre les tecnologies utilitzades que desconeixia i ampliar el meu rang d'eines a l'hora de dissenyar projectes tecnològics.

També m'he adonat com gran part del temps ha anat dedicat a l'escriptura d'una bona documentació i com el seu manteniment és gairebé tant important com la pròpia implementació del codi del projecte.

Crec que puc dir que he assolit tots els objectius que es demanaven al treball. Com tot projecte, sempre es pot millorar o redissenyar a mesura que sorgeixen noves tecnologies i segons aquest és testejat i utilitzat per altres desenvolupadors o els seus propis usuaris.

Degut a la limitació de temps i de no disposar d'aquesta retroalimentació d'un usuari o client real, és possible que hagi omès certes casuístiques o hagi interpretat algun punt d'una forma diferent a la intencionada.

Tot i així, i gràcies a les respostes que m'ha procurat el consultor a les meves preguntes, considero que el treball s'ha adequat molt fidelment als requisits que es demanen.

Malgrat la meva poca experiència en la gestió de projectes, la planificació plantejada inicialment ha sigut prou acurada. És cert que vaig posar un pes important a l'última entrega del treball però, com que sabia que podria haver algun contratemps, vaig fer un esforç per avançar-me a la planificació.

Aquesta previsió em va permetre rectificar certs aspectes del disseny amb antelació i també em va donar flexibilitat a l'hora de millorar els diferents scripts i el seu disseny.

Com he comentat al seguiment, certes subtasques les vaig haver de moure d'ordre o les vaig anar perfeccionant durant el transcurs de l'entrega o de tot el treball però, en general, m'he ajustat molt a l'ordre de la planificació inicial i la major part del treball ha sortit com vaig plantejar.

En un futur, el projecte hauria de complementar-se amb l'aplicació que feia referència l'enunciat d'aquest. Implementar una aplicació per dispositius Android preferentment i també iOS a poder ser amb connexions xifrades, autenticació d'usuaris i control de temps d'empleats a partir de l'aplicació i de geolocalització.

En cas de centrar-nos només en el posterior desenvolupament de la base de dades, es podria trobar una forma per poder generar vistes parametritzades per realitzar les consultes només passant paràmetres com els anys o la data de consulta, el producte o els que necessitessin. La versió de Oracle Database 11g Express es troba limitada en aquest aspecte i vaig consultar que també la resta a data de realització d'aquest treball. Potser es podria mirar un altre SGBD més adequat que ho permetés, els scripts SQL haurien de funcionar sense gaires modificacions.

També s'haurien de fer més proves per corregir possibles incidències amb desenvolupadors diferents o amb usuaris reals. Un sol desenvolupador té una visió limitada, sobretot quan es tracta d'un tòpic que desconeix.

Per últim, també es podrien crear procediments per altres taules que certs usuaris necessitessis gestionar. Amb aquesta idea en ment, també s'haurien de crear altres rols o usuaris amb diferents permisos per adequar el seu accés a la base de dades i evitar incidències que poguessin causar.

## 8. Glossari

ABM O alta, baixa i modificació són les sigles en la nostra llengua de CRUD sense tenir en compte la R de lectura.

CRUD O alta, lectura, modificació i baixa són les funcions bàsiques necessàries en qualsevol sistema d'emmagatzematge d'informació.

DDL O Llenguatge de Definició de Dades es tracta d'un seguit de comandes estandarditzades per crear, modificar i eliminar objectes de la base de dades com taules, índexos o usuaris.

ERD O diagrama d'Entitat-Relació o Entitat-Interrelació, és un diagrama que es basa en el model d'Entitat-Relació que es tracta d'un model conceptual de dades d'alt nivell i independent de la tecnologia.

ERP O Planificador de Recursos Empresarials, és un programari per obtenir, guardar, gestionar i interpretar dades obtingudes de les activitats generades per l'empresa.

IDE O Entorn Integrat de Desenvolupament és un programa que recull un conjunt d'utilitats per ajudar als desenvolupadors en les seves tasques.

PL/SQL O Llenguatge Procedimental/Llenguatge de Consultes Estructurat és una ampliació del llenguatge declaratiu SQL que permet programar un seguit d'ordres i utilitzar estructures pròpies de llenguatges procedimentals en una base de dades de Oracle.

SGBD O Sistema Gestor de Base de Dades, és un programari que permet definir, crear i mantenir l'accés i control a una base de dades.

SQL O Llenguatge de Consultes Estructurat és el llenguatge declaratiu estàndard utilitzat per fer consultes a una base de dades relacional.

UML O llenguatge unificat de modelització és un llenguatge de propòsit general per a modelitzar sistemes de programari.

## 9. Bibliografia

[1] Toby Teorey, Sam Lightstone, Tom Nadeau, H.V. Jagadish. (2011). Database modeling and design (5th Edition). ELSEVIER. Burlington.

[2] Rod Stephens. (2009). Beginning Database Design Solutions. Wiley. Indianapolis.

[3] Batini Ceri Navathe. (1992). Conceptual Database Design, An Entity-Relationship Approach. Benjamin Cummins. Redwood City.

[4] Craig S. Mullins. (2013). Database Administration, The Complete Guide to DBA Practices and Procedures (2nd Edition). Addison-Wesley. Crawfordsville.

[5] Jeffrey A. Hoffer, V. Ramesh, Heikki Topi. (2016). Modern Database Management (12th Edition). PEARSON. Boston.

[6] https://mariadb.com/kb/en/library/database-normalization/, data Consulta: 28/03/2019

[7] Hector Garcia-Molina, Jeffrey D. Ullman, Jennifer Widom. (2009). Database Systems, The Complete Book (2nd Edition). PEARSON. New Jersey.

[8]

https://docs.oracle.com/cd/B28359\_01/server.111/b28318/physical.htm#CNCP T1081 , data Consulta: 03/04/2019

[9] https://docs.oracle.com/database/121/ADMQS/GUID-3F47A659-71C8-4544- B3B6-736554805816.htm , data Consulta: 03/04/2019

[10]

https://docs.oracle.com/cd/B19306\_01/server.102/b14220/schema.htm#i22627, data Consulta: 03/04/2019

[11] David M. Kroenke, David J. Auer. (2012). Database Processing, Fundamentals, Design, and Implementation (12th Edition). PEARSON. Boston.

[12] https://docs.oracle.com/cd/A97630\_01/appdev.920/a96624/07\_errs.htm , data Consulta: 05/04/2019

[13]

https://docs.oracle.com/cd/B19306\_01/server.102/b14200/pseudocolumns009.h tm, data Consulta: 09/04/2019

# 10. Annexos

## Annex I: Scripts de preparació de l'entorn (entorn.sql)

/\*

Crea un espai de taules anomenat TFG lligat a un fitxer de dades anomenat tfg.dat

amb una grandària inicial de 10 MB, si existeix el fitxer, el reutilitza i s'ampliarà automàticament cada 10MB fins a un màxim de 500MB \*/

CREATE TABLESPACE TFG DATAFILE 'tfg.dat' SIZE 10M REUSE AUTOEXTEND ON NEXT 10M MAXSIZE 500M;

/\*

Crea un usuari TFGAdmin amb contrasenya passTFG que treballarà a l'espai de taules permanent TFG i el seu espai de taules temporal serà TEMP \*/

CREATE USER TFGAdmin IDENTIFIED BY passTFG DEFAULT TABLESPACE TFG TEMPORARY TABLESPACE TEMP;

/\*Permet que es connecti a la base de dades\*/

GRANT CREATE SESSION TO TFGAdmin IDENTIFIED BY passTFG;

/\*Permet que creiï taules al seu esquema\*/

GRANT CREATE TABLE TO TFGAdmin IDENTIFIED BY passTFG;

/\*Permet que creiï procediments al seu esquema\*/

GRANT CREATE PROCEDURE TO TFGAdmin IDENTIFIED BY passTFG;

/\*Permet que creiï esdeveniments al seu esquema\*/

GRANT CREATE TRIGGER TO TFGAdmin IDENTIFIED BY passTFG;

/\*Permet que creiï vistes al seu esquema\*/

GRANT CREATE VIEW TO TFGAdmin IDENTIFIED BY passTFG;

/\*Permet que creiï vistes materialitzades al seu esquema\*/

GRANT CREATE MATERIALIZED VIEW TO TFGAdmin IDENTIFIED by passTFG;

/\*Permet que creiï sequències de nombres enters generats automàticament\*/ GRANT CREATE SEQUENCE TO TFGAdmin IDENTIFIED by passTFG; /\*Permet que creiï rutines que gestionen índexos\*/

GRANT CREATE INDEXTYPE TO TFGAdmin IDENTIFIED by passTFG;

/\*Treu les seves limitacions d'espai en el seu espai de taules\*/

GRANT UNLIMITED TABLESPACE TO TFGAdmin IDENTIFIED by passTFG; /\*Permet crear operadors que fan referències a indextypes, consultes SQL o sentències DML\*/

GRANT CREATE OPERATOR TO TFGAdmin IDENTIFIED by passTFG;
## Annex II: Scripts de creació de taules (taules.sql)

```
CREATE TABLE TFGAdmin.envas( 
   idEnvas varchar(15) NOT NULL, 
   descripcio varchar(200) NOT NULL, 
   capacitat integer NOT NULL, 
   CONSTRAINT envasPK PRIMARY KEY (idEnvas) 
); 
CREATE TABLE TFGAdmin.producte( 
   idProducte varchar(15) NOT NULL, 
   descripcio varchar(200) NOT NULL, 
   idEnvas varchar(50) NOT NULL, 
   CONSTRAINT productePK PRIMARY KEY (idProducte), 
   CONSTRAINT producteEnvasFK FOREIGN KEY (idEnvas) REFERENCES 
TFGAdmin.envas (idEnvas) 
); 
CREATE TABLE TFGAdmin.component( 
   idComponent varchar(15) NOT NULL, 
   descripcio varchar(200) NOT NULL, 
   CONSTRAINT componentPK PRIMARY KEY (idComponent) 
); 
CREATE TABLE TFGAdmin.zonaDistribucio( 
   idZona varchar(15) NOT NULL, 
   nomZona varchar(80) NOT NULL, 
   descripcio varchar(200) NOT NULL, 
   CONSTRAINT zonaDistribucioPK PRIMARY KEY (idZona) 
); 
CREATE TABLE TFGAdmin.sistemaEmbalatge( 
   idSistema varchar(15) NOT NULL, 
   idProducte varchar(200) NOT NULL, 
   descripcio varchar(200) NOT NULL, 
   quantitat integer NOT NULL, 
   CONSTRAINT sistemaEmbalatgePK PRIMARY KEY (idSistema), 
   CONSTRAINT sistemaEmbalatgeProducte FOREIGN KEY (idProducte) 
REFERENCES TFGAdmin.producte (idProducte) 
); 
CREATE TABLE TFGAdmin.tipusEmpresa( 
   idTipus char(2) NOT NULL, 
   descripcio varchar(200) NOT NULL, 
   CONSTRAINT tipusEmpresaPK PRIMARY KEY (idTipus) 
); 
CREATE TABLE TFGAdmin.empresa( 
   idEmpresa varchar(15) NOT NULL, 
   CIF varchar(20) NOT NULL,
```
 nomComercial varchar(50) NOT NULL, nomFiscal varchar(50) NOT NULL, adreca varchar(100) NOT NULL, telefon varchar(15) NOT NULL, idTipus char(2) NOT NULL, idZona varchar(15) NULL, CONSTRAINT empresaPK PRIMARY KEY (idEmpresa), CONSTRAINT empresaTipusFK FOREIGN KEY (idTipus) REFERENCES TFGAdmin.tipusEmpresa (idTipus), CONSTRAINT empresaZonaFK FOREIGN KEY (idZona) REFERENCES TFGAdmin.zonaDistribucio (idZona), CONSTRAINT empresaCIFUnic UNIQUE (CIF) ); CREATE TABLE TFGAdmin.empleat( idEmpleat varchar(15) NOT NULL, descripcio varchar(200) NOT NULL, CONSTRAINT empleatPK PRIMARY KEY (idEmpleat) ); CREATE TABLE TFGAdmin.fabrica( idFabrica varchar(15) NOT NULL, descripcio varchar(200) NOT NULL, adreca varchar(100) NOT NULL, telefon varchar(15) NOT NULL, CONSTRAINT fabricaPK PRIMARY KEY (idFabrica) ); CREATE TABLE TFGAdmin.liniaFabricacio( idLinia varchar(15) NOT NULL, descripcio varchar(200) NOT NULL, llargada number(10,2) NOT NULL, idResponsable varchar(15) NOT NULL, idFabrica varchar(15) NOT NULL, CONSTRAINT liniaFabricacioPK PRIMARY KEY (idLinia), CONSTRAINT liniaFabricacioResponsableFK FOREIGN KEY (idResponsable) REFERENCES TFGAdmin.empleat (idEmpleat), CONSTRAINT liniaFabricacioFabricaFK FOREIGN KEY (idFabrica) REFERENCES TFGAdmin.fabrica (idFabrica), CONSTRAINT llargadaPositiva CHECK (llargada>0) ); CREATE TABLE TFGAdmin.neteja( idNeteja varchar(15) NOT NULL, descripcio varchar(200) NOT NULL, CONSTRAINT netejaPK PRIMARY KEY (idNeteja) ); CREATE TABLE TFGAdmin.torn( idTorn varchar(15) NOT NULL,

 descripcio varchar(200) NOT NULL, idResponsable varchar(15) NOT NULL, horaInici varchar(8) NOT NULL, horaFi varchar(8) NOT NULL, capacitatPersones INTEGER NOT NULL, idLinia varchar(15) NOT NULL, CONSTRAINT tornPK PRIMARY KEY (idTorn), CONSTRAINT tornResponsableFK FOREIGN KEY (idResponsable) REFERENCES TFGAdmin.empleat (idEmpleat), CONSTRAINT tornLiniaFK FOREIGN KEY (idLinia) REFERENCES TFGAdmin.liniaFabricacio (idLinia) ); CREATE TABLE transport( idTransport varchar(15) NOT NULL, tipus varchar(50) NOT NULL, descripcio varchar(200) NOT NULL, capacitat number(10,2) NOT NULL, disponibilitat varchar(50) NOT NULL, CONSTRAINT transportPK PRIMARY KEY (idTransport), CONSTRAINT transportCapacitatPositiva CHECK (capacitat>0) ); CREATE TABLE magatzem( idMagatzem varchar(15) NOT NULL, descripcio varchar(200) NOT NULL, adreca varchar(100) NOT NULL, capacitat number(10,2) NOT NULL, CONSTRAINT magatzemPK PRIMARY KEY (idMagatzem), CONSTRAINT magatzemCapacitatPositiva CHECK (capacitat>0) ); CREATE TABLE compost( idProducte varchar(15) NOT NULL, idComponent varchar(15) NOT NULL, quantitat integer NOT NULL, unitatMesura char(2) NOT NULL, CONSTRAINT compostPK PRIMARY KEY (idProducte,idComponent), CONSTRAINT compostProducteFK FOREIGN KEY (idProducte) REFERENCES TFGAdmin.producte (idProducte), CONSTRAINT compostComponentFK FOREIGN KEY (idComponent) REFERENCES TFGAdmin.component (idComponent) ); CREATE TABLE demanda( idProducte varchar(15) NOT NULL, idZona varchar(15) NOT NULL, data DATE NOT NULL, quantitat integer NOT NULL, CONSTRAINT demandaPK PRIMARY KEY (idProducte,idZona,data),

 CONSTRAINT demandaProducteFK FOREIGN KEY (idProducte) REFERENCES TFGAdmin.producte (idProducte),

 CONSTRAINT demandaZonaFK FOREIGN KEY (idZona) REFERENCES TFGAdmin.zonaDistribucio (idZona),

CONSTRAINT demandaQuantitatPositiva CHECK (quantitat>0)

);

CREATE TABLE acces(

idMagatzem varchar(15) NOT NULL,

idEmpresa varchar(15) NOT NULL,

horari varchar(50) NOT NULL,

CONSTRAINT accesPK PRIMARY KEY (idMagatzem,idEmpresa),

 CONSTRAINT accesMagatzemFK FOREIGN KEY (idMagatzem) REFERENCES TFGAdmin.magatzem (idMagatzem),

 CONSTRAINT accesEmpresaFK FOREIGN KEY (idEmpresa) REFERENCES TFGAdmin.empresa (idEmpresa)

);

CREATE TABLE produccio(

idProducte varchar(15) NOT NULL,

idLinia varchar(15) NOT NULL,

dataInici DATE NOT NULL.

dataFi DATE NOT NULL,

quantitatFabricada integer,

CONSTRAINT produccioPK PRIMARY KEY (idProducte,idLinia,dataInici),

 CONSTRAINT produccioProducteFK FOREIGN KEY (idProducte) REFERENCES TFGAdmin.producte (idProducte),

 CONSTRAINT produccioLiniaFK FOREIGN KEY (idLinia) REFERENCES TFGAdmin.liniaFabricacio (idLinia)

);

CREATE TABLE netejament(

idNeteja varchar(15) NOT NULL,

idLinia varchar(15) NOT NULL,

dataInici DATE NOT NULL,

dataFi DATE NOT NULL,

CONSTRAINT netejamentPK PRIMARY KEY (idNeteja,idLinia,dataInici),

 CONSTRAINT netejamentLiniaFK FOREIGN KEY (idLinia) REFERENCES TFGAdmin.liniaFabricacio (idLinia),

 CONSTRAINT netejamentNetejaFK FOREIGN KEY (idNeteja) REFERENCES TFGAdmin.neteja (idNeteja)

);

CREATE TABLE assignacio( idEmpleat varchar(15) NOT NULL, idTorn varchar(15) NOT NULL, data DATE NOT NULL, CONSTRAINT assignacioPK PRIMARY KEY (idEmpleat,idTorn,data), CONSTRAINT assignacioEmpleatFK FOREIGN KEY (idEmpleat) REFERENCES TFGAdmin.empleat (idEmpleat),

 CONSTRAINT assignacioTornFK FOREIGN KEY (idTorn) REFERENCES TFGAdmin.torn (idTorn)

);

CREATE TABLE stock( idSistema varchar(15) NOT NULL, idMagatzem varchar(15) NOT NULL, data DATE NOT NULL, volum decimal(10,2) NOT NULL, quantitat integer NOT NULL, idTransport varchar(15) NOT NULL, idEmpresa varchar(15) NULL, CONSTRAINT stockPK PRIMARY KEY (idSistema,idMagatzem,data), CONSTRAINT stockSistemaFK FOREIGN KEY (idSistema) REFERENCES TFGAdmin.sistemaEmbalatge (idSistema), CONSTRAINT stockMagatzemFK FOREIGN KEY (idMagatzem) REFERENCES TFGAdmin.magatzem (idMagatzem), CONSTRAINT stockTransportFK FOREIGN KEY (idTransport) REFERENCES TFGAdmin.transport (idTransport), CONSTRAINT stockEmpresaFK FOREIGN KEY (idEmpresa) REFERENCES TFGAdmin.empresa (idEmpresa) ); Annex III: Scripts de taules de consultes (taulesConsulta.sql) CREATE TABLE producteProduit( any integer NOT NULL, idProducte varchar(15) NOT NULL, quantitat integer NOT NULL, CONSTRAINT proPK PRIMARY KEY (any\_,idProducte), CONSTRAINT proProdFK FOREIGN KEY (idProducte) REFERENCES producte (idProducte) ); CREATE TABLE LiniaAturada( any\_ integer NOT NULL, mes integer NOT NULL, idLinia varchar(15) NOT NULL, horesFuncionant float NOT NULL, CONSTRAINT liniaAtPK PRIMARY KEY (any\_,mes,idLinia), CONSTRAINT liniaAtLinFK FOREIGN KEY (idLinia) REFERENCES liniaFabricacio (idLinia), CONSTRAINT liniaAtMesC CHECK (mes>=1 and mes<=12) );

CREATE TABLE capacitatMagatzem( idMagatzem varchar(15) NOT NULL, espaiOcupat number(10,2) NOT NULL, CONSTRAINT capMagPK PRIMARY KEY (idMagatzem), CONSTRAINT capMagMagFK FOREIGN KEY (idMagatzem) REFERENCES magatzem(idMagatzem),

CONSTRAINT capMagEspP CHECK (espaiOcupat>=0)

);

```
CREATE TABLE empleatsUtilitzats( 
  any integer NOT NULL,
   idEmpleat varchar(15) NOT NULL, 
   nombreTorns integer NOT NULL, 
   CONSTRAINT empUtPK PRIMARY KEY (any_,idEmpleat), 
   CONSTRAINT empUtEmFK FOREIGN KEY (idEmpleat) REFERENCES 
empleat (idEmpleat) 
); 
CREATE TABLE demandaAnual( 
   any_ integer NOT NULL, 
   idProducte varchar(15) NOT NULL, 
   quantitat integer NOT NULL, 
   quantitatDies integer NOT NULL, 
   CONSTRAINT demAnPK PRIMARY KEY(any_,idProducte), 
   CONSTRAINT demAnProdFK FOREIGN KEY (idProducte) REFERENCES 
producte(idProducte) 
); 
CREATE TABLE componentUtilitzat( 
   idComponent varchar(15) NOT NULL, 
   nombreComposts integer NOT NULL, 
   CONSTRAINT comUtPK PRIMARY KEY(idComponent), 
   CONSTRAINT comUtCompFK FOREIGN KEY (idComponent) 
REFERENCES component(idComponent) 
); 
CREATE TABLE capacitatAnualMagatzems( 
  any integer NOT NULL,
   espaiOcupat number(10,2) NOT NULL, 
   espaiMaximOcupat number(10,2) NOT NULL, 
   CONSTRAINT capAnMagPK PRIMARY KEY (any_), 
   CONSTRAINT capAnMagEspP CHECK (espaiOcupat>=0) 
); 
CREATE TABLE begudaProduida( 
   any_ integer NOT NULL, 
   capacitatLitres decimal(10,3) NOT NULL, 
   CONSTRAINT begProdPK PRIMARY KEY (any_) 
); 
CREATE TABLE netejaAnual( 
   any_ integer NOT NULL, 
   idLinia varchar(15) NOT NULL, 
   hores decimal(10,2) NOT NULL, 
   CONSTRAINT netAnPK PRIMARY KEY (any_,idLinia),
```
 CONSTRAINT netAnLinFK FOREIGN KEY (idLinia) REFERENCES liniafabricacio (idLinia) );

CREATE TABLE tornsAnuals( any\_ integer NOT NULL, tornsTotals integer NOT NULL, tornsComplerts integer NOT NULL, CONSTRAINT torAnPK PRIMARY KEY (any\_)

);

CREATE TABLE empresesDistribuides( idEmpresa varchar(15) NOT NULL, idProducte varchar(15) NOT NULL, volum decimal(10,3) NOT NULL, CONSTRAINT empDistrPK PRIMARY KEY (idEmpresa), CONSTRAINT empDistrEmpFK FOREIGN KEY (idEmpresa) REFERENCES empresa (idEmpresa),

 CONSTRAINT empDistrProdFK FOREIGN KEY (idProducte) REFERENCES producte (idProducte)

);

# Annex IV: Scripts de procediments, funcions auxiliars i taula LOG (proc.sql)

CREATE TABLE LOG(

 idLog number(38), nomProc varchar(100) NOT NULL, dataExecucio date default sysdate NOT NULL, entrada varchar(500) NOT NULL, sortida varchar(500) NOT NULL, CONSTRAINT LOGPK PRIMARY KEY(idLog)

);

/\*

Funció que torna el identificador únic de cada taula.

Demana el nom de la taula, el nom del camp, el primer caràcter del id (per defecte buit) i la llargada (per defecte 5).

Retorna el identificador

\*/

CREATE OR REPLACE FUNCTION tornaIdTaula(

i taula IN varchar,

i\_idCamp IN varchar,

i idCaracter IN varchar:=",

i llargada IN number:=5

) RETURN varchar

IS

 id varchar(15); caracters varchar(5); llargada number;

```
 ultimNombre varchar(10); 
   seguentNombre number; 
   lletra char(1); 
  sql_stmt varchar(200);
BEGIN 
   --Sentència de SQL dinàmic que monta la consulta depenent dels camps 
entrats 
   -- Bàsicament agafa l'últim id de la taula demanada. 
   sql_stmt:= 
   'SELECT '||i_idCamp||' 
   FROM 
      (SELECT '||i_idCamp||', rownum 
     FROM TFGAdmin.' ||i_taula||' 
    ORDER BY '||i_idCamp||' DESC)
   WHERE rownum=1'; 
   -- Executa la sentència de sql dinàmic i guarda el resultat a id 
   EXECUTE IMMEDIATE sql_stmt INTO id; 
   --Si la llargada per defecte (o indicada) és superior 
   -- a la llargada de la clau actual, escull la de per defecte 
  IF (i_llargada>LENGTH(id)) THEN
     llargada:=i_llargada; 
   --Sinó, la llargada és la de la consulta (claus anteriors) 
   ELSE 
     llargada:=LENGTH(id); 
   END IF; 
   caracters:=''; 
   --Des de 1 a la llargada del id trobat 
   FOR contador IN 1..llargada 
   LOOP 
     --Agafa lletra per lletra 
     lletra:=SUBSTR(id,contador,1); 
     -- Si el caràcter és alfabètic, el va afegint a la cadena caracters 
     IF LENGTH(TRIM(TRANSLATE(lletra, 
'abcdefghijklmnopqrstuvwxyzABCDEFGHIJKLMNOPQRSTUVWXYZ', ' '))) IS 
NULL THEN 
        caracters:=caracters || lletra; 
     -- Si el caràcter és numèric, l'afegeix a la cadena ultimNombre 
     ELSE 
        ultimNombre:=ultimNombre || lletra; 
     END IF; 
   END LOOP; 
   --Converteix l'últim nombre a numèric i li suma 1 (següent nombre) 
   seguentNombre:=CAST(ultimNombre AS NUMBER); 
   seguentNombre:=seguentNombre+1; 
   --A la cadena caracters li suma 0 la resta de la llargada que no ocupa
```
sequentNombre

-- Per exemple, 'F'+'00'+'11' per una llargada de 5.

```
RETURN RPAD(caracters,llargada-LENGTH(seguentNombre),'0') ||
seguentNombre; 
--Excepcions 
EXCEPTION 
--Quan no troba un id en el select 
WHEN NO DATA FOUND THEN
   -- i no hi ha un caràcter de inici, torna 1 
  IF i_idCaracter=" THEN
     RETURN '1'; 
   -- si hi ha caràcter de inici, el posa davant, omple de 0 la llargada-1 i l'últim 
caràcter és 1 
   ELSE 
    RETURN RPAD(i_idCaracter,i_llargada-1,'0') || '1';
   END IF; 
END; 
/* 
Procediment que genera un registre a la taula LOG 
Demana el nom del procediment cridat, la cadena de variables d'entrada i la 
cadena de variables de sortida. 
*/ 
CREATE OR REPLACE PROCEDURE crearLOG( 
  i_nomproc IN TFGAdmin.LOG.nomProc%type,
  i_entrada IN TFGAdmin.LOG.entrada%type,
  i_sortida IN TFGAdmin.LOG.sortida%type
) 
IS 
   id number; 
BEGIN
   --Crida tornaIdTaula que retorna el següent id numèric (per aquest cas) 
   id:=CAST(tornaIdTaula('LOG','idLog') AS NUMBER); 
   --Insereix el registre de LOG amb el nou id i els paràmetres de entrada 
   INSERT INTO TFGAdmin.LOG(idLog,nomProc,entrada,sortida) 
   VALUES(id,i_nomProc,i_entrada,i_sortida); 
END; 
/* 
Procediment que genera un registre de Component 
Demana la descripció del component 
Retorna RSP variable d'errors 
*/ 
CREATE OR REPLACE PROCEDURE crearComponent( 
  i descripcio IN TFGAdmin.component.descripcio%type,
  RSP OUT varchar
) 
IS 
   idComponent varchar(15); 
   parametres varchar(500); 
BEGIN
```

```
 --Per defecte, RSP és correcte 
   RSP:='OK'; 
   --Llista de paràmetres 
   parametres:=i_descripcio; 
   --Crida tornaIdTaula per aconseguir el següent id 
  idComponent:=tornaIdTaula('component','idComponent','C');
   --Inserta el registre 
   INSERT INTO TFGAdmin.component VALUES(idComponent,i_descripcio); 
   --Crea el log amb el nom del procediment, paràmetre i variable d'error 
   crearLOG($$PLSQL_UNIT,parametres,RSP); 
--Excepcions 
EXCEPTION
--Per qualsevol excepció 
WHEN OTHERS THEN 
   --Guarda el error a RSP 
   RSP:='ERROR'|| ':' ||SQLERRM; 
   --Crea el log amb el nom del procediment, paràmetre i variable d'error 
   crearLOG($$PLSQL_UNIT,parametres,RSP); 
END; 
/* 
Procediment que modifica un registre de Component 
Demana el id i descripció del component 
Retorna RSP variable d'errors 
*/ 
CREATE OR REPLACE PROCEDURE modificarComponent( 
  i_idComponent IN TFGAdmin.component.idComponent%type,
  i descripcio IN TFGAdmin.component.descripcio%type,
   RSP OUT varchar 
) 
IS 
   parametres varchar(500); 
BEGIN 
   --Per defecte, RSP és correcte 
   RSP:='OK'; 
   --Llista de paràmetres 
  parametres: = i_idComponent||','||i_descripcio;
   --Actualitza el registre indicat 
   UPDATE TFGAdmin.component SET 
   descripcio=i_descripcio 
   WHERE 
  idComponent=i_idComponent;
   --Crea el log amb el nom del procediment, paràmetre i variable d'error 
   crearLOG($$PLSQL_UNIT,parametres,RSP); 
--Excepcions 
EXCEPTION 
--Per qualsevol excepció 
WHEN OTHERS THEN 
   --Guarda el error a RSP 
   RSP:='ERROR'|| ':' ||SQLERRM;
```
 --Crea el log amb el nom del procediment, paràmetre i variable d'error crearLOG(\$\$PLSQL\_UNIT,parametres,RSP); END;

# /\*

Procediment que esborra un registre de Component Demana el id del component Retorna RSP variable d'errors \*/ CREATE OR REPLACE PROCEDURE esborrarComponent( i\_idComponent IN TFGAdmin.component.idComponent%type, RSP OUT varchar ) IS parametres varchar(500); BEGIN --Per defecte, RSP és correcte RSP:='OK'; --Llista de paràmetres parametres: = i idComponent; --Esborra el registre DELETE FROM TFGAdmin.component **WHERE** idComponent=i\_idComponent; --Crea el log amb el nom del procediment, paràmetre i variable d'error crearLOG(\$\$PLSQL\_UNIT,parametres,RSP); --Excepcions **EXCEPTION** --Per qualsevol excepció WHEN OTHERS THEN --Guarda el error a RSP RSP:='ERROR'|| ':' ||SQLERRM; --Crea el log amb el nom del procediment, paràmetre i variable d'error crearLOG(\$\$PLSQL\_UNIT,parametres,RSP); END; /\* Procediment auxiliar per inserir i modificar les hores que s'ha trobat en funcionament una línia durant una data d'inici i una de fi Demana la línia, la data d'inici de producció, la data d'aturada i si es tracta d'una resta d'hores (2) o d'una suma (1) Retorna RSP variable d'errors \*/ CREATE OR REPLACE PROCEDURE actualitzaLiniaAturada( i linia IN TFGAdmin.produccio.idLinia%type,

i\_dataInici IN TFGAdmin.produccio.dataInici%type,

i\_dataFi IN TFGAdmin.produccio.dataFi%type,

i SumaResta IN number.

RSP IN OUT varchar

)

IS

 nombreLiniaAturada number(3); diferenciaMesos INTEGER; parametres varchar(500); BEGIN --Per defecte RSP és correcte RSP:='OK'; --Llista de paràmetres parametres:=i\_linia||','||TO\_CHAR(i\_dataInici,'DD-MM-YYYY HH24:MI:SS')||','||TO\_CHAR(i\_dataFi,'DD-MM-YYYY HH24:MI:SS')||','||i\_SumaResta; --Nombre enter de mesos entre la data d'inici i fi diferenciaMesos:=TRUNC(MONTHS\_BETWEEN(i\_dataFi,i\_dataInici)); --Si hi ha més d'1 mes de diferència IF diferenciaMesos>0 THEN --Recorre mes a mes FOR i in 0..diferenciaMesos LOOP --Si és el primer mes que recorre IF i=0 THEN --Guarda els registres existents d'aquell any, mes i línia de la data inici (primer mes) SELECT COUNT(idLinia) INTO nombreLiniaAturada FROM LiniaAturada WHERE any\_=EXTRACT(YEAR FROM i\_dataInici) AND mes=EXTRACT(MONTH FROM i\_dataInici) AND idLinia=i\_linia; --Si no hi ha registres i es tracta d'una suma IF nombreLiniaAturada=0 AND i\_SumaResta=2 THEN --Insereix el registre amb l'any, mes, línia i nombre d'hores entre el últim dia de mes i el de data Inici INSERT INTO LiniaAturada **SELECT** EXTRACT(YEAR FROM i dataInici),EXTRACT(MONTH FROM i dataInici),i linia,(TRUNC(LAST\_DAY(i dataInici))-i dataInici)\*24 FROM DUAL; --Si hi ha registres o es tracta d'una resta (ha d'existir registre) ELSE --Actualitza la línia amb la suma (o resta) d'hores des del final de mes fins la data d'inici UPDATE LiniaAturada SET HoresFuncionant=HoresFuncionant+POWER(- 1,i\_SumaResta)\*(TRUNC(LAST\_DAY(i\_dataInici))-i\_dataInici)\*24 WHERE any =EXTRACT(YEAR FROM i dataInici) AND mes=EXTRACT(MONTH FROM i\_dataInici) AND idLinia=i\_linia; END IF; --Si és l'últim mes que recorre ELSIF i=diferenciaMesos THEN --Guarda els registres existents d'aquell any, mes i línia de la data fi (últim mes) SELECT COUNT(idLinia) INTO nombreLiniaAturada

FROM LiniaAturada

WHERE any =EXTRACT(YEAR FROM idataFi) AND mes=EXTRACT(MONTH FROM i\_dataFi) AND idLinia=i\_linia;

--Si no hi ha registres i es tracta d'una suma

IF nombreLiniaAturada=0 AND i\_SumaResta=2 THEN

 --Insereix el registre amb l'any, mes, línia i nombre d'hores entre el últim dia de mes i el de data de Fi

INSERT INTO LiniaAturada

**SELECT** 

EXTRACT(YEAR FROM i dataFi), EXTRACT(MONTH FROM i\_dataFi),i\_linia,(i\_dataFi-trunc(i\_dataFi, 'MM'))\*24

FROM DUAL;

 --Si hi ha registres o es tracta d'una resta (ha d'existir registre) ELSE

 --Actualitza la línia amb la suma (o resta) d'hores des del final de mes fins la data de fi

 UPDATE LiniaAturada SET HoresFuncionant=HoresFuncionant+POWER(-1,i\_SumaResta)\*(i\_dataFi-

trunc(i\_dataFi, 'MM'))\*24 WHERE any =EXTRACT(YEAR FROM i\_dataFi) AND mes=EXTRACT(MONTH FROM i\_dataFi) AND idLinia=i\_linia;

END IF;

--Si és un mes d'entremig

ELSE

 --Guarda els registres existents d'aquell any, mes i línia des de la data d'inici (suma el nombre de mesos)

 SELECT COUNT(idLinia) INTO nombreLiniaAturada FROM LiniaAturada

WHERE any =EXTRACT(YEAR FROM ADD\_MONTHS(i\_dataInici,i)) AND mes=EXTRACT(MONTH FROM ADD MONTHS(i dataInici,i)) AND idLinia=i\_linia;

--Si no hi ha registres i es tracta d'una suma

IF nombreLiniaAturada=0 AND i\_SumaResta=2 THEN

 --Insereix el registre amb l'any, mes, línia i nombre d'hores entre el últim dia de mes i el primer dia del mes

INSERT INTO LiniaAturada

**SELECT** 

EXTRACT(YEAR FROM

ADD MONTHS(i\_dataInici,i)),EXTRACT(MONTH FROM ADD\_MONTHS(i\_dataInici,i)),i\_linia,(1+trunc(last\_day(ADD\_MONTHS(i\_dataIni ci,i)))-trunc(ADD\_MONTHS(i\_dataInici,i),'MM'))\*24

FROM DUAL;

 --Si hi ha registres o es tracta d'una resta (ha d'existir registre) ELSE

 --Actualitza la línia amb la suma (o resta) d'hores des del final de mes fins al inici de mes

 UPDATE LiniaAturada SET HoresFuncionant=HoresFuncionant+POWER(-

1,i SumaResta)\*(1+trunc(last day(ADD\_MONTHS(i\_dataInici,i)))-

trunc(ADD\_MONTHS(i\_dataInici,i),'MM'))\*24 WHERE any\_=EXTRACT(YEAR

FROM ADD MONTHS(i\_dataInici,i)) AND mes=EXTRACT(MONTH FROM ADD\_MONTHS(i\_dataInici,i)) AND idLinia=i\_linia; END IF; END IF; END LOOP; --Si no hi ha més d'un mes de diferència ELSE --Guarda els registres existents d'aquell any, mes i línia de la data inici (primer mes) SELECT COUNT(idLinia) INTO nombreLiniaAturada FROM LiniaAturada WHERE any =EXTRACT(YEAR FROM i\_dataInici) AND mes=EXTRACT(MONTH FROM i\_dataInici) AND idLinia=i\_linia; --Si no hi ha registres i es tracta d'una suma IF nombreLiniaAturada=0 AND i\_SumaResta=2 THEN --Insereix el registre amb l'any, mes, línia i nombre d'hores entre la data de fi i la data d'inici INSERT INTO LiniaAturada **SELECT** EXTRACT(YEAR FROM i\_dataInici),EXTRACT(MONTH FROM i dataInici),i linia,(i dataFi-i dataInici)\*24 FROM DUAL; --Si hi ha registres o es tracta d'una resta (ha d'existir registre) ELSE --Actualitza la línia amb la suma (o resta) d'hores des de la data de fi fins la data d'inici UPDATE LiniaAturada SET HoresFuncionant=HoresFuncionant+POWER(-1,i\_SumaResta)\*(i\_dataFii\_dataInici)\*24 WHERE any =EXTRACT(YEAR FROM i\_dataInici) AND mes=EXTRACT(MONTH FROM i\_dataInici) AND idLinia=i\_linia; END IF; END IF; --Crea el log amb el nom del procediment, paràmetre i variable d'error crearLOG(\$\$PLSQL\_UNIT,parametres,RSP); --Excepcions EXCEPTION --Per qualsevol excepció WHEN OTHERS THEN --Guarda el error a RSP RSP:='ERROR'|| ':' ||SQLERRM; --Crea el log amb el nom del procediment, paràmetre i variable d'error crearLOG(\$\$PLSQL\_UNIT,parametres,RSP); END; /\* Procediment que crea un compost (relaciona component amb producte) Demana el producte, el component del producte, la quantitat i la unitat de

mesura que utilitza

Retorna RSP variable d'errors

\*/

CREATE OR REPLACE PROCEDURE crearCompost( i\_producte IN TFGAdmin.compost.idProducte%type, i\_component IN TFGAdmin.compost.idComponent%type, i\_quantitat IN TFGAdmin.compost.quantitat%type, i\_unitatMesura IN TFGAdmin.compost.unitatMesura%type, RSP OUT varchar ) IS nombreCompostComponent number(10); parametres varchar(500); **BEGIN**  --Per defecte RSP és correcte RSP:='OK'; --Llista de paràmetres parametres:=i\_producte||','||i\_component||','||i\_quantitat||','||i\_unitatMesura; --Guarda el nombre de registres actuals que està sent utilitzat aquest component SELECT COUNT(idComponent) INTO nombreCompostComponent FROM TFGAdmin.componentUtilitzat WHERE idComponent=i\_component; --Insereix el registre a compost INSERT INTO TFGAdmin.compost VALUES(i producte, i component, i quantitat, i unitatMesura); --Si no hi ha registres com a component utilitzat IF nombreCompostComponent=0 THEN --Insereix un nou registre com a component utilitzat INSERT INTO TFGAdmin.componentUtilitzat VALUES(i\_component,1); --Si hi ha registres ELSE --Actualitza la taula sumant-li un al nombre total de productes que utilitzen el component UPDATE TFGAdmin.componentUtilitzat SET nombreComposts=nombreComposts+1 WHERE idComponent=i\_component;  $FND IF$  --Crea el log amb el nom del procediment, paràmetre i variable d'error crearLOG(\$\$PLSQL\_UNIT,parametres,RSP); --Excepcions **EXCEPTION** --Per qualsevol excepció WHEN OTHERS THEN --Guarda el error a RSP RSP:='ERROR'|| ':' ||SQLERRM; --Crea el log amb el nom del procediment, paràmetre i variable d'error crearLOG(\$\$PLSQL\_UNIT,parametres,RSP); END;

## /\*

Procediment que modifica un registre de Compost

Demana el producte, el component d'aquest producte, la quantitat i la unitat de mesura de la quantitat

Retorna RSP variable d'errors

\*/ CREATE OR REPLACE PROCEDURE modificarCompost( i\_producte IN TFGAdmin.compost.idProducte%type, i\_component IN TFGAdmin.compost.idComponent%type, i\_quantitat IN TFGAdmin.compost.quantitat%type, i\_unitatMesura IN TFGAdmin.compost.unitatMesura%type, RSP OUT varchar ) IS nombreCompostComponent number(10); parametres varchar(500); BEGIN RSP:='OK'; parametres:=i\_producte||','||i\_component||','||i\_quantitat||','||i\_unitatMesura; --Actualitza el registre indicat UPDATE TFGAdmin.compost SET quantitat=i\_quantitat,unitatMesura=i\_unitatMesura WHERE idProducte=i\_producte AND idComponent=i\_component; crearLOG(\$\$PLSQL\_UNIT,parametres,RSP); --Excepcions EXCEPTION --Per qualsevol excepció WHEN OTHERS THEN --Guarda el error a RSP RSP:='ERROR'|| ':' ||SQLERRM; --Crea el log amb el nom del procediment, paràmetre i variable d'error crearLOG(\$\$PLSQL\_UNIT,parametres,RSP); END; /\* Procediment que esborra el registre de compost d'un producte Demana el producte i el seu component Retorna RSP variable d'errors \*/ CREATE OR REPLACE PROCEDURE esborrarCompost( i\_producte IN TFGAdmin.compost.idProducte%type, i\_component IN TFGAdmin.compost.idComponent%type, RSP OUT varchar ) IS nombreCompostComponent number(10); parametres varchar(500); BEGIN RSP:='OK'; parametres:=i\_producte||','||i\_component; --Esborra el registre de Compost DELETE TFGAdmin.compost WHERE idProducte=i\_producte AND idComponent=i\_component;

 --Resta una unitat el nombre de composts que participa el component UPDATE TFGAdmin.componentUtilitzat SET nombreComposts=nombreComposts-1 WHERE idComponent=i\_component; --Elimina aquells registres que hagin quedat a 0

DELETE TFGAdmin.componentUtilitzat WHERE nombreComposts=0;

```
 crearLOG($$PLSQL_UNIT,parametres,RSP); 
--Excepcions 
EXCEPTION
--Per qualsevol excepció 
WHEN OTHERS THEN 
    --Guarda el error a RSP 
   RSP:='ERROR'|| ':' ||SQLERRM; 
   --Crea el log amb el nom del procediment, paràmetre i variable d'error 
   crearLOG($$PLSQL_UNIT,parametres,RSP); 
END; 
/* 
Procediment que crea registres a producció 
Demana el producte produït, la línia on es produeix, la data d'inici i la de fi de la 
producció i la quantitat fabricada 
Retorna RSP variable d'errors 
*/ 
CREATE OR REPLACE PROCEDURE crearProduccio( 
  i_producte IN TFGAdmin.produccio.idProducte%type,
  i linia IN TFGAdmin.produccio.idLinia%type,
  i_dataInici IN TFGAdmin.produccio.dataInici%type,
  i_dataFi IN TFGAdmin.produccio.dataFi%type,
  i quantitatFabricada IN TFGAdmin.produccio.quantitatFabricada%type,
   RSP OUT varchar 
) 
IS 
   anyFi integer; 
   mesFi integer; 
   nombreProducteAny number(3); 
   diferenciaMesos number(3); 
   nombreLiniaAturada number(3); 
   parametres varchar(500); 
BEGIN 
   RSP:='OK'; 
  parametres:=i_producte||','||i_linia||','||TO_CHAR(i_dataInici,'DD-MM-YYYY
HH24:MI:SS')||','||TO_CHAR(i_dataFi,'DD-MM-YYYY 
HH24:MI:SS')||','||i_quantitatFabricada; 
   --Any de fi de la producció 
  anyFi:=EXTRACT(YEAR FROM i_dataFi);
   --Nombre de registres del producte en aquell any que s'han produït 
   SELECT COUNT(idProducte) INTO nombreProducteAny 
   FROM TFGAdmin.producteProduit 
  WHERE any =anyFi AND idProducte=i_producte;
```
--Insereix el registre a produccio

INSERT INTO INTO TFGAdmin.produccio VALUES(i\_producte,i\_linia,i\_dataInici,i\_dataFi,i\_quantitatFabricada); /\*Producte més produit\*/ --Si no hi ha registres IF nombreProducteAny=0 THEN --Insereix un registre amb l'any, producte i quantitat que s'han fabricat INSERT INTO TFGAdmin.producteProduit VALUES(anyFi,i\_producte,i\_quantitatFabricada); --Si hi ha registres ELSE --Actualitza el registre sumant la nova quantitat produïda UPDATE TFGAdmin.producteProduit SET quantitat=quantitat+i\_quantitatFabricada WHERE any\_=anyFi AND idProducte=i\_producte; END IF; /\*Linia Aturada\*/ --Crea un registre amb les hores de la línia actualitzaLiniaAturada(i linia,i dataInici,i dataFi,2,RSP); crearLOG(\$\$PLSQL\_UNIT,parametres,RSP); --Excepcions EXCEPTION --Per qualsevol excepció WHEN OTHERS THEN --Guarda el error a RSP RSP:='ERROR'|| ':' ||SQLERRM; --Crea el log amb el nom del procediment, paràmetre i variable d'error crearLOG(\$\$PLSQL\_UNIT,parametres,RSP); END; /\* Procediment que modifica un registre de produccio Demana el producte produït, la línia on es produeix, la data d'inici i la de fi de la producció i la quantitat fabricada Retorna RSP variable d'errors \*/ CREATE OR REPLACE PROCEDURE modificarProduccio( i\_producte IN TFGAdmin.produccio.idProducte%type, i linia IN TFGAdmin.produccio.idLinia%type, i\_dataInici IN TFGAdmin.produccio.dataInici%type, i dataFi IN TFGAdmin.produccio.dataFi%type, i quantitatFabricada IN TFGAdmin.produccio.quantitatFabricada%type, RSP OUT varchar ) IS anyFi integer; anyFiAnterior integer; nombreProducteAny number(3);

 quantitatAnterior TFGAdmin.produccio.quantitatFabricada%type; dataFiAnterior TFGAdmin.produccio.dataFi%type; parametres varchar(500); BEGIN RSP:='OK'; parametres:=i\_producte||','||i\_linia||','||TO\_CHAR(i\_dataInici,'DD-MM-YYYY HH24:MI:SS')||','||TO\_CHAR(i\_dataFi,'DD-MM-YYYY HH24:MI:SS')||','||i\_quantitatFabricada; --Obté l'any de la data de fi anyFi:=EXTRACT(YEAR FROM i\_dataFi); --Guarda l'anterior quantitat fabricada amb la seva data de fi SELECT quantitatFabricada,dataFi INTO quantitatAnterior,dataFiAnterior FROM TFGAdmin.produccio WHERE idProducte=i\_producte AND idLinia=i\_linia AND dataInici=i\_dataInici; --Obté l'any de la data de fi anterior anyFiAnterior:=EXTRACT(YEAR FROM dataFiAnterior); --Actualitza el registre de produccio UPDATE TFGAdmin.produccio SET dataFi=i\_dataFi,quantitatFabricada=i\_quantitatFabricada WHERE idProducte=i\_producte AND idLinia=i\_linia AND dataInici=i\_dataInici; /\*Producte més produit\*/ --Guarda els registres de producte produït pel nou any SELECT COUNT(idProducte) INTO nombreProducteAny FROM TFGAdmin.producteProduit WHERE any =anyFi AND idProducte=i\_producte; --Actualitza el registre anterior treient la quantitat que s'ha produït UPDATE TFGAdmin.producteProduit SET quantitat=quantitatquantitatAnterior WHERE any\_=anyFiAnterior AND idProducte=i\_producte; --Si no hi ha registres al nou any IF nombreProducteAny=0 THEN --Crea el nou registre INSERT INTO TFGAdmin.producteProduit VALUES(anyFi,i\_producte,i\_quantitatFabricada); --Si hi ha registres al nou any ELSE --Li suma la nova quantitat UPDATE TFGAdmin.producteProduit SET quantitat=quantitat+i\_quantitatFabricada WHERE any\_=anyFi AND idProducte=i\_producte; END IF; --Esborra aquells registres que hagin quedat a 0 DELETE TFGAdmin.producteProduit WHERE quantitat=0; /\*Linia aturada\*/ --Treu les hores de producció anterior actualitzaLiniaAturada(i linia,i dataInici,dataFiAnterior,1,RSP); --Suma les noves hores de producció actualitzaLiniaAturada(i linia,i dataInici,i dataFi,2,RSP);

 --Esborra les línies sense hores de funcionament DELETE TFGAdmin.liniaAturada WHERE horesFuncionant=0; crearLOG(\$\$PLSQL\_UNIT,parametres,RSP); --Excepcions EXCEPTION --Per qualsevol excepció WHEN OTHERS THEN --Guarda el error a RSP RSP:='ERROR'|| ':' ||SQLERRM; --Crea el log amb el nom del procediment, paràmetre i variable d'error crearLOG(\$\$PLSQL\_UNIT,parametres,RSP); END; /\* Procediment que esborra un registre de produccio Demana el producte, la línia i la data d'inici (claus) Retorna RSP variable d'errors \*/ CREATE OR REPLACE PROCEDURE esborrarProduccio( i\_producte IN TFGAdmin.produccio.idProducte%type, i linia IN TFGAdmin.produccio.idLinia%type, i\_dataInici IN TFGAdmin.produccio.dataInici%type, RSP OUT varchar ) IS anyFi integer; quantitatAnterior TFGAdmin.produccio.quantitatFabricada%type; dataFi TFGAdmin.produccio.dataFi%type; parametres varchar(500); BEGIN RSP:='OK'; parametres:=i\_producte||','||i\_linia||','||TO\_CHAR(i\_dataInici,'DD-MM-YYYY HH24:MI:SS'); --Guarda la quantitat i data de fi anterior del registre de produccio SELECT quantitatFabricada,dataFi INTO quantitatAnterior,dataFi FROM TFGAdmin.produccio WHERE idProducte=i\_producte AND idLinia=i\_linia AND dataInici=i\_dataInici; --Obté l'any de la data de fi anyFi:=EXTRACT(YEAR FROM dataFi); --Esborra el registre de produccio DELETE TFGAdmin.produccio WHERE idProducte=i producte AND idLinia=i\_linia AND dataInici=i\_dataInici; /\*Producte més produit\*/ --Resta la quantitat anterior al registre de producteProduit UPDATE TFGAdmin.producteProduit SET quantitat=quantitatquantitatAnterior WHERE any\_=anyFi AND idProducte=i\_producte; --Esborra els registres a 0

DELETE TFGAdmin.producteProduit WHERE quantitat=0;

/\*Linia aturada\*/

 --Resta les hores de producció a la línia corresponent actualitzaLiniaAturada(i linia,i dataInici,dataFi,1,RSP); --Elimina els registres a 0 DELETE TFGAdmin.liniaAturada WHERE horesFuncionant=0;

crearLOG(\$\$PLSQL\_UNIT,parametres,RSP);

--Excepcions

**EXCEPTION** 

--Per qualsevol excepció

WHEN OTHERS THEN

--Guarda el error a RSP

RSP:='ERROR'|| ':' ||SQLERRM;

--Crea el log amb el nom del procediment, paràmetre i variable d'error

crearLOG(\$\$PLSQL\_UNIT,parametres,RSP);

END;

/\*

Procediment que crea un registre de Stock

Demana el sistema d'embalatge, el magatzem on es guarda, la data del registre,

el volum que ocupa, la quantitat del sistema, el transport utilitzat i l'empresa (si és que surt)

Retorna RSP variable d'errors

\*/

CREATE OR REPLACE PROCEDURE crearStock(

i\_idSistema TFGAdmin.stock.idSistema%type,

i\_idMagatzem TFGAdmin.stock.idMagatzem%type,

i\_data TFGAdmin.stock.data%type,

i\_volum TFGAdmin.stock.volum%type,

i\_quantitat TFGAdmin.stock.quantitat%type,

i\_idTransport TFGAdmin.stock.idTransport%type,

i\_idEmpresa TFGAdmin.stock.idEmpresa%type,

RSP OUT varchar

) IS

producteSistema TFGAdmin.producte.idProducte%type;

existeixEmpresaDistribuida number(1);

capacitatEnvasML TFGAdmin.envas.capacitat%type;

existeixBegudaAnual number(1);

existeixCapacitatAnual number(1);

espaiOcupat TFGAdmin.capacitatMagatzem.espaiOcupat%type;

excesEspai EXCEPTION;

espaiMagatzem TFGAdmin.magatzem.capacitat%type;

registreMagatzem number(1);

parametres varchar(500);

BEGIN

RSP:='OK';

92 YYYY HH24:MI:SS')||','||i\_volum||','||i\_quantitat||','||i\_idTransport||','||i\_idEmpresa; --Guarda la capacitat total del magatzem SELECT capacitat INTO espaiMagatzem FROM magatzem WHERE idMagatzem=i\_idMagatzem; --Guarda els registres que hi ha en capacitatMagatzem SELECT COUNT(\*) INTO registreMagatzem FROM capacitatMagatzem WHERE idMagatzem=i\_idMagatzem; /\*capacitat Magatzem\*/ --Si no hi ha registre IF registreMagatzem=0 THEN --Si el volum inserit sobrepassa al espai disponible IF i\_volum>espaiMagatzem THEN --Crida l'excepció excesEspai RAISE excesEspai; END IF; --En cas contrari, insereix el registre a la capacitat magatzem INSERT INTO capacitatMagatzem VALUES(i\_idMagatzem,i\_volum); --Si hi ha registre ELSE --Guarda l'espai ocupat actual del magatzem SELECT espaiOcupat INTO espaiOcupat FROM capacitatMagatzem WHERE idMagatzem=i\_idMagatzem; --Si afegint el nou espai ocupat supera el límit del magatzem IF (espaiOcupat+i\_volum)>espaiMagatzem THEN --Crida l'excepció excesEspai RAISE excesEspai; END IF; --En cas contrari, suma el nou espai a l'espai ocupat del magatzem UPDATE capacitatMagatzem SET espaiOcupat=espaiOcupat+i\_volum WHERE idMagatzem=i\_idMagatzem; END IF; /\*Capacitat Anual Magatzem\*/ --Guarda el nombre de registres de la capacitatAnualMagatzems SELECT COUNT(\*) INTO existeixCapacitatAnual FROM capacitatAnualMagatzems WHERE any =EXTRACT(YEAR FROM i\_data); --Si no existeix registre IF existeixCapacitatAnual=0 THEN --El insereix INSERT INTO capacitatAnualMagatzems VALUES(EXTRACT(YEAR FROM i\_data),i\_volum,i\_volum); --Si existeix el registre ELSE

parametres:=i\_idSistema||','||i\_idMagatzem||','||TO\_CHAR(i\_data,'DD-MM-

 --Actualitza l'espai ocupat i el seu màxim si resulta que l'espaiOcupat més el nou volum és superior al guardat UPDATE capacitatAnualMagatzems SET espaiOcupat=espaiOcupat+i\_volum, espaiMaximOcupat=(CASE WHEN espaiOcupat+i\_volum>espaiMaximOcupat THEN espaiOcupat+i\_volum ELSE espaiMaximOcupat END) WHERE any =EXTRACT(YEAR FROM i\_data); END IF; /\*Beguda produida anualment\*/ --Guarda la capacitat de l'envàs i el producte del sistema SELECT Envas.capacitat,Producte.idProducte INTO capacitatEnvasML,producteSistema FROM SistemaEmbalatge INNER JOIN Producte ON Producte.idProducte=SistemaEmbalatge.idProducte INNER JOIN Envas ON Producte.idEnvas=Envas.idEnvas WHERE SistemaEmbalatge.idSistema=i\_idSistema; --Si el volum entrant és superior a 0 IF i\_volum>0 THEN --Guarda els registres de begudaProduida d'aquell any SELECT COUNT(\*) INTO existeixBegudaAnual FROM begudaProduida WHERE any =EXTRACT(YEAR FROM i\_data); --Si no hi ha registre IF existeixBegudaAnual=0 THEN --Insereix el registre calculant els litres de beguda segons la quantitat i capacitat de l'envàs (mL) INSERT INTO begudaProduida VALUES(EXTRACT(YEAR FROM i data),i quantitat\*capacitatEnvasML/1000); --Si hi ha registre ELSE --Suma a la capacitat produïda els litres calculats de la no capacitat UPDATE begudaProduida SET capacitatLitres=capacitatLitres+i\_quantitat\*capacitatEnvasML/1000 WHERE any  $=$ EXTRACT(YEAR FROM i\_data); END IF; END IF; /\*Empreses Distribuides\*/ --Si el paràmetre d'empresa està ple IF i\_idEmpresa IS NOT NULL THEN --Guarda els registres que hi ha d'aquella empresa i producte SELECT COUNT(idEmpresa) INTO existeixEmpresaDistribuida FROM empresesDistribuides WHERE idEmpresa=i\_idEmpresa AND idProducte=producteSistema; --Si no existeix registre IF existeixEmpresaDistribuida=0 THEN

 --Insereix el registre posant la quantitat en positiu (la quantitat entrada ha de ser negativa perquè surt del Stock) INSERT INTO empresesDistribuides VALUES(i\_idEmpresa,producteSistema,-i\_quantitat\*capacitatEnvasML/1000); --Si existeix registre **ELSE**  --Suma al volum del registre el volum distribuit UPDATE empresesDistribuides SET volum=volumi\_quantitat\*capacitatEnvasML/1000 WHERE idEmpresa=i\_idEmpresa AND idProducte=producteSistema; END IF; END IF; /\*Stock\*/ --Finalment, si tot ha funcionat, crea el registre a Stock INSERT INTO Stock VALUES(i idSistema,i idMagatzem,i data,i volum,i quantitat,i idTransport,i i dEmpresa); crearLOG(\$\$PLSQL\_UNIT,parametres,RSP); --Excepcions **FXCEPTION** --Excepció que es crida si es passa de l'espai del magatzem WHEN excesEspai THEN --Error personalitzat RSP:='ERROR'|| ':' ||'espai insuficient al magatzem '||i\_idMagatzem; --Crea el log amb el nom del procediment, paràmetre i variable d'error crearLOG(\$\$PLSQL\_UNIT,parametres,RSP); --Per qualsevol altra excepció WHEN OTHERS THEN --Guarda el error a RSP RSP:='ERROR'|| ':' ||SQLERRM; --Crea el log amb el nom del procediment, paràmetre i variable d'error crearLOG(\$\$PLSQL\_UNIT,parametres,RSP); END; /\* Procediment que modifica un registre de Stock Demana el sistema d'embalatge, el magatzem on es guarda, la data del registre, el volum que ocupa, la quantitat del sistema, el transport utilitzat i l'empresa (si és que surt) Retorna RSP variable d'errors \*/ CREATE OR REPLACE PROCEDURE modificarStock( i\_idSistema TFGAdmin.stock.idSistema%type, i\_idMagatzem TFGAdmin.stock.idMagatzem%type, i\_data TFGAdmin.stock.data%type, i\_volum TFGAdmin.stock.volum%type, i\_quantitat TFGAdmin.stock.quantitat%type,

i\_idTransport TFGAdmin.stock.idTransport%type, i\_idEmpresa TFGAdmin.stock.idEmpresa%type, RSP OUT varchar

#### ) IS

 producteSistema TFGAdmin.producte.idProducte%type; quantitatAnterior TFGAdmin.stock.quantitat%type; capacitatEnvasML TFGAdmin.envas.capacitat%type; volumAnterior TFGAdmin.stock.volum%type; espaiOcupat TFGAdmin.capacitatMagatzem.espaiOcupat%type; excesEspai EXCEPTION; espaiMagatzem TFGAdmin.magatzem.capacitat%type;

parametres varchar(500);

# BEGIN

RSP:='OK';

parametres:=i\_idSistema||','||i\_idMagatzem||','||TO\_CHAR(i\_data,'DD-MM-YYYY

HH24:MI:SS')||','||i\_volum||','||i\_quantitat||','||i\_idTransport||','||i\_idEmpresa;

--Guarda la capacitat màxima del magatzem implicat

SELECT capacitat INTO espaiMagatzem

FROM magatzem

WHERE idMagatzem=i\_idMagatzem;

--Guarda el volum i quantitat anterior del registre modificat

 SELECT volum,quantitat INTO volumAnterior,quantitatAnterior FROM Stock

WHERE idSistema=i\_idSistema AND idMagatzem=i\_idMagatzem AND data=i\_data;

/\*capacitat Magatzem\*/

--Guarda l'espai ocupat del registre anterior del magatzem

SELECT espaiOcupat INTO espaiOcupat

FROM capacitatMagatzem

WHERE idMagatzem=i\_idMagatzem;

 --Si l'espai anterior menys el volum anterior més el nou volum és major a l'espai màxim

IF (espaiOcupat-volumAnterior+i\_volum)>espaiMagatzem THEN

--Crida l'excepció excesEspai

RAISE excesEspai;

END IF;

--Si passa, actualitza l'espai ocupat pel nou

 UPDATE capacitatMagatzem SET espaiOcupat=espaiOcupatvolumAnterior+i\_volum WHERE idMagatzem=i\_idMagatzem;

--Esborra els registres que quedin a 0

DELETE capacitatMagatzem WHERE espaiOcupat=0;

/\*Capacitat Anual Magatzem\*/

 --Actualitza l'espai ocupat anual i el seu màxim si dóna el cas que la modificació fa que sigui superior

 UPDATE capacitatAnualMagatzems SET espaiOcupat=espaiOcupatvolumAnterior+i\_volum,

espaiMaximOcupat=(CASE WHEN espaiOcupatvolumAnterior+i\_volum>espaiMaximOcupat THEN espaiOcupatvolumAnterior+i\_volum ELSE espaiMaximOcupat END) WHERE any =EXTRACT(YEAR FROM i\_data); --Esborra els registres a 0 DELETE capacitatAnualMagatzems WHERE espaiMaximOcupat=0; /\*Beguda produida anualment\*/ --Guarda la capacitat de l'envàs i el producte del sistema SELECT Envas.capacitat,Producte.idProducte INTO capacitatEnvasML,producteSistema FROM SistemaEmbalatge INNER JOIN Producte ON Producte.idProducte=SistemaEmbalatge.idProducte INNER JOIN Envas ON Producte.idEnvas=Envas.idEnvas WHERE SistemaEmbalatge.idSistema=i\_idSistema; --Si el volum és positiu IF i\_volum>0 THEN --Actualitza els litres treient la quantitat anterior i reemplaçant-la per la nova quantitat UPDATE begudaProduida SET capacitatLitres=capacitatLitres+(i\_quantitatquantitatAnterior)\*capacitatEnvasML/1000 WHERE any\_=EXTRACT(YEAR FROM i\_data); --Esborra els registres negatius o a 0 (tot i que no hi haurien d'haver de negatius) DELETE begudaProduida WHERE capacitatLitres<=0; END IF; /\*Empreses Distribuides\*/ --Si hi ha informada l'empresa IF i\_idEmpresa IS NOT NULL THEN --Actualitza el registre amb el nou volum (li treu l'antic i suma el nou) UPDATE empresesDistribuides SET volum=volum-(i\_quantitatquantitatAnterior)\*capacitatEnvasML/1000 WHERE idEmpresa=i\_idEmpresa AND idProducte=producteSistema; --Esborra els registres a 0 DELETE empresesDistribuides WHERE volum=0; END IF; /\*Stock\*/ --Si tot ha anat bé, actualitza el registre de Stock amb les noves dades UPDATE Stock SET volum=i\_volum, quantitat=i\_quantitat,idTransport=i\_idTransport,idEmpresa=i\_idEmpresa WHERE idSistema=i\_idSistema AND idMagatzem=i\_idMagatzem AND data=i\_data; crearLOG(\$\$PLSQL\_UNIT,parametres,RSP);

# --Excepcions

**EXCEPTION** 

--Excepció que es crida si es passa de l'espai del magatzem

WHEN excesEspai THEN

--Error personalitzat

RSP:='ERROR'|| ":' ||'espai insuficient al magatzem '||i\_idMagatzem;

 --Crea el log amb el nom del procediment, paràmetre i variable d'error crearLOG(\$\$PLSQL\_UNIT,parametres,RSP);

--Per qualsevol altra excepció

WHEN OTHERS THEN

--Guarda el error a RSP

RSP:='ERROR'|| ':' ||SQLERRM;

 --Crea el log amb el nom del procediment, paràmetre i variable d'error crearLOG(\$\$PLSQL\_UNIT,parametres,RSP);

END;

# /\*

Procediment que esborra un registre de Stock

Demana el sistema d'embalatge, el magatzem on es guarda i la data del registre (claus)

Retorna RSP variable d'errors

\*/

CREATE OR REPLACE PROCEDURE esborrarStock(

i idSistema TFGAdmin.stock.idSistema%type,

i\_idMagatzem TFGAdmin.stock.idMagatzem%type,

i\_data TFGAdmin.stock.data%type,

RSP OUT varchar

)

IS

 empresaAnterior TFGAdmin.stock.idEmpresa%type; producteSistema TFGAdmin.producte.idProducte%type; quantitatAnterior TFGAdmin.stock.quantitat%type; capacitatEnvasML TFGAdmin.envas.capacitat%type; volumAnterior TFGAdmin.stock.volum%type; espaiOcupat TFGAdmin.capacitatMagatzem.espaiOcupat%type; parametres varchar(500);

# BEGIN

RSP:='OK';

parametres:=i\_idSistema||','||i\_idMagatzem||','||TO\_CHAR(i\_data,'DD-MM-YYYY HH24:MI:SS');

--Guarda el volum del registre anterior

 SELECT volum,quantitat INTO volumAnterior,quantitatAnterior FROM Stock

WHERE idSistema=i\_idSistema AND idMagatzem=i\_idMagatzem AND data=i\_data;

 /\*capacitat Magatzem\*/ --Guarda l'espai ocupat del registre anterior SELECT espaiOcupat INTO espaiOcupat

FROM capacitatMagatzem

WHERE idMagatzem=i\_idMagatzem; --Treu el volum anterior de l'espai ocupat del registre anterior UPDATE capacitatMagatzem SET espaiOcupat=espaiOcupat-volumAnterior WHERE idMagatzem=i\_idMagatzem; --Esborra els registres a 0 DELETE capacitatMagatzem WHERE espaiOcupat=0; /\*Capacitat Anual Magatzem\*/ --Elimina el volum anterior i li treu del màxim UPDATE capacitatAnualMagatzems SET espaiOcupat=espaiOcupatvolumAnterior,espaiMaximOcupat=espaiMaximOcupat-volumAnterior WHERE any =EXTRACT(YEAR FROM i\_data); --Esborra els registres a 0 DELETE capacitatAnualMagatzems WHERE espaiMaximOcupat=0; /\*Beguda produida anualment\*/ --Guarda la capacitat i el producte del sistema SELECT Envas.capacitat,Producte.idProducte INTO capacitatEnvasML,producteSistema FROM SistemaEmbalatge INNER JOIN Producte ON Producte.idProducte=SistemaEmbalatge.idProducte INNER JOIN Envas ON Producte.idEnvas=Envas.idEnvas WHERE SistemaEmbalatge.idSistema=i\_idSistema; --En cas que el volum fos positiu IF volumAnterior>0 THEN --Li resta a la capacitat produïda d'aquell any UPDATE begudaProduida SET capacitatLitres=capacitatLitresquantitatAnterior\*capacitatEnvasML/1000 WHERE any =EXTRACT(YEAR FROM i\_data); --Esborra els registres a 0 DELETE begudaProduida WHERE capacitatLitres<=0; END IF; /\*Empreses Distribuides\*/ --Si tenia registre a empresa IF empresaAnterior IS NOT NULL THEN --Li resta la quantitat anterior que no ha distribuit (la quantitat anterior està guardada com a negatiu) UPDATE empresesDistribuides SET volum=volum+quantitatAnterior\*capacitatEnvasML/1000 WHERE idEmpresa=empresaAnterior AND idProducte=producteSistema; --Treu els registres a 0 DELETE empresesDistribuides WHERE volum=0; END IF; /\*Stock\*/ --Si tot ha anat bé, elimina el registre de Stock DELETE Stock

WHERE idSistema=i\_idSistema AND idMagatzem=i\_idMagatzem AND data=i\_data;

```
 crearLOG($$PLSQL_UNIT,parametres,RSP);
```

```
FXCEPTION
--Per qualsevol altra excepció 
WHEN OTHERS THEN 
    --Guarda el error a RSP 
   RSP:='ERROR'|| ':' ||SQLERRM; 
   --Crea el log amb el nom del procediment, paràmetre i variable d'error 
   crearLOG($$PLSQL_UNIT,parametres,RSP); 
END; 
/* 
Procediment que crea un registre d'assignació entre empleat i torn 
Demana l'empleat, el torn assignat i la data d'assignació 
Retorna RSP variable d'errors 
*/ 
CREATE OR REPLACE PROCEDURE crearAssignacio( 
  i_idEmpleat TFGAdmin.assignacio.idEmpleat%type,
  i_idTorn TFGAdmin.assignacio.idTorn%type,
  i_data TFGAdmin.assignacio.data%type,
   RSP OUT varchar 
) 
IS 
   capacitatPersones TFGAdmin.torn.capacitatPersones%type; 
   tornsActuals number(5); 
   personesActuals TFGAdmin.torn.capacitatPersones%type; 
   existeixTornAnual number(1); 
   empleatUtilitzat number(1); 
   parametres varchar(500); 
   comptador number(1); 
BEGIN 
   RSP:='OK'; 
  parametres:=i_idEmpleat||','||i_idTorn||','||TO_CHAR(i_data,'DD-MM-YYYY
HH24:MI:SS'); 
   --Guarda el nombre de registres que participa l'empleat aquell any dels torns 
que ha fet 
   SELECT COUNT(*) INTO empleatUtilitzat 
   FROM empleatsUtilitzats 
  WHERE idEmpleat=i_idEmpleat AND any_=EXTRACT(YEAR FROM i_data);
   --Insereix el registre a assignacio 
  INSERT INTO assignacio VALUES(i_idEmpleat,i_idTorn,i_data);
   /*empleats utilitzats*/ 
   --Si no hi ha registres 
   IF empleatUtilitzat=0 THEN
```
--Crea el registre amb un comptador de 1

 INSERT INTO empleatsUtilitzats VALUES(EXTRACT(YEAR FROM i data),i idEmpleat,1); --Si existeix el registre ELSE --Li suma una unitat al comptador UPDATE empleatsUtilitzats SET nombreTorns=nombreTorns+1 WHERE any =EXTRACT(YEAR FROM i\_data) AND idEmpleat=i\_idEmpleat; END IF; /\*torns anuals\*/ --Guarda el nombre màxim de persones del torn SELECT capacitatPersones INTO capacitatPersones FROM torn WHERE idTorn=i\_idtorn; --Guarda el nombre de torns SELECT COUNT(idTorn) INTO tornsActuals FROM torn; --Guarda el nombre d'empleats assignats d'aquell torn SELECT COUNT(idEmpleat) INTO personesActuals FROM Assignacio WHERE idTorn=i\_idTorn: --Guarda els registres de torns anuals SELECT COUNT(any\_) INTO existeixTornAnual FROM tornsAnuals WHERE any =EXTRACT(YEAR FROM i\_data); --Si la capacitat màxima és la mateixa que les persones que hi han assignades, el comptador és 1 IF capacitatPersones=personesActuals THEN comptador:=1; --Sinó, el comptador és 0 ELSE comptador:=0; END IF; --si no existeix registre IF existeixTornAnual=0 THEN --Crea el registre amb el comptador de torns complerts INSERT INTO tornsAnuals VALUES(EXTRACT(YEAR FROM i\_data),tornsActuals,comptador); --si existeix el registre ELSE --Li suma la quantitat del comptador als torns complerts UPDATE tornsAnuals SET tornsComplerts=tornsComplerts+comptador WHERE any =EXTRACT(YEAR FROM i\_data); END IF; crearLOG(\$\$PLSQL\_UNIT,parametres,RSP);

EXCEPTION

--Per qualsevol altra excepció

# WHEN OTHERS THEN

--Guarda el error a RSP

RSP:='ERROR'|| ':' ||SQLERRM;

 --Crea el log amb el nom del procediment, paràmetre i variable d'error crearLOG(\$\$PLSQL\_UNIT,parametres,RSP);

END;

/\*

Procediment que esborra un registre d'assignació de torn d'un empleat Demana l'empleat, el torn assignat i la data d'assignació Retorna RSP variable d'errors

\*/

CREATE OR REPLACE PROCEDURE esborrarAssignacio(

i\_idEmpleat TFGAdmin.assignacio.idEmpleat%type,

i\_idTorn TFGAdmin.assignacio.idTorn%type,

i\_data TFGAdmin.assignacio.data%type,

RSP OUT varchar

)

IS

 capacitatPersones TFGAdmin.torn.capacitatPersones%type; personesAnteriors TFGAdmin.torn.capacitatPersones%type; parametres varchar(500);

**BEGIN** 

RSP:='OK';

parametres:=i\_idEmpleat||','||i\_idTorn||','||TO\_CHAR(i\_data,'DD-MM-YYYY HH24:MI:SS');

 --Guarda els registres d'assignació d'aquell torn abans de l'esborrat SELECT COUNT(idEmpleat) INTO personesAnteriors FROM Assignacio WHERE idTorn=i\_idTorn;

/\*Assignacio\*/

--Esborra el registre d'assignació

DELETE assignacio WHERE idEmpleat=i idEmpleat AND idTorn=i idTorn AND data=i\_data;

/\*empleats utilitzats\*/

 --Treu un comptador al nombre de torns d'aquell empleat d'aquell any UPDATE empleatsUtilitzats SET nombreTorns=nombreTorns-1 WHERE any =EXTRACT(YEAR FROM i\_data) AND idEmpleat=i\_idEmpleat;

--Esborra els registres a 0

DELETE empleatsUtilitzats WHERE nombreTorns=0;

/\*torns anuals\*/

--Guarda el nombre màxim de persones per torn

SELECT capacitatPersones INTO capacitatPersones

FROM torn

WHERE idTorn=i\_idtorn;

 --Si la capacitat màxima és la mateixa que el nombre de persones d'abans d'esborrar el registre

 IF capacitatPersones=personesAnteriors THEN --Treu un comptador al nombre de torns complerts d'aquell any UPDATE tornsAnuals SET tornsComplerts=tornsComplerts-1 WHERE any =EXTRACT(YEAR FROM i\_data); END IF; --Treu els registres a 0 DELETE tornsAnuals WHERE tornsComplerts=0; crearLOG(\$\$PLSQL\_UNIT,parametres,RSP); **EXCEPTION** --Per qualsevol altra excepció WHEN OTHERS THEN --Guarda el error a RSP RSP:='ERROR'|| ':' ||SQLERRM; --Crea el log amb el nom del procediment, paràmetre i variable d'error crearLOG(\$\$PLSQL\_UNIT,parametres,RSP); END; /\* Procediment que crea un registre de demanda Demana el producte, la zona, la data i la quantitat de la demanda Retorna RSP variable d'errors \*/ CREATE OR REPLACE PROCEDURE crearDemanda( i idProducte IN TFGAdmin.demanda.idProducte%type, i\_idZona IN TFGAdmin.demanda.idZona%type, i\_data IN TFGAdmin.demanda.data%type, i\_quantitat IN TFGAdmin.demanda.quantitat%type, RSP OUT varchar ) IS parametres varchar(500); registreDemandaAnual number(1); BEGIN RSP:='OK'; parametres:=i\_idProducte||','||i\_idZona||','||TO\_CHAR(i\_data,'DD-MM-YYYY HH24:MI:SS')||','||i\_quantitat; --Insereix el registre de demanda INSERT INTO Demanda VALUES(i\_idProducte,i\_idZona,i\_data,i\_quantitat); /\*demanda anual\*/ --Guarda el nombre de registres de demanda anual SELECT COUNT(\*) INTO registreDemandaAnual FROM demandaAnual WHERE any =EXTRACT(YEAR FROM idata) AND idProducte=i\_idProducte; --Si no hi ha registre IF registreDemandaAnual=0 THEN --Crea un registre amb un comptador a 1 als dies de demanda

 INSERT INTO demandaAnual VALUES(EXTRACT(YEAR FROM i\_data),i\_idProducte,i\_quantitat,1); --Si hi ha registre ELSE --Suma la nova quantitat i puja una unitat el comptador de dies UPDATE demandaAnual SET quantitat=quantitat+i\_quantitat,quantitatDies=quantitatDies+1 WHERE any =EXTRACT(YEAR FROM idata) AND idProducte=i\_idProducte; END IF; crearLOG(\$\$PLSQL\_UNIT,parametres,RSP); **EXCEPTION** --Per qualsevol altra excepció WHEN OTHERS THEN --Guarda el error a RSP RSP:='ERROR'|| ':' ||SQLERRM; --Crea el log amb el nom del procediment, paràmetre i variable d'error crearLOG(\$\$PLSQL\_UNIT,parametres,RSP); END; /\* Procediment que esborra un registre de demanda Demana el producte, la zona i la data de la demanda (claus) Retorna RSP variable d'errors \*/ CREATE OR REPLACE PROCEDURE esborrarDemanda( i idProducte IN TFGAdmin.demanda.idProducte%type, i\_idZona IN TFGAdmin.demanda.idZona%type, i\_data IN TFGAdmin.demanda.data%type, RSP OUT varchar ) IS parametres varchar(500); quantitatAnterior TFGAdmin.demanda.quantitat%type; BEGIN RSP:='OK'; parametres:=i\_idProducte||','||i\_idZona||','||TO\_CHAR(i\_data,'DD-MM-YYYY HH24:MI:SS'); --Guarda la quantitat anterior de demanda del registre a esborrar SELECT quantitat INTO quantitatAnterior FROM demanda WHERE idProducte=i\_idProducte AND idZona=i\_idZona AND data=i\_data; --Esborra el registre de demanda DELETE demanda WHERE idProducte=i idProducte AND idZona=i idZona AND data=i\_data: /\*demanda anual\*/

--Treu la quantitat i resta una unitat al comptador de dies de demanda anual

UPDATE demandaAnual SET quantitat=quantitatquantitatAnterior,quantitatDies=quantitatDies-1 WHERE any =EXTRACT(YEAR FROM idata) AND idProducte=i\_idProducte; --Esborra els registres a 0 DELETE demandaAnual WHERE quantitat=0; crearLOG(\$\$PLSQL\_UNIT,parametres,RSP); EXCEPTION --Per qualsevol altra excepció WHEN OTHERS THEN --Guarda el error a RSP RSP:='ERROR'|| ':' ||SQLERRM; --Crea el log amb el nom del procediment, paràmetre i variable d'error crearLOG(\$\$PLSQL\_UNIT,parametres,RSP); END; /\* Procediment que modifica un registre de demanda Demana el producte, la zona, la data i la quantitat de la demanda Retorna RSP variable d'errors \*/ CREATE OR REPLACE PROCEDURE modificarDemanda( i idProducte IN TFGAdmin.demanda.idProducte%type, i\_idZona IN TFGAdmin.demanda.idZona%type, i\_data IN TFGAdmin.demanda.data%type, i\_quantitat IN TFGAdmin.demanda.quantitat%type, RSP OUT varchar ) IS parametres varchar(500); quantitatAnterior TFGAdmin.demanda.quantitat%type; BEGIN RSP:='OK'; parametres:=i\_idProducte||','||i\_idZona||','||TO\_CHAR(i\_data,'DD-MM-YYYY HH24:MI:SS')||','||i\_quantitat; --guarda la quantitat anterior del registre a modificar SELECT quantitat INTO quantitatAnterior FROM demanda WHERE idProducte=i\_idProducte AND idZona=i\_idZona AND data=i\_data; --Modifica el registre de demanda UPDATE demanda SET quantitat=i\_quantitat WHERE idProducte=i\_idProducte AND idZona=i\_idZona AND data=i\_data; /\*demanda anual\*/ --Actualitza el registre de demanda anual treient l'anterior quantitat i sumant la nova UPDATE demandaAnual SET quantitat=quantitatquantitatAnterior+i\_quantitat

WHERE any =EXTRACT(YEAR FROM idata) AND idProducte=i\_idProducte; --Esborra els registres a 0 DELETE demandaAnual WHERE quantitat=0; crearLOG(\$\$PLSQL\_UNIT,parametres,RSP); EXCEPTION --Per qualsevol altra excepció WHEN OTHERS THEN --Guarda el error a RSP RSP:='ERROR'|| ':' ||SQLERRM; --Crea el log amb el nom del procediment, paràmetre i variable d'error crearLOG(\$\$PLSQL\_UNIT,parametres,RSP); END; /\* Procediment que crea un registre de netejament Demana el grup de neteja, la línia netejada, la data d'inici i la data de fi del netejament Retorna RSP variable d'errors \*/ CREATE OR REPLACE PROCEDURE crearNetejament( i\_idNeteja TFGAdmin.netejament.idNeteja%type, i idLinia TFGAdmin.netejament.idLinia%type, i dataInici TFGAdmin.netejament.dataInici%type, i\_dataFi TFGAdmin.netejament.dataFi%type, RSP OUT varchar ) IS parametres varchar(500); existeixNetejaAnual number(1); BEGIN RSP:='OK'; parametres:=i\_idNeteja||','||i\_idLinia||','||TO\_CHAR(i\_dataInici,'DD-MM-YYYY HH24:MI:SS')||','||TO\_CHAR(i\_dataFi,'DD-MM-YYYY HH24:MI:SS'); /\*Neteja anual\*/ --Guarda els registres de neteja anual d'aquesta línia SELECT COUNT(any\_) INTO existeixNetejaAnual FROM netejaAnual WHERE any =EXTRACT(YEAR FROM i\_dataFi) AND idLinia=i\_idLinia; --Si no hi ha registre IF existeixNetejaAnual=0 THEN --Insereix el registre amb les hores de neteja INSERT INTO netejaAnual VALUES(EXTRACT(YEAR FROM i\_dataFi),i\_idLinia.(i\_dataFi-i\_dataInici)\*24); --Si hi ha registre ELSE

--Suma les hores de neteja a la línia

 UPDATE netejaAnual SET hores=hores+(i\_dataFi-i\_dataInici)\*24 WHERE any =EXTRACT(YEAR FROM i\_dataFi) AND idLinia=i\_idLinia; END IF;

/\*Netejament\*/

--Insereix el registre de netejament

INSERT INTO netejament VALUES(i\_idNeteja,i\_idLinia,i\_dataInici,i\_dataFi);

crearLOG(\$\$PLSQL\_UNIT,parametres,RSP);

#### EXCEPTION

--Per qualsevol altra excepció

WHEN OTHERS THEN

--Guarda el error a RSP

RSP:='ERROR'|| ':' ||SQLERRM;

--Crea el log amb el nom del procediment, paràmetre i variable d'error

crearLOG(\$\$PLSQL\_UNIT,parametres,RSP);

END;

/\*

Procediment que modifica un registre de netejament

Demana el grup de neteja, la línia netejada, la data d'inici i la data de fi del netejament

Retorna RSP variable d'errors

\*/

CREATE OR REPLACE PROCEDURE modificarNetejament(

i\_idNeteja TFGAdmin.netejament.idNeteja%type,

i idLinia TFGAdmin.netejament.idLinia%type,

i\_dataInici TFGAdmin.netejament.dataInici%type,

i dataFi TFGAdmin.netejament.dataFi%type,

RSP OUT varchar

) IS

dataFiAnterior TFGAdmin.netejament.dataFi%type;

parametres varchar(500);

BEGIN

RSP:='OK';

parametres:=i\_idNeteja||','||i\_idLinia||','||TO\_CHAR(i\_dataInici,'DD-MM-YYYY HH24:MI:SS')||','||TO\_CHAR(i\_dataFi,'DD-MM-YYYY HH24:MI:SS');

--Guarda l'anterior data de fi del registre a modificar

SELECT dataFi INTO dataFiAnterior

FROM netejament

WHERE idNeteja=i\_idNeteja AND idLinia=i\_idLinia AND dataInici=i\_dataInici;

/\*Neteja anual\*/

 --Treu les hores anteriors i suma les noves hores (com que la data d'inici és part de la clau, només poden modificar la data fi)

 UPDATE netejaAnual SET hores=hores-(dataFiAnteriori\_dataInici)\*24+(i\_dataFi-i\_dataInici)\*24 WHERE any\_=EXTRACT(YEAR FROM i\_dataFi) AND idLinia=i\_idLinia;

--Esborra els registres a 0
DELETE netejaAnual WHERE hores=0;

/\*Netejament\*/

 --Actualitza el registre de netejament UPDATE netejament SET dataFi=i dataFi WHERE idNeteja=i\_idNeteja AND idLinia=i\_idLinia AND dataInici=i\_dataInici;

 crearLOG(\$\$PLSQL\_UNIT,parametres,RSP); EXCEPTION --Per qualsevol altra excepció WHEN OTHERS THEN --Guarda el error a RSP RSP:='ERROR'|| ':' ||SQLERRM; --Crea el log amb el nom del procediment, paràmetre i variable d'error crearLOG(\$\$PLSQL\_UNIT,parametres,RSP); END;

/\*

Esborra un registre de netejament

Demana el grup de neteja, la línia netejada i la data d'inici (claus) Retorna RSP variable d'errors

\*/

CREATE OR REPLACE PROCEDURE esborrarNetejament(

i idNeteja TFGAdmin.netejament.idNeteja%type,

i idLinia TFGAdmin.netejament.idLinia%type,

i\_dataInici TFGAdmin.netejament.dataInici%type,

RSP OUT varchar

)

IS

 dataFiAnterior TFGAdmin.netejament.dataFi%type; parametres varchar(500);

BEGIN

RSP:='OK';

parametres:=i\_idNeteja||','||i\_idLinia||','||TO\_CHAR(i\_dataInici,'DD-MM-YYYY HH24:MI:SS');

--Guarda la data fi anterior al registre a esborrar

SELECT dataFi INTO dataFiAnterior

FROM netejament

WHERE idNeteja=i\_idNeteja AND idLinia=i\_idLinia AND dataInici=i\_dataInici;

/\*Neteja anual\*/

--Resta les hores anteriors

 UPDATE netejaAnual SET hores=hores-(dataFiAnterior-i\_dataInici)\*24 WHERE any =EXTRACT(YEAR FROM dataFiAnterior) AND idLinia=i\_idLinia;

--Esborra els registres a 0

DELETE netejaAnual WHERE hores=0;

/\*Netejament\*/

--Esborra el registre de netejament

DELETE netejament WHERE idNeteja=i idNeteja AND idLinia=i idLinia AND dataInici=i\_dataInici;

```
 crearLOG($$PLSQL_UNIT,parametres,RSP); 
EXCEPTION
--Per qualsevol altra excepció 
WHEN OTHERS THEN 
    --Guarda el error a RSP 
   RSP:='ERROR'|| ':' ||SQLERRM; 
   --Crea el log amb el nom del procediment, paràmetre i variable d'error 
   crearLOG($$PLSQL_UNIT,parametres,RSP); 
END;
```
## Annex V: Scripts de consultes (consultes.sql)

/\*Component més utilitzat\*/

--Troba el primer component més utilitzat i el nombre de compostos que participa

SELECT t.idComponent, t.nombrecomposts

FROM

--Subconsulta que forma la taula de consulta

(

 --Ordena els components pel nombre de composts que participa descendentment (major participació adalt)

SELECT idComponent, nombrecomposts

FROM ComponentUtilitzat

ORDER BY NombreComposts DESC

 $\lambda$ 

--Sentència que fa el TOP 1 WHERE rownum=1;

/\*Producte més produit\*/

--Troba el producte més produït amb la seva quantitat produïda per un any concret

SELECT t.idProducte, t.quantitat

FROM

--Subconsulta que forma la taula de consulta

(

 --Ordena els productes descendentment en funció a la quantitat (els que tenen més quantitat adalt)

SELECT idProducte, quantitat

FROM ProducteProduit

--Limita el resultat a l'any indicat

WHERE any\_=2019

ORDER BY quantitat DESC

 $\lambda$ 

--Sentència que fa el TOP 1 WHERE rownum=1;

/\*Línea més aturada\*/

--Troba la primera línia amb més hores aturades per l'any i mes indicats

-- i mostra la línia, les hores que ha estat funcionant i les hores d'aturada respecte el total d'hores d'aquell mes

SELECT t.idLinia,t.horesFuncionant,t.horesAturada

FROM

--Subconsulta que forma la taula de consulta

(

--Agafa la línia, l'any, mes, hores que es troba funcionant

 -- i fa el càlcul de totes les hores d'aquell mes i li resta les hores que ha funcionat per obtenir les hores d'aturada

 -- ho ordena segons aquestes hores descendentment (la que té més hores d'aturada adalt)

SELECT idLinia, any , mes, horesfuncionant, (1+trunc(last day(to date('01-'||LPAD(mes,2,'0')||'-'||any\_,'DD-MM-YYYY')))-trunc(to\_date('01-

'||LPAD(mes,2,'0')||'-'||any\_,'DD-MM-YYYY'),'MM'))\*24-horesFuncionant horesAturada

 FROM LiniaAturada --Limita l'any i el mes WHERE any\_=2019 AND mes=5 ORDER BY horesAturada DESC

```
) t
```
--Sentència que fa el TOP 1 WHERE rownum=1;

/\*Capacitat emmagatzematge actual magatzem\*/

--Troba el magatzem, el seu espai ocupat, la seva capacitat màxima i l'espai disponible del magatzem indicat en el moment de consulta

SELECT capacitatMagatzem.idMagatzem,capacitatMagatzem.espaiOcupat, magatzem.capacitat,(magatzem.capacitat-capacitatMagatzem.espaiOcupat) espaiDisponible

FROM capacitatMagatzem

INNER JOIN magatzem ON

magatzem.idMagatzem=capacitatMagatzem.idMagatzem

--Limita el magatzem

WHERE capacitatMagatzem.idMagatzem='M0001';

/\*Empleats més utilitzats\*/

--Troba els 10 empleats més utilitzats i el nombre de torns que ha realitzat cadascú per l'any indicat

SELECT t.idEmpleat,t.nombreTorns

FROM

--Subconsulta que forma la taula de consulta

(

 --Ordena segons el nombre de torns que han realitzat els empleats descendentment (qui ha treballat més torns adalt)

 SELECT idEmpleat,nombreTorns FROM empleatsUtilitzats --filtra per any WHERE any\_=2019 ORDER BY nombreTorns DESC

 $\lambda$ 

--Sentència que fa el TOP 10 WHERE rownum<=10;

/\*Increment percentual de demanda anual\*/

--Troba la demanda mitjana l'any anterior (quantitat en relació als dies de demanda registrats) i el seu increment respecte

-- l'any anterior per un any i producte concret

SELECT t2.demandaMitjAnyAnterior,t.demandaMitjanaAnyActual,

((t.demandaMitjanaAnyActual-

t2.demandaMitjAnyAnterior)/(t2.demandaMitjAnyAnterior))\*100

incrDecrPercentAnyActual

FROM

--Subconsulta que forma la primera taula de consulta

(

 --Troba la quantitat, els dies de registre de la demana i la demanda mitjana per l'any i producte demanats

SELECT quantitat,quantitatdies,quantitat/quantitatdies

demandaMitjanaAnyActual

FROM demandaAnual

--Filtra per un producte i any concret

WHERE idProducte='P0002' AND any =2019

 $\lambda$  t.

--Subconsulta que forma la segona taula de consulta

(

 --Troba la quantitat, els dies de registre de la demana i la demanda mitjana per l'any anterior i producte demanats

 SELECT quantitat,quantitatdies,quantitat/quantitatdies demandaMitjAnyAnterior

FROM demandaAnual

--Filtra per un producte i any concret (ha de ser l'anterior al de abans)

WHERE idProducte='P0002' AND any =2018

) t2;

/\*Any menor capacitat emmagatzematge\*/

--Troba l'any i l'espai ocupat on el total de l'espai ocupat entre tots els magatzems s'ha trobat al mínim

SELECT t.any\_,t.espaiOcupat

FROM

--Subconsulta que forma la taula de consulta

(

 --Ordena segons l'espai ocupat ascendentment (els registres amb menor espai ocupat adalt)

SELECT any\_,espaiOcupat

FROM

capacitatAnualMagatzems

ORDER BY espaiOcupat ASC

) t

--Sentència que fa el TOP 1

WHERE rownum=1;

/\*Increment percentual de beguda produida\*/

--Troba la quantitat de litres produïts d'aquest any i de l'any anterior i percentatge d'increment (o decrement) entre aquestes quantitats SELECT t2.capacitatLitresAnyAnterior,t.capacitatLitresAnyActual,

```
 ((t.capacitatLitresAnyActual-
```

```
t2.capacitatLitresAnyAnterior)/(t2.capacitatLitresAnyAnterior))*100
```
incrDecrPercentAnyActual

FROM

--Subconsulta que forma la primera taula de consulta

(

 --Troba la quantitat de litres produïts de l'any de consulta SELECT capacitatLitres capacitatLitresAnyActual FROM begudaProduida

--Filtra per l'any de consulta

WHERE any =EXTRACT(YEAR FROM SYSDATE)

) t,

--Subconsulta que forma la segona taula de consulta

(

 --Troba la quantitat de litres produïts de l'any anterior de consulta SELECT capacitatLitres capacitatLitresAnyAnterior FROM begudaProduida --Filtra per l'any anterior de consulta WHERE any =EXTRACT(YEAR FROM ADD MONTHS( SYSDATE,-12))

) t2;

/\*Any amb major temps de neteja\*/

--Troba l'any, la línia i les hores dedicades de neteja on s'ha dedicat més hores per l'any indicat

SELECT t.idLinia,t.hores,any\_

FROM

--Subconsulta que forma la taula de consulta

(

 --Ordena les línies segons les hores de neteja descendentment (les que han dedicat més temps adalt)

 SELECT idLinia,hores,any\_ FROM netejaAnual --Filtra per un any concret WHERE any\_=2019 ORDER BY hores DESC  $\lambda$ 

```
--Sentència que fa el TOP 1 
WHERE rownum=1;
```

```
/*Percentatge de torns incomplerts*/ 
--Troba el nombre de torns totals realitzats, els d'aquests que es troben 
complerts i el percentatge de torns incomplerts 
-- d'un any indicat
```
SELECT tornsTotals,tornsComplerts,((tornsTotalstornsComplerts)/tornsTotals)\*100 percentatgeTornsIncomplerts

FROM tornsAnuals --Filtra per un any indicat WHERE any  $=2019$ ;

/\*Primeres cinc empreses de distribució de producte\*/ --Troba les primeres cinc empreses que més volum han distribuït i de quin producte ha sigut SELECT t.idEmpresa,t.idProducte,t.volum --Subconsulta que forma la taula de consulta FROM ( --Ordena les línies segons el volum descendentment (major volum distribuït adalt) SELECT idEmpresa,idProducte,volum FROM empresesDistribuides ORDER BY volum DESC

 $\lambda$  t

--Sentència que fa el TOP 5 WHERE rownum <= 5;

## Annex VI: Scripts de proves i generació de dades

/\*Component més utilitzat\*/

--Troba el primer component més utilitzat i el nombre de compostos que participa

SELECT t.idComponent, t.nombrecomposts

FROM

--Subconsulta que forma la taula de consulta

(

 --Ordena els components pel nombre de composts que participa descendentment (major participació adalt)

SELECT idComponent, nombrecomposts

FROM ComponentUtilitzat

ORDER BY NombreComposts DESC

 $(t)$ 

--Sentència que fa el TOP 1 WHERE rownum=1;

/\*Producte més produit\*/

--Troba el producte més produït amb la seva quantitat produïda per un any concret

SELECT t.idProducte, t.quantitat

FROM

--Subconsulta que forma la taula de consulta

(

 --Ordena els productes descendentment en funció a la quantitat (els que tenen més quantitat adalt)

SELECT idProducte, quantitat FROM ProducteProduit --Limita el resultat a l'any indicat WHERE any =2019

ORDER BY quantitat DESC

) t

--Sentència que fa el TOP 1 WHERE rownum=1;

/\*Línea més aturada\*/

--Troba la primera línia amb més hores aturades per l'any i mes indicats -- i mostra la línia, les hores que ha estat funcionant i les hores d'aturada respecte el total d'hores d'aquell mes

SELECT t.idLinia,t.horesFuncionant,t.horesAturada

FROM

--Subconsulta que forma la taula de consulta

(

--Agafa la línia, l'any, mes, hores que es troba funcionant

 -- i fa el càlcul de totes les hores d'aquell mes i li resta les hores que ha funcionat per obtenir les hores d'aturada

 -- ho ordena segons aquestes hores descendentment (la que té més hores d'aturada adalt)

SELECT idLinia, any , mes, horesfuncionant, (1+trunc(last day(to date('01-'||LPAD(mes,2,'0')||'-'||any\_,'DD-MM-YYYY')))-trunc(to\_date('01-

'||LPAD(mes,2,'0')||'-'||any\_,'DD-MM-YYYY'),'MM'))\*24-horesFuncionant

horesAturada

FROM LiniaAturada

--Limita l'any i el mes

WHERE any =2019 AND mes=5

ORDER BY horesAturada DESC

 $\prime$ 

--Sentència que fa el TOP 1

WHERE rownum=1;

/\*Capacitat emmagatzematge actual magatzem\*/

--Troba el magatzem, el seu espai ocupat, la seva capacitat màxima i l'espai disponible del magatzem indicat en el moment de consulta

SELECT capacitatMagatzem.idMagatzem,capacitatMagatzem.espaiOcupat, magatzem.capacitat,(magatzem.capacitat-capacitatMagatzem.espaiOcupat) espaiDisponible

FROM capacitatMagatzem

INNER JOIN magatzem ON

magatzem.idMagatzem=capacitatMagatzem.idMagatzem

--Limita el magatzem

WHERE capacitatMagatzem.idMagatzem='M0001';

/\*Empleats més utilitzats\*/

--Troba els 10 empleats més utilitzats i el nombre de torns que ha realitzat cadascú per l'any indicat

SELECT t.idEmpleat,t.nombreTorns

FROM

--Subconsulta que forma la taula de consulta

(

 --Ordena segons el nombre de torns que han realitzat els empleats descendentment (qui ha treballat més torns adalt) SELECT idEmpleat,nombreTorns FROM empleatsUtilitzats --filtra per any WHERE any\_=2019 ORDER BY nombreTorns DESC  $(t)$ --Sentència que fa el TOP 10 WHERE rownum <= 10; /\*Increment percentual de demanda anual\*/ --Troba la demanda mitjana l'any anterior (quantitat en relació als dies de demanda registrats) i el seu increment respecte -- l'any anterior per un any i producte concret SELECT t2.demandaMitjAnyAnterior,t.demandaMitjanaAnyActual, ((t.demandaMitjanaAnyActualt2.demandaMitjAnyAnterior)/(t2.demandaMitjAnyAnterior))\*100 incrDecrPercentAnyActual FROM --Subconsulta que forma la primera taula de consulta ( --Troba la quantitat, els dies de registre de la demana i la demanda mitjana per l'any i producte demanats SELECT quantitat,quantitatdies,quantitat/quantitatdies demandaMitjanaAnyActual FROM demandaAnual --Filtra per un producte i any concret WHERE idProducte='P0002' AND any\_=2019 ) t, --Subconsulta que forma la segona taula de consulta ( --Troba la quantitat, els dies de registre de la demana i la demanda mitjana per l'any anterior i producte demanats SELECT quantitat,quantitatdies,quantitat/quantitatdies demandaMitjAnyAnterior FROM demandaAnual --Filtra per un producte i any concret (ha de ser l'anterior al de abans) WHERE idProducte='P0002' AND any =2018 ) t2; /\*Any menor capacitat emmagatzematge\*/ --Troba l'any i l'espai ocupat on el total de l'espai ocupat entre tots els magatzems s'ha trobat al mínim SELECT t.any\_,t.espaiOcupat FROM --Subconsulta que forma la taula de consulta ( --Ordena segons l'espai ocupat ascendentment (els registres amb menor espai ocupat adalt)

```
 SELECT any_,espaiOcupat 
   FROM 
   capacitatAnualMagatzems 
   ORDER BY espaiOcupat ASC 
) t 
--Sentència que fa el TOP 1 
WHERE rownum=1; 
/*Increment percentual de beguda produida*/ 
--Troba la quantitat de litres produïts d'aquest any i de l'any anterior i 
percentatge d'increment (o decrement) entre aquestes quantitats 
SELECT t2.capacitatLitresAnyAnterior,t.capacitatLitresAnyActual, 
   ((t.capacitatLitresAnyActual-
t2.capacitatLitresAnyAnterior)/(t2.capacitatLitresAnyAnterior))*100 
incrDecrPercentAnyActual 
FROM 
--Subconsulta que forma la primera taula de consulta 
( 
   --Troba la quantitat de litres produïts de l'any de consulta 
   SELECT capacitatLitres capacitatLitresAnyActual 
   FROM begudaProduida 
   --Filtra per l'any de consulta 
  WHERE any =EXTRACT(YEAR FROM SYSDATE)
) t, 
--Subconsulta que forma la segona taula de consulta 
( 
   --Troba la quantitat de litres produïts de l'any anterior de consulta 
   SELECT capacitatLitres capacitatLitresAnyAnterior 
   FROM begudaProduida 
   --Filtra per l'any anterior de consulta 
  WHERE any =EXTRACT(YEAR FROM ADD MONTHS( SYSDATE,-12))
) t2; 
/*Any amb major temps de neteja*/ 
--Troba l'any, la línia i les hores dedicades de neteja on s'ha dedicat més hores 
per l'any indicat 
SELECT t.idLinia,t.hores,any_ 
FROM 
--Subconsulta que forma la taula de consulta 
( 
   --Ordena les línies segons les hores de neteja descendentment (les que han 
dedicat més temps adalt) 
   SELECT idLinia,hores,any_ 
   FROM netejaAnual 
   --Filtra per un any concret 
   WHERE any_=2019 
   ORDER BY hores DESC 
\lambda--Sentència que fa el TOP 1
```

```
WHERE rownum=1;
```
/\*Percentatge de torns incomplerts\*/

--Troba el nombre de torns totals realitzats, els d'aquests que es troben complerts i el percentatge de torns incomplerts

-- d'un any indicat

SELECT tornsTotals,tornsComplerts,((tornsTotalstornsComplerts)/tornsTotals)\*100 percentatgeTornsIncomplerts

FROM tornsAnuals

--Filtra per un any indicat

WHERE any =2019;

/\*Primeres cinc empreses de distribució de producte\*/

--Troba les primeres cinc empreses que més volum han distribuït i de quin producte ha sigut

SELECT t.idEmpresa,t.idProducte,t.volum

--Subconsulta que forma la taula de consulta

FROM (

 --Ordena les línies segons el volum descendentment (major volum distribuït adalt)

 SELECT idEmpresa,idProducte,volum FROM empresesDistribuides

ORDER BY volum DESC

 $\lambda$ 

--Sentència que fa el TOP 5 WHERE rownum <= 5;